# **कें द्रीय विद्यालय क्षेत्रीय कायाालय अहमदाबाद**

**Kendriya Vidyalaya Sangathan Regional Office, Ahmedabad**

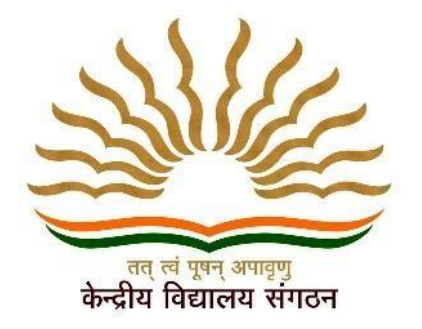

## **CLASS XII**

# Computer Science(083) Based on Latest CBSE Exam Pattern Session 2022-2023

## **OUR PATRON**

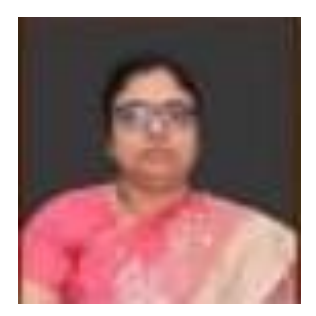

**SMT SHRUTI BHARGAV Deputy Commissioner, KVS RO Ahmedabad**

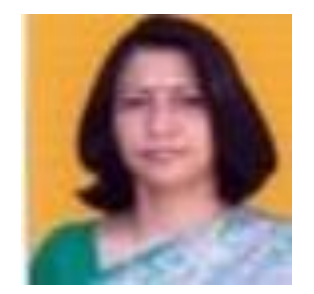

**SMT VINITA SHARMA Assistant Commissioner, KVS RO Ahmedabad**

**SUBJECT CO-ORDINATION BY**

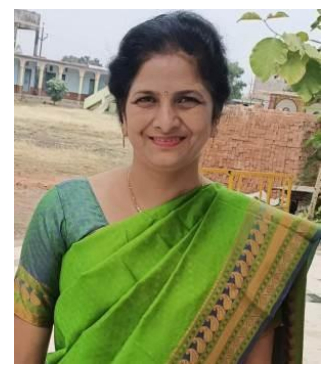

## **SMT SUNITA GUPTA Principal, KV No 1 AFS Jamnagar**

## **CONTENT TEAM**

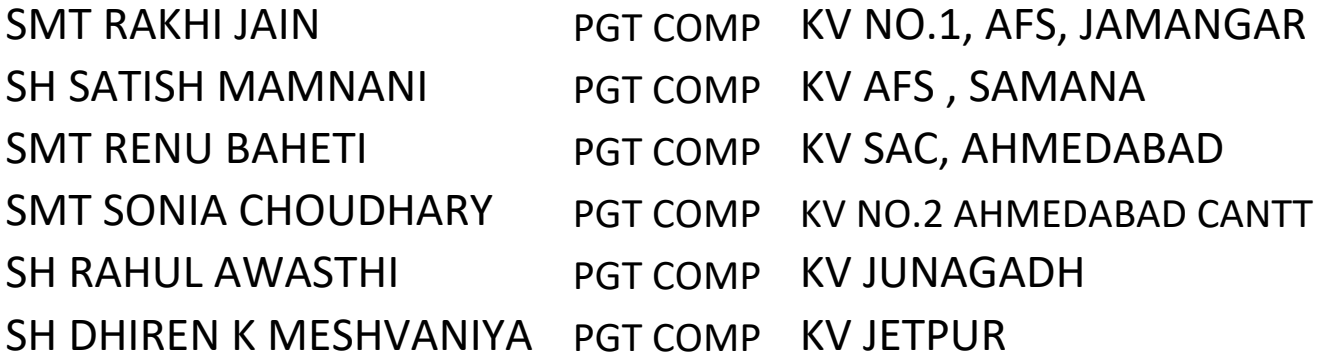

## KENDRIYA VIDYALAYA SANGATHAN, AHMEDABAD REGION

## **TERM WISE SPLIT-UP SYLLABUS**

## **SUB: COMPUTER SCIENCE (083)**

CLASS - XII (NEW SYLLABUS)

## **(SESSION 2022 - 23)**

#### **DISTRIBUTION OF MARKS**

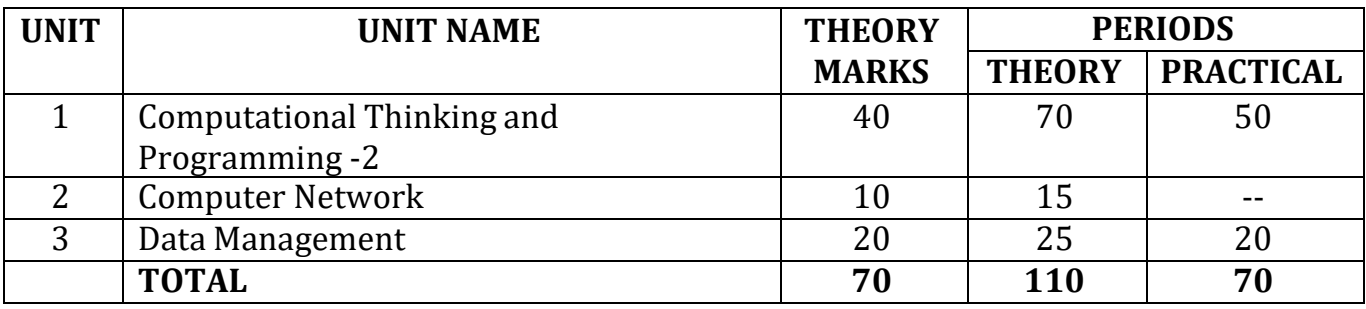

#### **MONTH- WISE DISTRIBUTION**

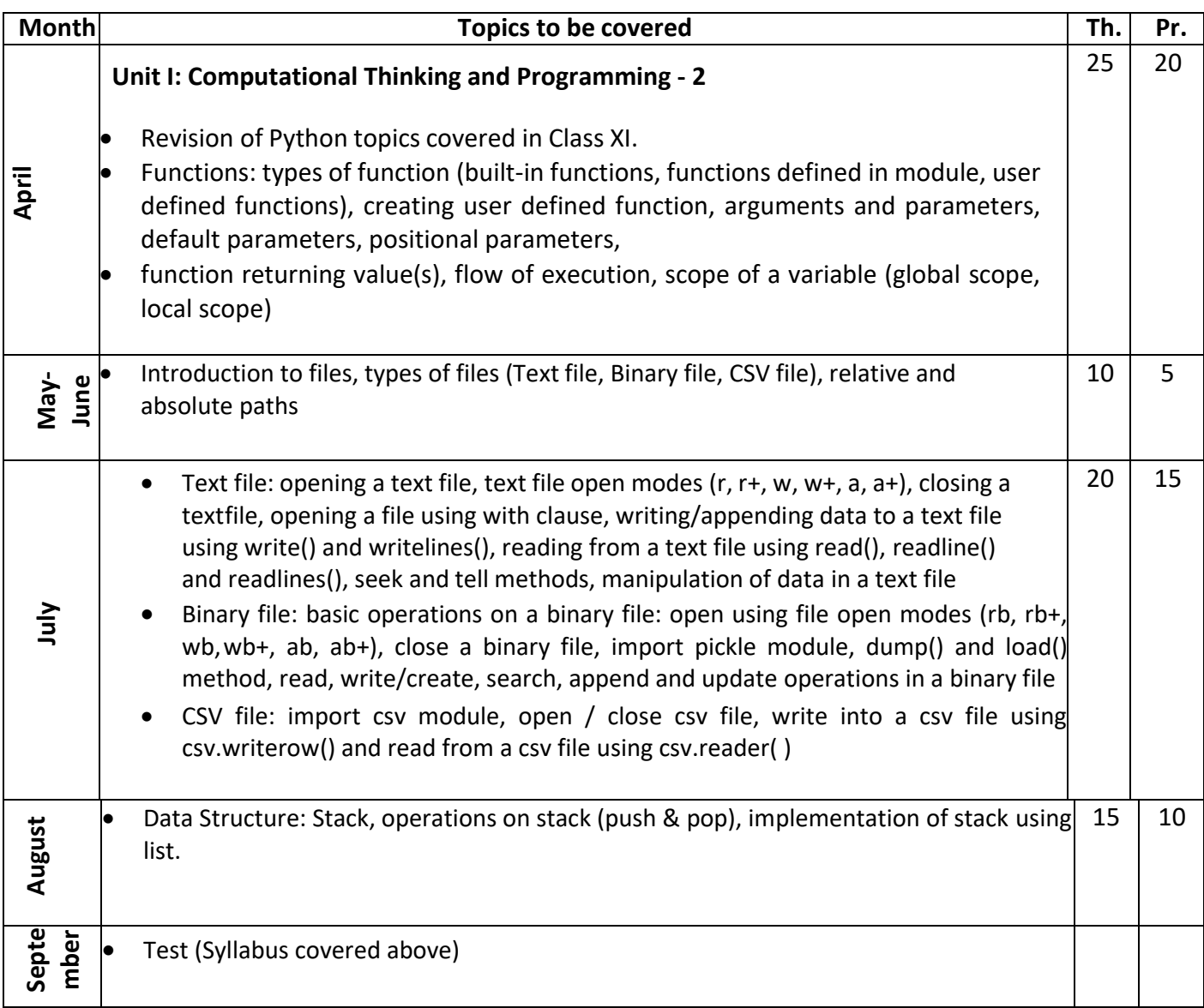

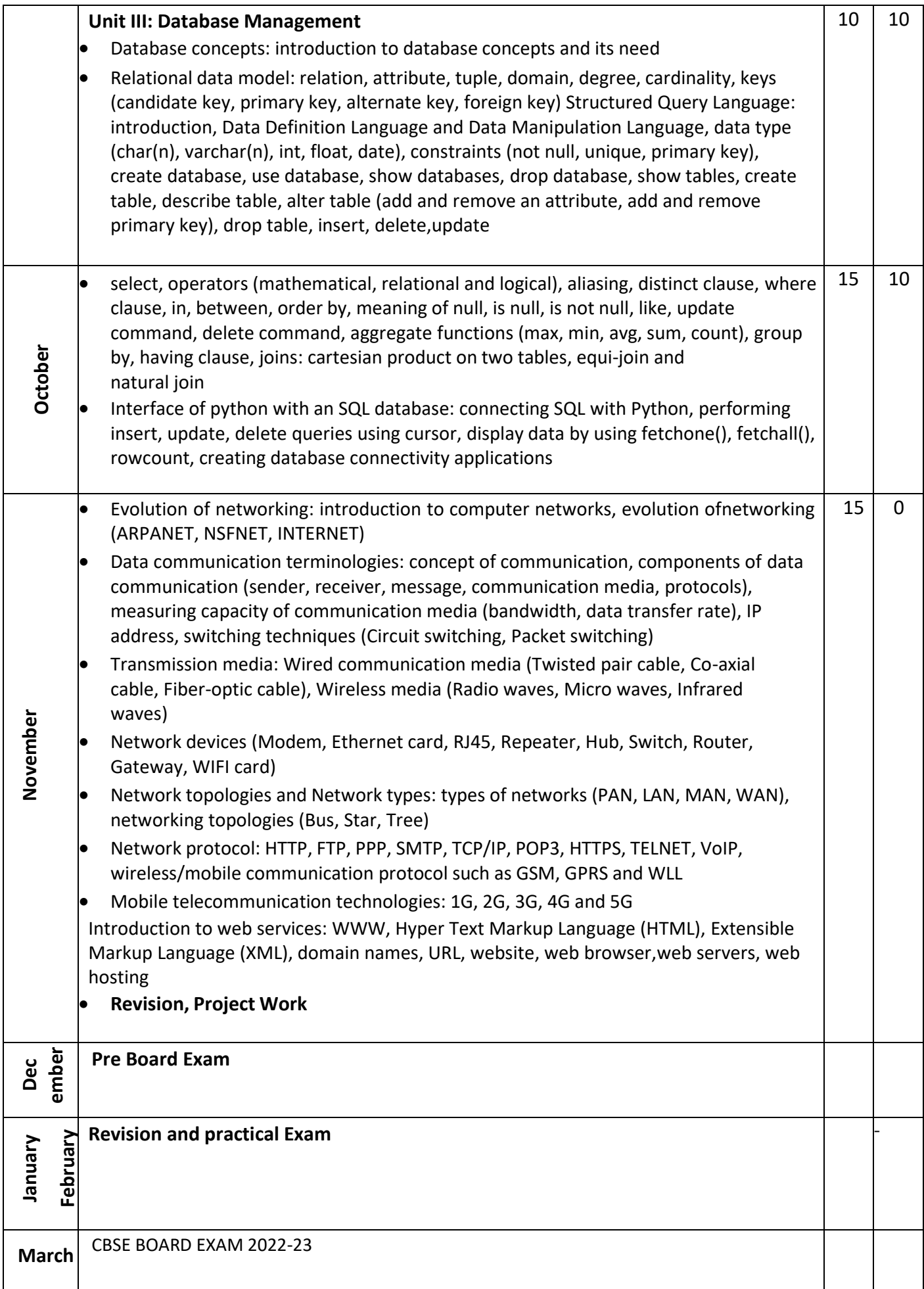

## **GUIDELINES FOR PRACTICAL WORK COMPUTER SCIENCE**

## **(083) CLASS - XII**

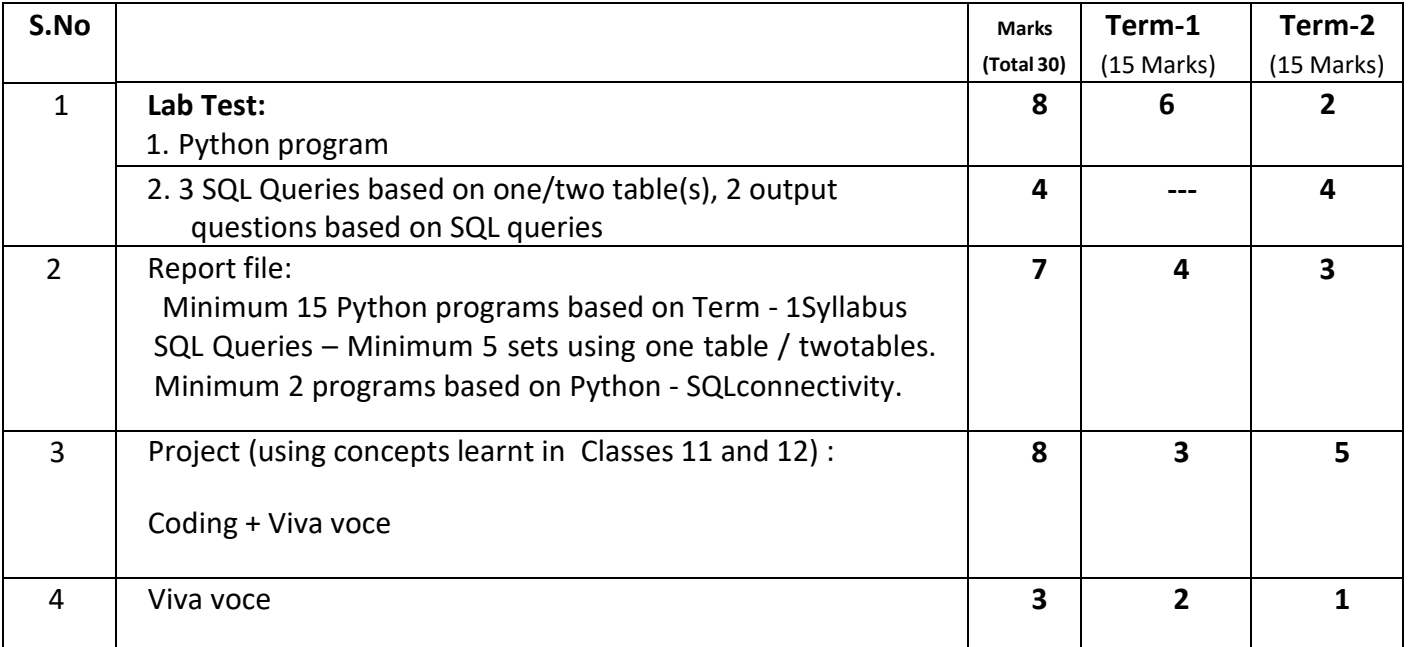

## **1. Suggested Practical List:**

#### **Python Programming**

- Read a text file line by line and display each word separated by a #.
- Read a text file and display the number of vowels/consonants/uppercase/lowercase charactersin the file.
- Remove all the lines that contain the character 'a' in a file and write it to another file.
- Create a binary file with name and roll number. Search for a given roll number and display thename, if not found display appropriate message.
- Create a binary file with roll number, name and marks. Input a roll number and update the marks.
- Write a random number generator that generatesrandom numbers between 1 and 6 (simulatesa dice).
- Create a CSV file by entering user-id and password, read and search the password for given user-id.
- Write a Python program to implement a stack using list.

#### **Database Management**

- Create a student table and insert data. Implement the following SQL commands on the studenttable:
	- $\circ$  ALTER table to add new attributes / modify data type / drop attribute
	- o UPDATE table to modify data
	- o ORDER By to display data in ascending / descending order
	- o DELETE to remove tuple(s)
- o GROUP BY and find the min, max, sum, count and average
- o Joining of two tables.
- Similar exercise may be framed for other cases.
- Integrate SQL with Python by importing suitable module.
- Similar exercise may be framed for other cases.
- Integrate SQL with Python by importing suitable module.

## **Unit I: Computational Thinking and Programming - 2 Revision of Python topics covered in Class XI**

#### **Python tokens** : **(1) keyword** :

Keywords are reserved words. Each keyword has a specific meaning to the Python interpreter, and we can use a keyword in our program only for the purpose for which it has been defined. As Python is case sensitive, keywords must be written exactly.

## **(2) Identifier :**

Identifiers are names used to identify a variable, function, or other entities in a program.

The rules for naming an identifier in Python are as follows:

• The name should begin with an uppercase or a lowercase alphabet or an underscore sign (). This may be followed by any combination of characters a–z, A–Z, 0–9 or underscore (). Thus, an identifier cannot start with a digit.

- It can be of any length. (However, it is preferred to keep it short and meaningful).
- It should not be a keyword or reserved word
- We cannot use special symbols like !, @, #, \$, %, etc., in identifiers.

## **Variables:**

A variable in a program is uniquely identified by a name (identifier). Variable in Python refers to an object  $-$  an item or element that is stored in the memory.

## **Comments:**

Comments are used to add a remark or a note in the source code. Comments are not executed by interpreter. a comment starts with  $#$  (hash sign). Everything following the # till the end of that line is treated as a comment and the interpreter simply ignores it while executing the statement.

## **Mutable and immutable data types :**

Variables whose values can be changed after they are created and assigned are called mutable. Variables whose values cannot be changed after they are created and assigned are called immutable.

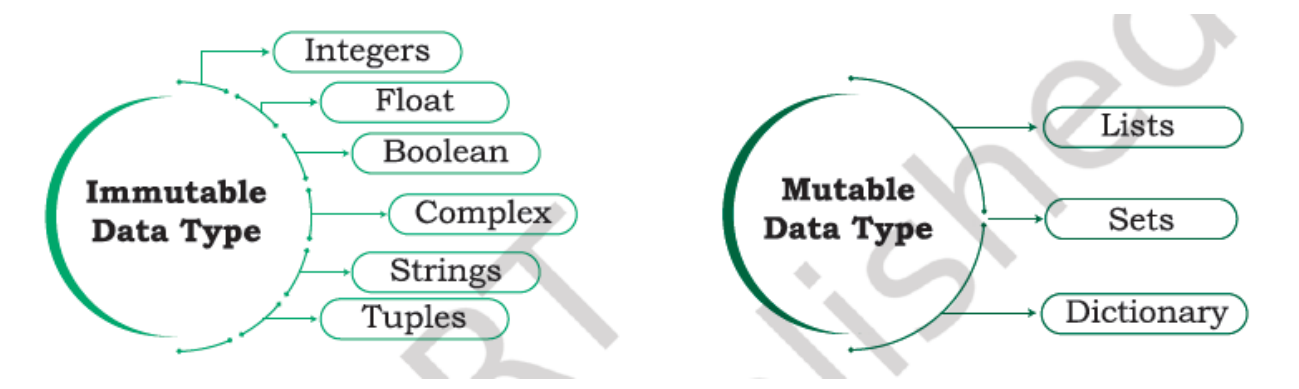

## **● Operators:**

An operator is used to perform specific mathematical or logical operation on values. The values that the operators work on are called operands.

**Arithmetic operators** :four basic arithmetic operations as well as modular division, floor division and exponentiation.  $(+, -, *, /)$  and  $(\% , / / , **)$ 

#### **Relational operators :**

Relational operator compares the values of the operands on its either side and determines the relationship among them.  $==$ ,  $!=$ ,  $>$ ,  $<$ ,  $<$ ,  $<=$ ,  $>$ 

#### **Logical operators** :

There are three logical operators supported by Python. These operators (and, or, not) are to be written in lower case only. The logical operator evaluates to either True or False based on the logical operands on either side. and , or , not

#### **Assignment operator :**

Assignment operator assigns or changes the value of the variable on its left.  $a=1+2$ **Augmented assignment operators :**

 $+=$  ,  $-=$  ,  $/=$   $*=$  ,  $//=$  % $=$  ,  $**=$ 

**Identity operators :** is, is not : **Membership operators :** in, not in

#### **● Expressions :**

An expression is defined as a combination of constants, variables, and operators. An expression always evaluates to a value. A value or a standalone variable is also considered as an expression but a standalone operator is not an expression.

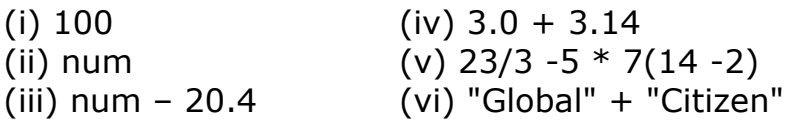

## **SUMMARY**

The if statement is used for selection or decision making.

• The looping constructs while and for allow sections of code to be executed repeatedly under some condition.

• for statement iterates over a range of values or a sequence.

• The statements within the body of for loop are executed till the range of values is exhausted.

• The statements within the body of a while are executed over and over until the condition of the while is false.

• If the condition of the while loop is initially false, the body is not executed even once.

• The statements within the body of the while loop must ensure that the condition eventually becomes false; otherwise, the loop will become an infinite loop, leading to a logical error in the program.

• The break statement immediately exits a loop, skipping the rest of the loop's body. Execution continues

with the statement immediately following the body of the loop. When a continue statement is encountered, the control jumps to the beginning of the loop for the next iteration.

• A loop contained within another loop is called a nested loop.

## **● STRINGS:**

## **Introduction** :

String is a sequence which is made up of one or more UNICODE characters. Here the character can be a letter, digit, whitespace or any other symbol. A string can be created by enclosing one or more characters in single, double or triple quote.

>>> str1 = 'Hello World!' >>> str2 = "Hello World!" >>> str3 = """Hello World!""" >>> str4 = '''Hello World!''

## **Indexing** :

Each individual character in a string can be accessed using a technique called indexing. The index specifies the character to be accessed in the string and is written in square brackets ([ ]). The index of the first character (from left) in the string is 0 and the last character is n-1 where n is the length of the string.

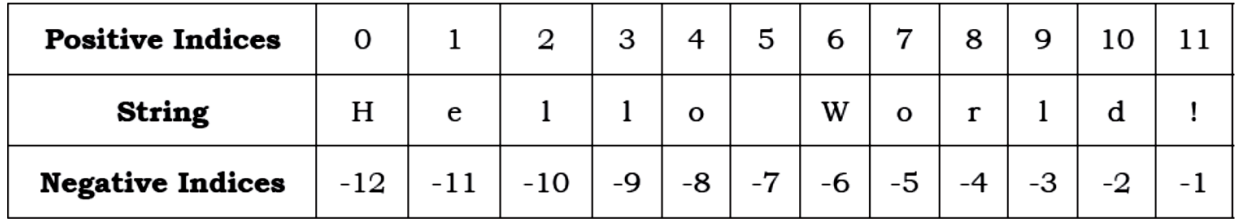

## **String operations** :

## **(i) Concatenation**:

To concatenate means to join. Python allows us to join two strings using concatenation operator plus which is denoted by symbol +.

>>> str1 = 'Hello' #First string >>> str2 = 'World!' #Second string >>> str1 + str2 #Concatenated strings 'HelloWorld!'

## **(ii) Repetition** :

Python allows us to repeat the given string using repetition operator, which is denoted by symbol \*. #assign string 'Hello' to str1  $>>$  str1 = 'Hello' #repeat the value of str1 2 times  $>>$  str1  $*$  2 'HelloHello'

## **(iii) Membership :**

Python has two membership operators 'in' and 'not in'. The 'in' operator takes two strings and returns True if the first string appears as a substring in the second string, otherwise it returns False.

```
>> str1 = 'Hello World!'
>>> 'W' in str1
True
>>> 'Wor' not in str1
False
```
## **(iv) Slicing :**

In Python, to access some part of a string or substring, we use a method called

slicing. This can be done by specifying an index range. Given a string str1, the slice operation str1[n:m] returns the part of the string str1 starting from index n (inclusive) and ending at m (exclusive). In other words, we can say that str1 $[n;m]$ returns all the characters starting from str1[n] till str1[m-1]. The numbers of characters in the substring will always be equal to difference of two indices m and n, i.e., (m-n).

```
>>> str1 = 'Hello World!'
#gives substring starting from index 1 to 4
>>> str1[1:5]
'ello'
#gives substring starting from 7 to 9
>>> str1[7:10]
'orl'
#index that is too big is truncated down to
#the end of the string
>>> str1[3:20]
'lo World!'
#first index > second index results in an
#empty '' string
>>> str1[7:2]
```
## **(v) Traversing a string using loops :**

We can access each character of a string or traverse a string using for loop and while loop.

#### *(A) String Traversal Using for Loop:*

>>> str1 = 'Hello World!' >>> for ch in str1: print(ch,  $end =$ ") Hello World! #output of for loop

In the above code, the loop starts from the first character of the string str1 and automatically ends when the last character is accessed.

#### *(B) String Traversal Using while Loop:*

>>> str1 = 'Hello World!'  $>>$  index = 0 #len(): a function to get length of string >>> while index < len(str1):  $print(str1[index], end = "$ index  $+= 1$ Hello World! #output of while loop Here while loop runs till the condition index < len(str) is True, where index varies from 0 to len(str1) -1.

## **(vi) built-in functions:**

len(), capitalize(), title(), lower(), upper(), count(), find(), index(), endswith(), startswith(), isalnum(), isalpha(), isdigit(), islower(), isupper(), isspace(), lstrip(), rstrip(), strip(), replace(), join(), partition(), split() :

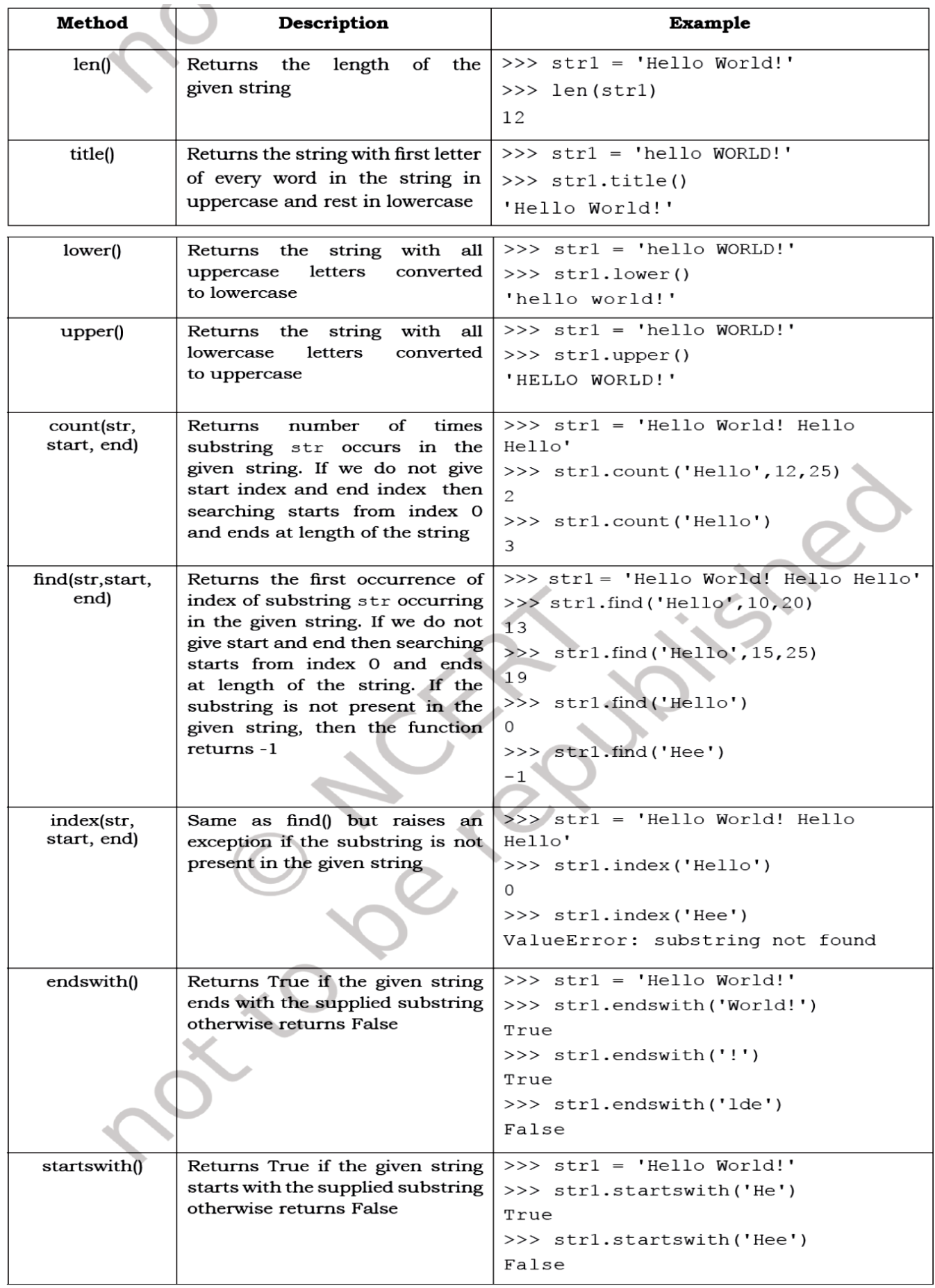

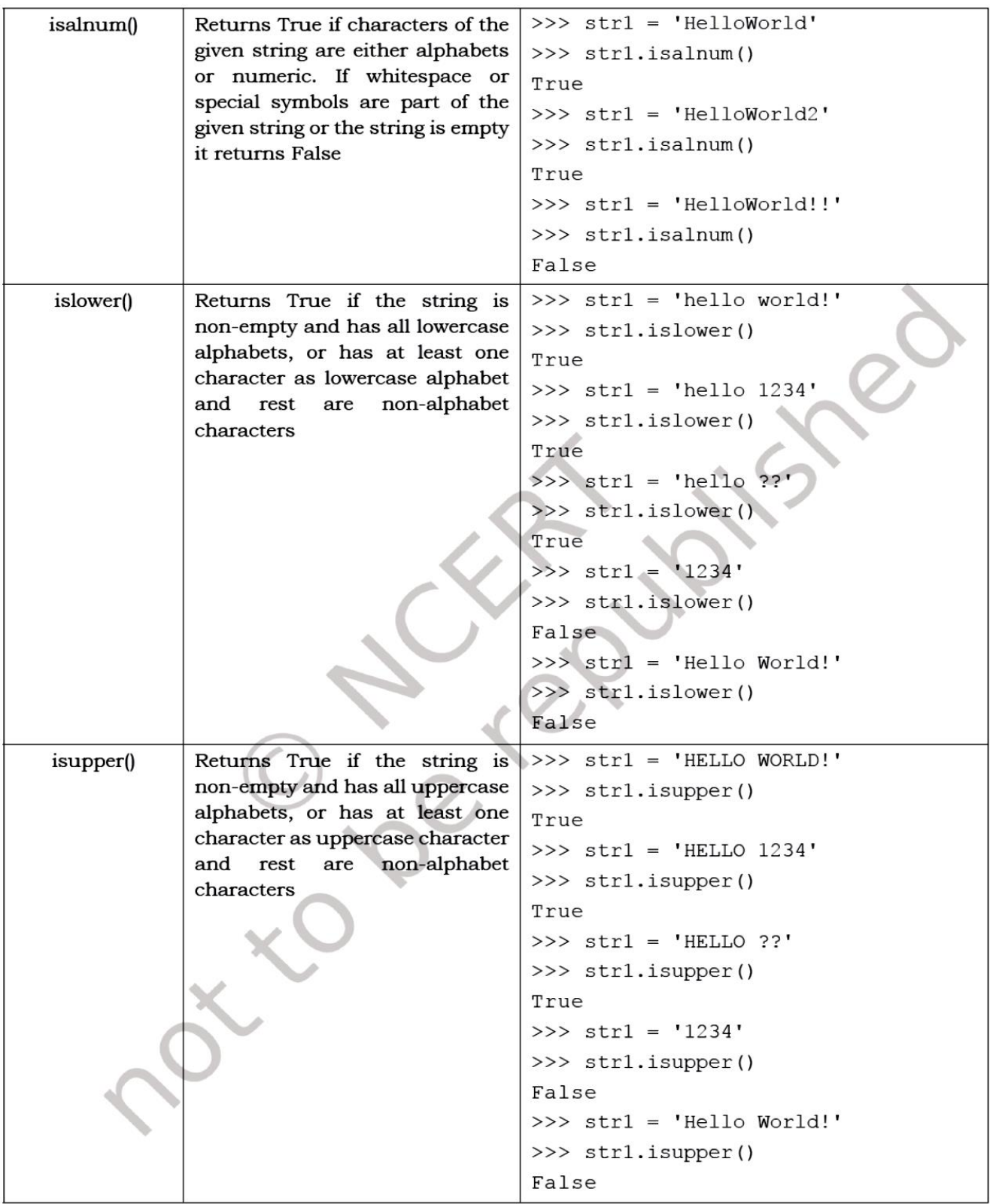

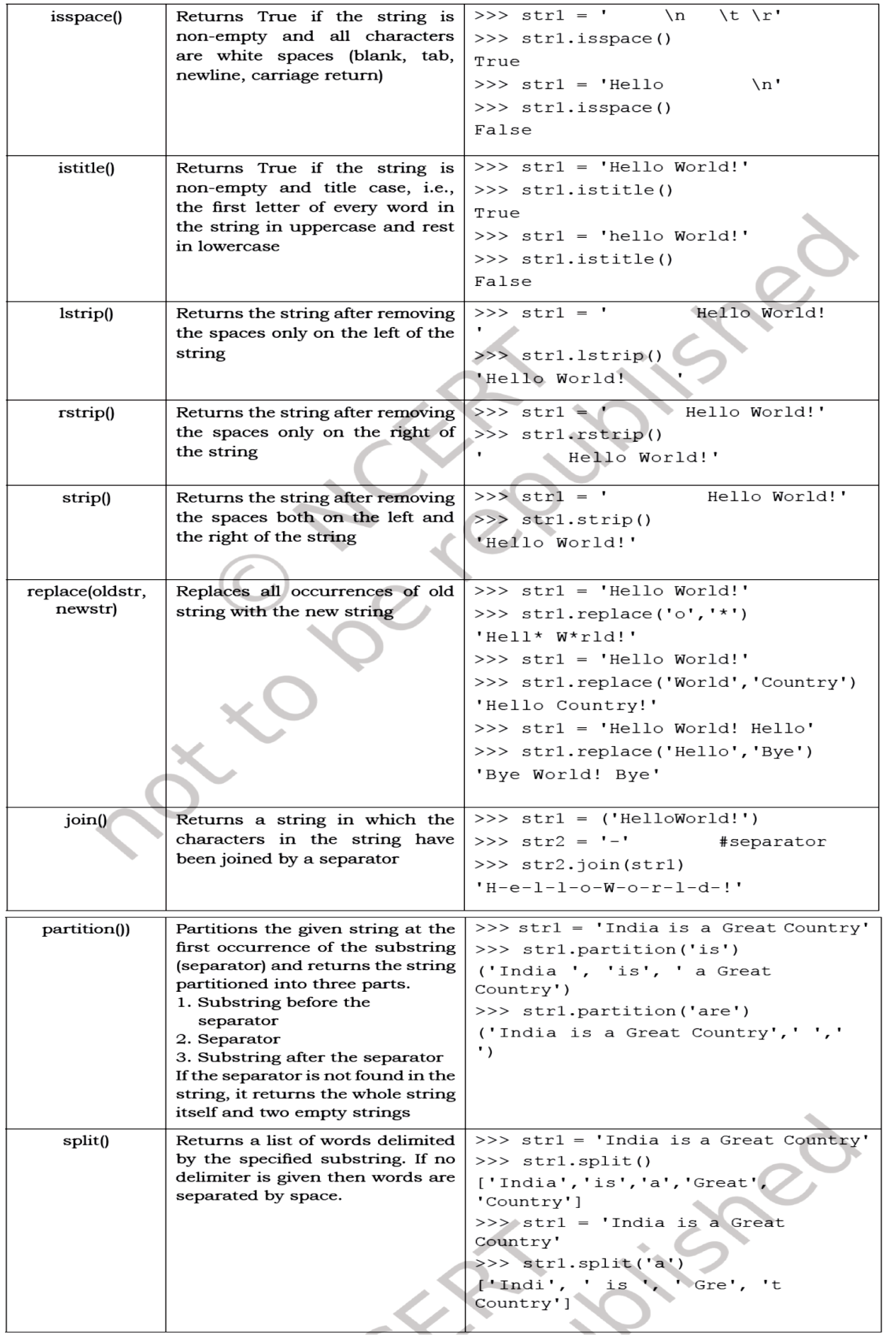

## **SUMMARY**

A string is a sequence of characters enclosed in single, double or triple quotes.

- Indexing is used for accessing individual characters within a string.
- The first character has the index 0 and the last character has the index n-1 where n is the length

of the string. The negative indexing ranges from -n to -1.

• Strings in Python are immutable, i.e., a string cannot be changed after it is created.

• Membership operator in takes two strings and returns True if the first string appears as a substring in the second else returns False. Membership operator 'not in' does the reverse.

• Retrieving a portion of a string is called slicing. This can be done by specifying an index range.

The slice operation str1 $[n:m]$  returns the part of the string str1 starting from index n (inclusive) and ending at m (exclusive).

- Each character of a string can be accessed either using a for loop or while loop.
- There are many built-in functions for working with strings in Python.

#### **● Lists:**

#### **Introduction**:

The data type list is an ordered sequence which is mutable and made up of one or more elements. Unlike a string which consists of only characters, a list can have elements of different data types, such as integer, float, string, tuple or even another list. A list is very useful to group together elements of mixed data types. Elements of a list are enclosed in square brackets and are separated by comma. Like string indices, list indices also start from 0.

## **Indexing :**

The elements of a list are accessed in the same way as characters are accessed in a string.

#### **List operations (concatenation, repetition, membership & slicing) :**

#### **Concatenation**

Python allows us to join two or more lists using concatenation operator depicted by the symbol +.

#list1 is list of first five odd integers  $>>$  list1 = [1,3,5,7,9] #list2 is list of first five even integers  $>>$  list2 = [2,4,6,8,10]

#elements of list1 followed by list2  $>>$  list1 + list2 [1, 3, 5, 7, 9, 2, 4, 6, 8, 10]

```
>>> list3 = ['Red','Green','Blue']
>>> list4 = ['Cyan', 'Magenta', 'Yellow' ,'Black']
>> list3 + list4
['Red','Green','Blue','Cyan','Magenta', 'Yellow','Black']
```
## **Repetition**

Python allows us to replicate a list using repetition operator depicted by symbol \*.

 $\Rightarrow$   $\Rightarrow$  list1 = ['Hello'] #elements of list1 repeated 4 times  $>>$  list1  $*$  4 ['Hello', 'Hello', 'Hello', 'Hello']

#### **Membership**

Like strings, the membership operators in checks if the element is present in the list and returns True, else returns False.

>>> list1 = ['Red','Green','Blue'] >>> 'Green' in list1 **True** >>> 'Cyan' in list1 False

#### **Slicing**

Like strings, the slicing operation can also be applied to lists.

```
>>> list1 =['Red','Green','Blue','Cyan',
'Magenta','Yellow','Black']
```

```
>>> list1[2:6]
['Blue', 'Cyan', 'Magenta', 'Yellow']
```
#### **Traversing a list using loops:**

We can access each element of the list or traverse a list using a for loop or a while loop.

#### *(A) List Traversal Using for Loop:*

```
>>> list1 = ['Red','Green','Blue','Yellow', 'Black']
>>> for item in list1:
            print(item)
```

```
Output:
Red
Green
Blue
Yellow
Black
```
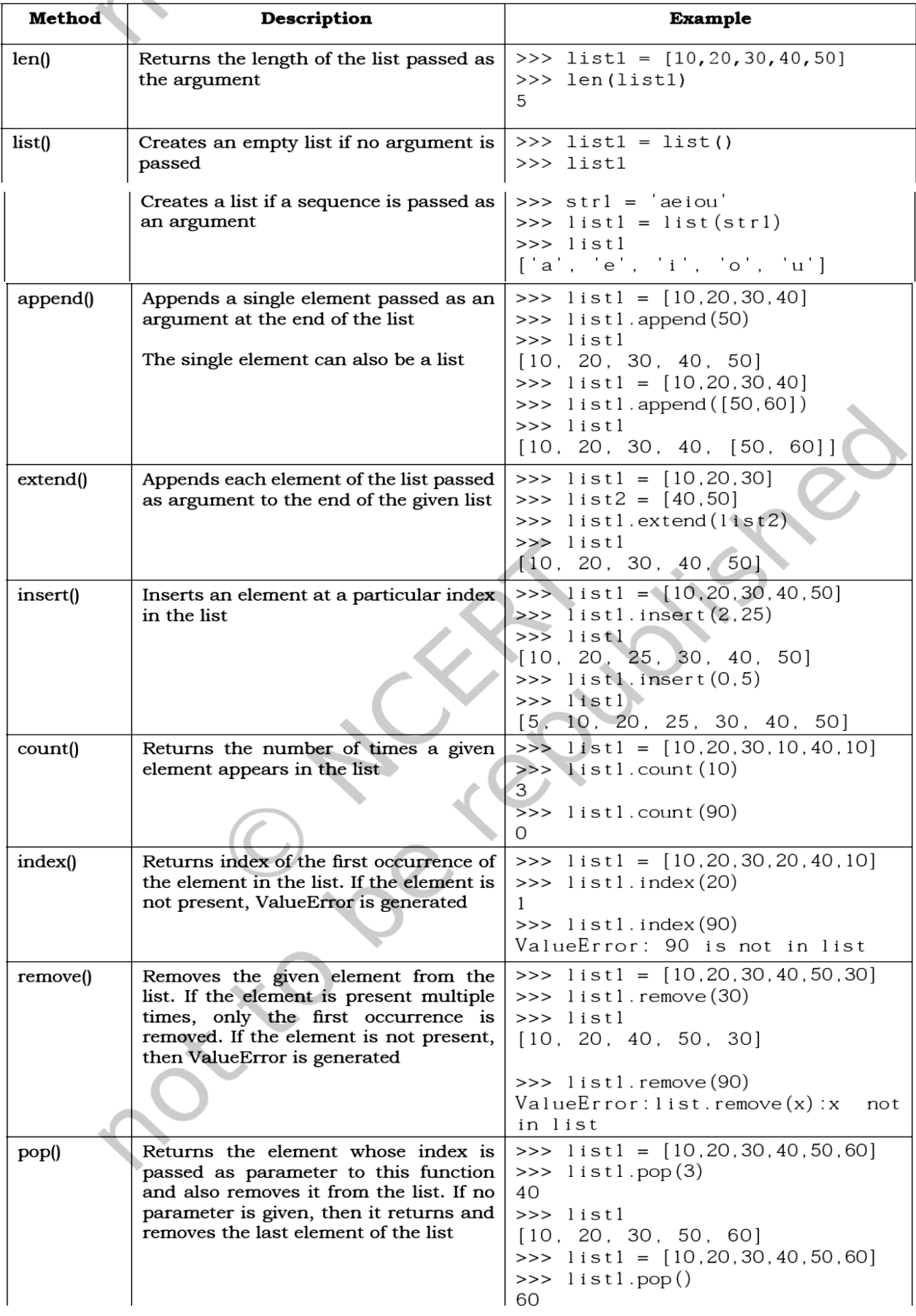

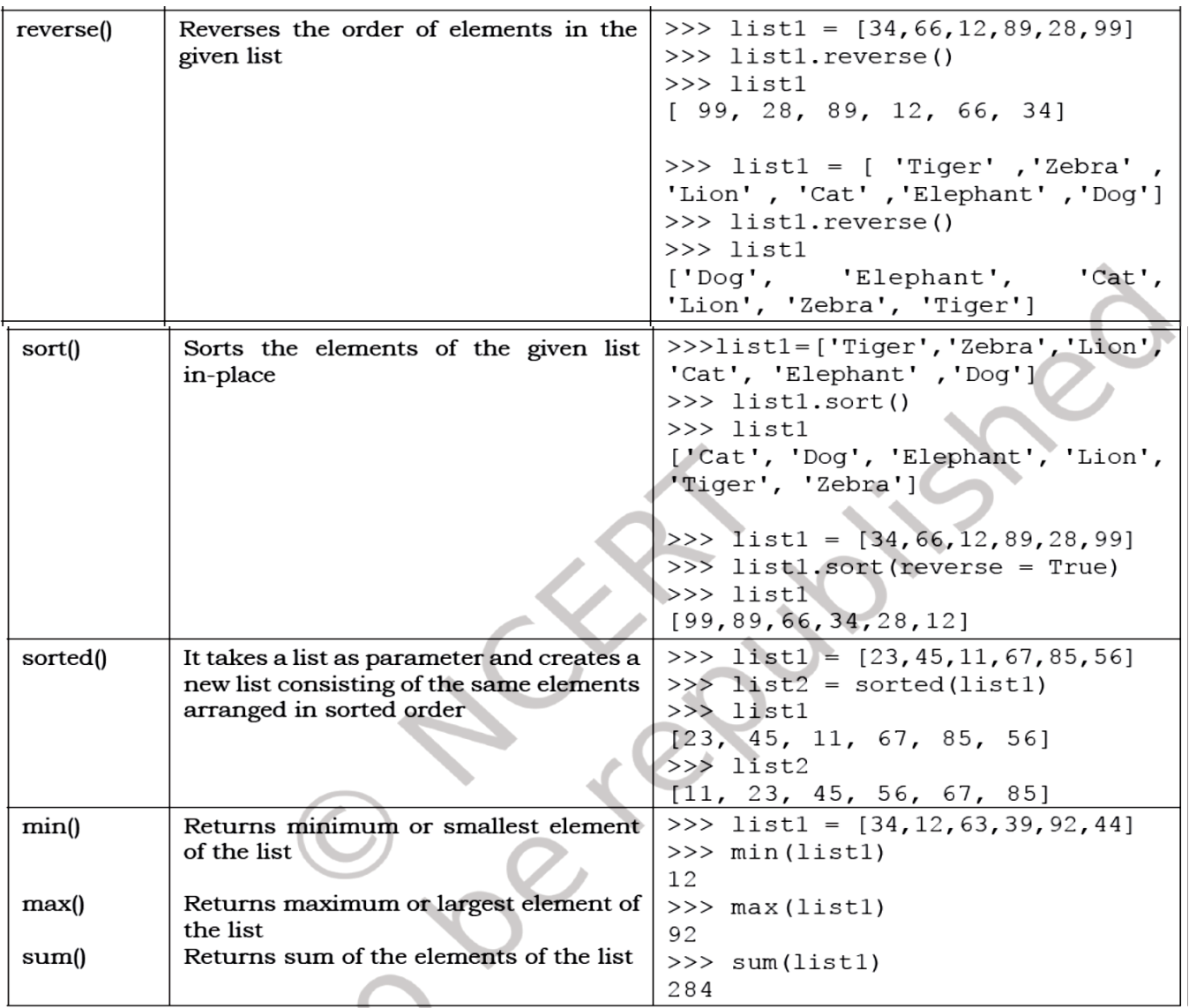

## **SUMMARY**

Lists are mutable sequences in Python, i.e., we can change the elements of the list. • Elements of a list are put in square brackets separated by comma.

• A list within a list is called a nested list. List indexing is same as that of strings and starts at

0. Two way indexing allows traversing the list in the forward as well as in the backward direction.

- Operator + concatenates one list to the end of other list.
- Operator \* repeats a list by specified number of times.

• Membership operator in tells if an element is present in the list or not and not in does the opposite.

- Slicing is used to extract a part of the list.
- There are many list manipulation functions
- including: len(), list(), append(), extend(), insert(),
- count(), find(), remove(), pop(), reverse(), sort(),
- sorted(), min(), max(), sum().

#### ●**Tuples**:

## **Introduction** :

A tuple is an ordered sequence of elements of different data types, such as integer, float, string, list or even a tuple. Elements of a tuple are enclosed in parenthesis (round brackets) and are separated by commas. Like list and string, elements of a tuple can be accessed using index values, starting from 0

## **Indexing** :

Elements of a tuple can be accessed in the same way as a list or string using indexing and slicing.

## **Tuple is Immutable :**

Tuple is an immutable data type. It means that the elements of a tuple cannot be changed after it has been created. An attempt to do this would lead to an error.  $\gg$  tuple1 =  $(1, 2, 3, 4, 5)$  $>>$  tuple1[4] = 10 TypeError: 'tuple' object does not support item assignment

## **Tuple operations** :

#### **Concatenation**

Python allows us to join tuples using concatenation operator depicted by symbol +. We can also create a new tuple which contains the result of this concatenation operation.

 $\gg$  tuple1 =  $(1,3,5,7,9)$  $\gg$  > tuple2 =  $(2,4,6,8,10)$  $\gg$   $>$  tuple1 + tuple2 #concatenates two tuples (1, 3, 5, 7, 9, 2, 4, 6, 8, 10)

## **Repetition**

Repetition operation is depicted by the symbol \*. It is used to repeat elements of a tuple. We can repeat the tuple elements. The repetition operator requires the first operand to be a tuple and the second operand to be an integer only.  $\Rightarrow$   $\Rightarrow$  tuple1 = ('Hello','World')  $>>$  tuple1  $*$  3 ('Hello', 'World', 'Hello', 'World', 'Hello', 'World')

## **Membership**

The in operator checks if the element is present in the tuple and returns True, else it returns False.  $\Rightarrow$   $\Rightarrow$  tuple1 = ('Red','Green','Blue') >>> 'Green' in tuple1 **True** 

#### **Slicing**

Like string and list, slicing can be applied to tuples also. #tuple1 is a tuple  $\gg$  tuple1 = (10,20,30,40,50,60,70,80)

## **Built-in functions:**

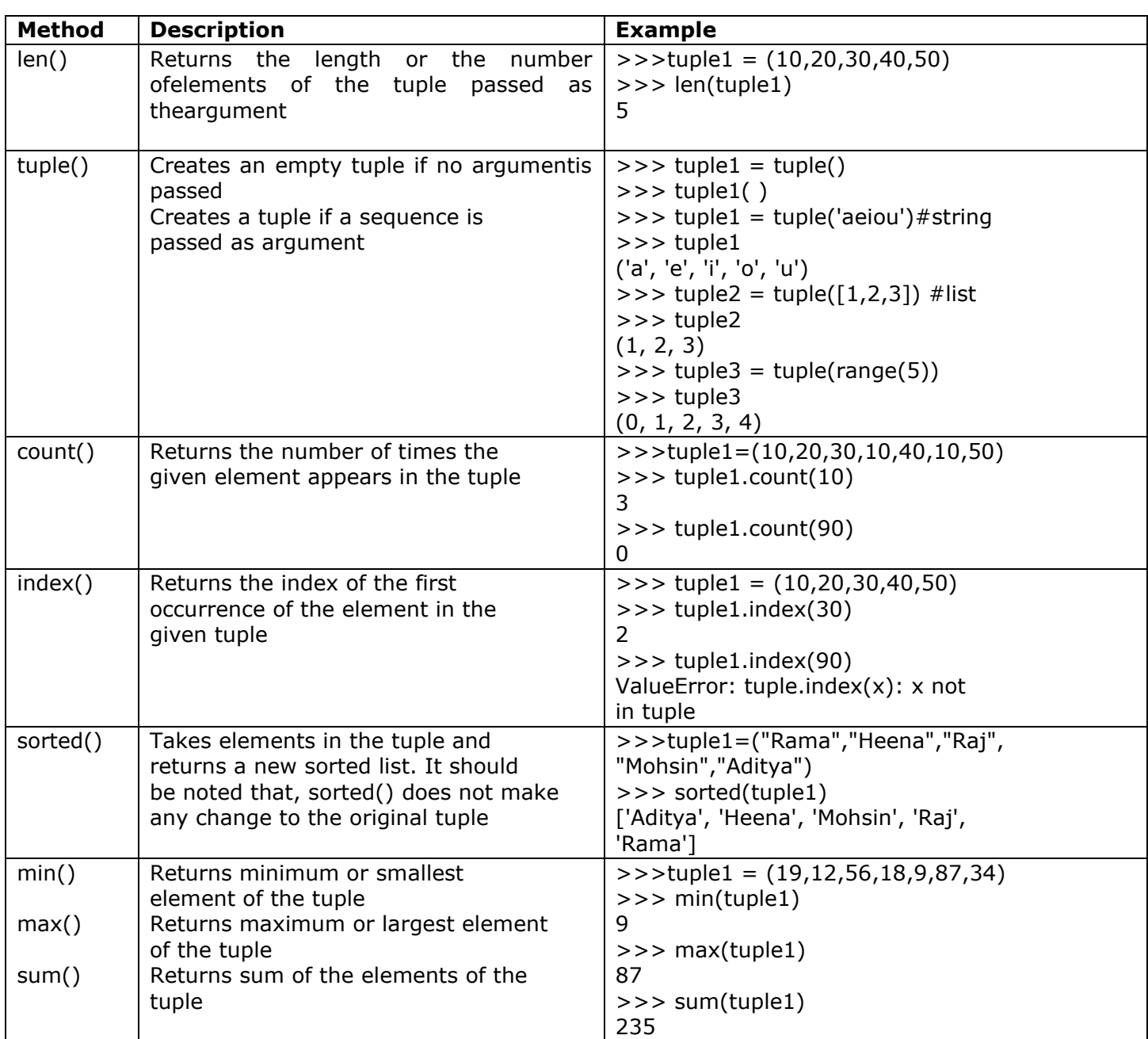

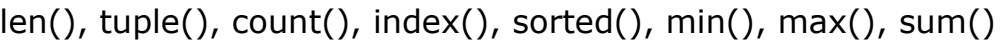

#### **● Dictionary:**

The data type *dictionary* fall under mapping. It is a mapping between a *set of keys*  and a *set of values*. The key-value pair is called an *item*. A key is separated from its value by a colon(:) and consecutive items are separated by commas. Items in dictionaries are unordered, so we may not get back the data in the same order in which we had entered the data initially in the dictionary.

## **Creating a Dictionary**

**Introduction** :

To create a dictionary, the items entered are separated by commas and enclosed in curly braces. Each item is a key value pair, separated through colon (:). The keys in the dictionary must be unique and should be of any immutable data type, i.e., number, string or tuple. The values can be repeated and can be of any data type.

#dict1 is an empty Dictionary created #curly braces are used for dictionary  $>>$  dict1 = {} >>>{} >>> dict3 = {'Mohan':95,'Ram':89,'Suhel':92, 'Sangeeta':85} >>> dict3 {'Mohan': 95, 'Ram': 89, 'Suhel': 92, 'Sangeeta': 85}

## **Accessing items in a dictionary using keys** :

We have already seen that the items of a sequence (string, list and tuple) are accessed using a technique called indexing. The items of a dictionary are accessed via the keys rather than via their relative positions or indices. Each key serves as the index and maps to a value. The following example shows how a dictionary returns the value corresponding to the given key:

>>> dict3 = {'Mohan':95,'Ram':89,'Suhel':92,'Sangeeta':85} >>> dict3['Ram'] 89 >>> dict3['Sangeeta'] 85 #the key does not exist >>> dict3['Shyam'] KeyError: 'Shyam'

#### **Mutability of dictionary (adding a new item, modifying an existing item) :**

Dictionaries are mutable which implies that the contents of the dictionary can be changed after it has been created.

#### **Adding a new item**

We can add a new item to the dictionary as shown in the following example: >>> dict1 = {'Mohan':95,'Ram':89,'Suhel':92,'Sangeeta':85} >>> dict1['Meena'] = 78 >>> dict1 {'Mohan': 95, 'Ram': 89, 'Suhel': 92,'Sangeeta': 85, 'Meena': 78}

## **Modifying an Existing Item**

The existing dictionary can be modified by just overwriting the key-value pair. Example to modify a given item in the dictionary: >>> dict1 = {'Mohan':95,'Ram':89,'Suhel':92,'Sangeeta':85} #Marks of Suhel changed to 93.5

>>> dict1['Suhel'] = 93.5  $>>$  dict1 {'Mohan': 95, 'Ram': 89, 'Suhel': 93.5,'Sangeeta': 85}

#### **Membership**

```
The membership operator in checks if the key is present in the dictionary and returns 
True, else it returns False. 
>>> dict1 = {'Mohan':95,'Ram':89,'Suhel':92,'Sangeeta':85}
>>> 'Suhel' in dict1
True
The not in operator returns True if the key is not present in the dictionary, else it 
returns False.
>>> dict1 = {'Mohan':95,'Ram':89,'Suhel':92,'Sangeeta':85}
>>> 'Suhel' not in dict1
False
```
## **Traversing a dictionary** :

We can access each item of the dictionary or traverse a dictionary using for loop. >>> dict1 = {'Mohan':95,'Ram':89,'Suhel':92, 'Sangeeta':85}

## **Method 1**

>>> for key in dict1: print(key,':',dict1[key]) Mohan: 95 Ram: 89 Suhel: 92 Sangeeta: 85

## **Method 2**

>>> for key,value in dict1.items(): print(key,':',value) Mohan: 95 Ram: 89 Suhel: 92 Sangeeta: 85

**Built-in functions:** len(), dict(), keys(), values(), items(), get(), update(), del, clear(), fromkeys(), copy(), pop(), popitem(), setdefault(), max(), min(), count(), sorted(), copy();

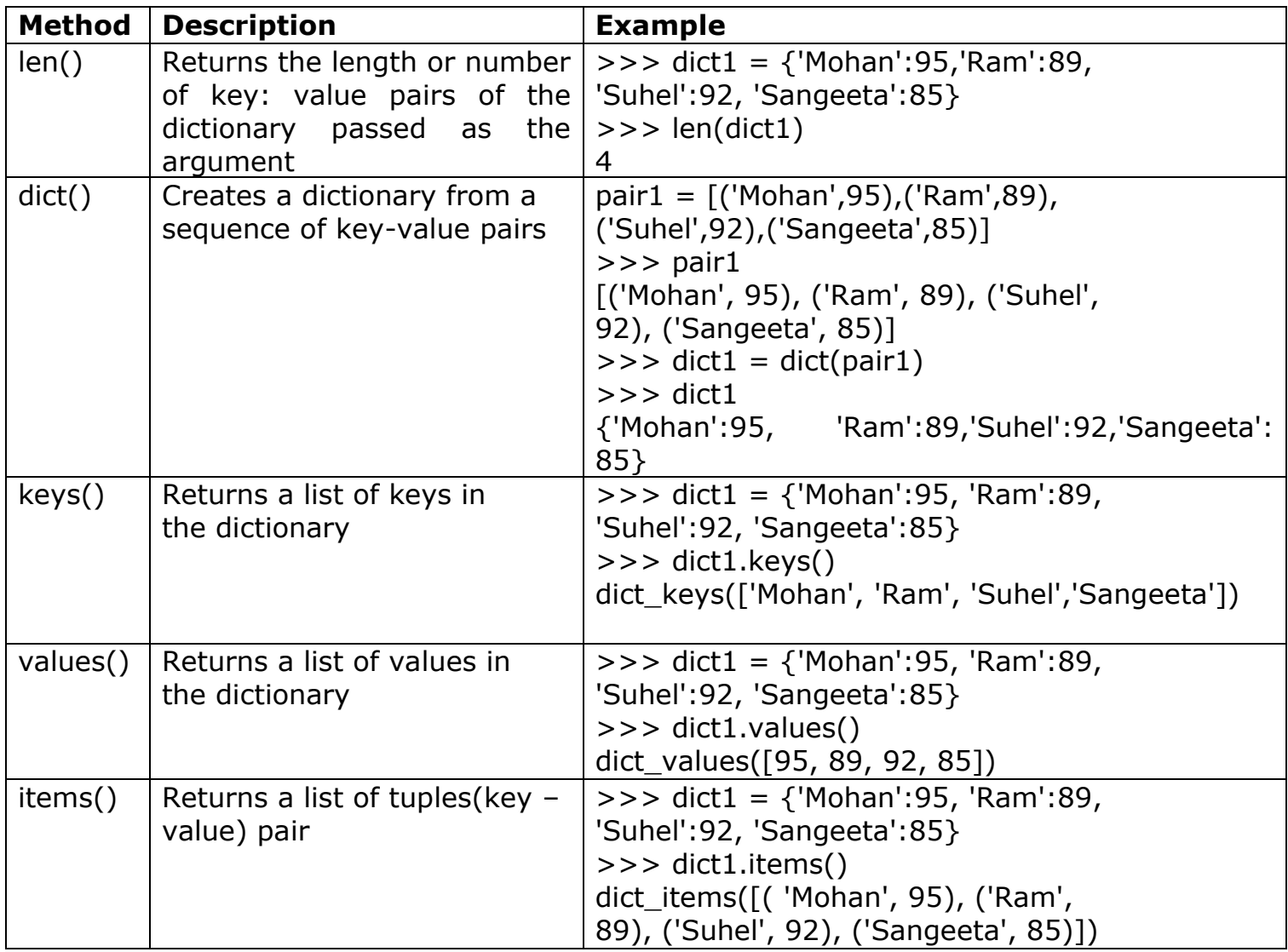

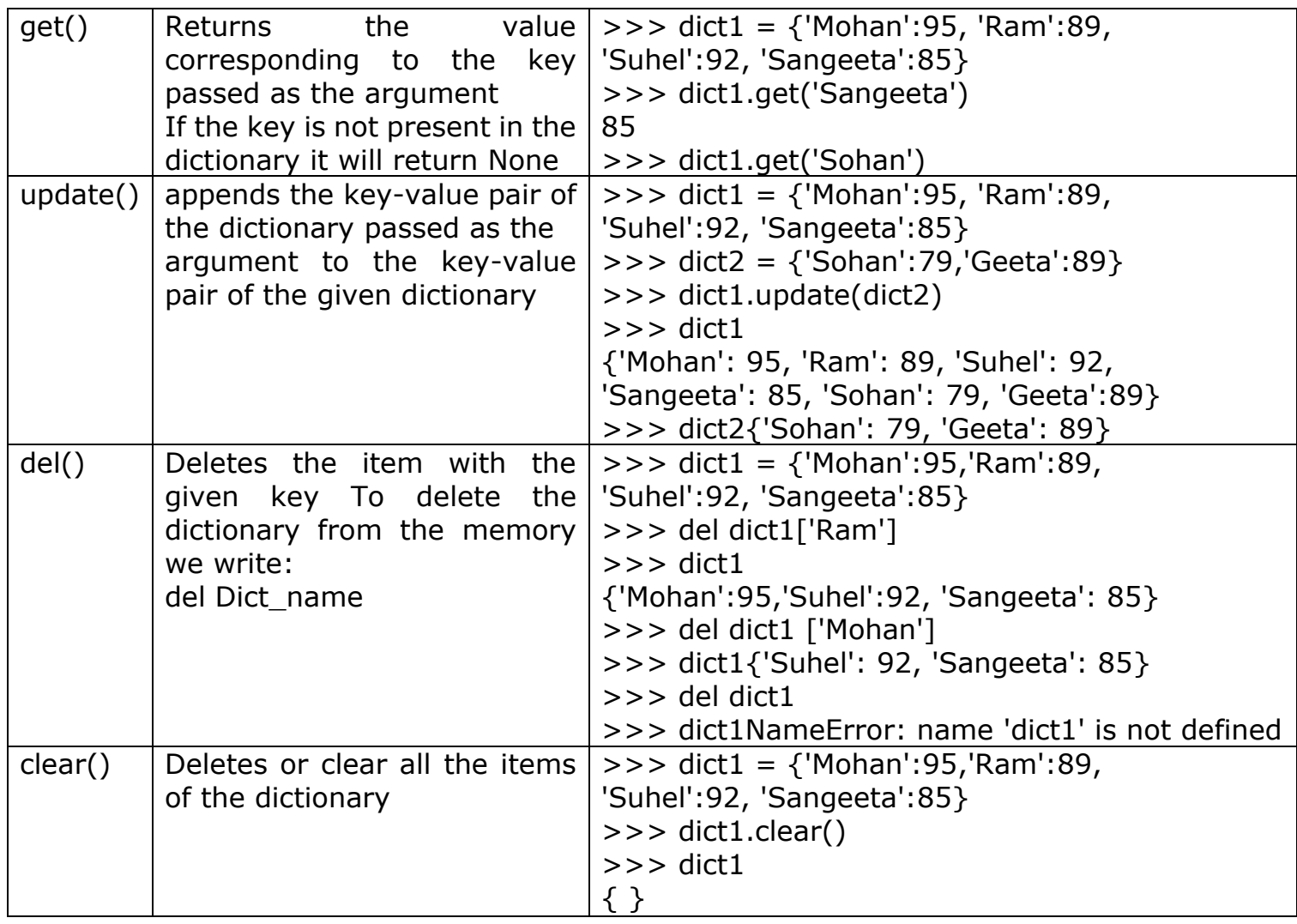

#### **SUMMARY**

Tuples are immutable sequences, i.e., we cannot change the elements of a tuple once it is created.

• Elements of a tuple are put in round brackets separated by commas.

• If a sequence has comma separated elements without parentheses, it is also treated as a tuple.

• Tuples are ordered sequences as each element has a fixed position.

• Indexing is used to access the elements of the tuple; two way indexing holds in dictionaries as in strings and lists.

- Operator '+' adds one sequence (string, list, tuple) to the end of other.
- Operator '\*' repeats a sequence (string, list, tuple) by specified number of times

• Membership operator 'in' tells if an element is present in the sequence or not and 'not in' does the opposite.

• Tuple manipulation functions are: len(), tuple(), count(), index(), sorted(), min(), max(),sum().

• Dictionary is a mapping (non-scalar) data type. It is an unordered collection of keyvalue pair; keyvalue pair are put inside curly braces.

- Each key is separated from its value by a colon.
- Keys are unique and act as the index.
- Keys are of immutable type but values can be mutable.

## **MARKS QUESTIONS**

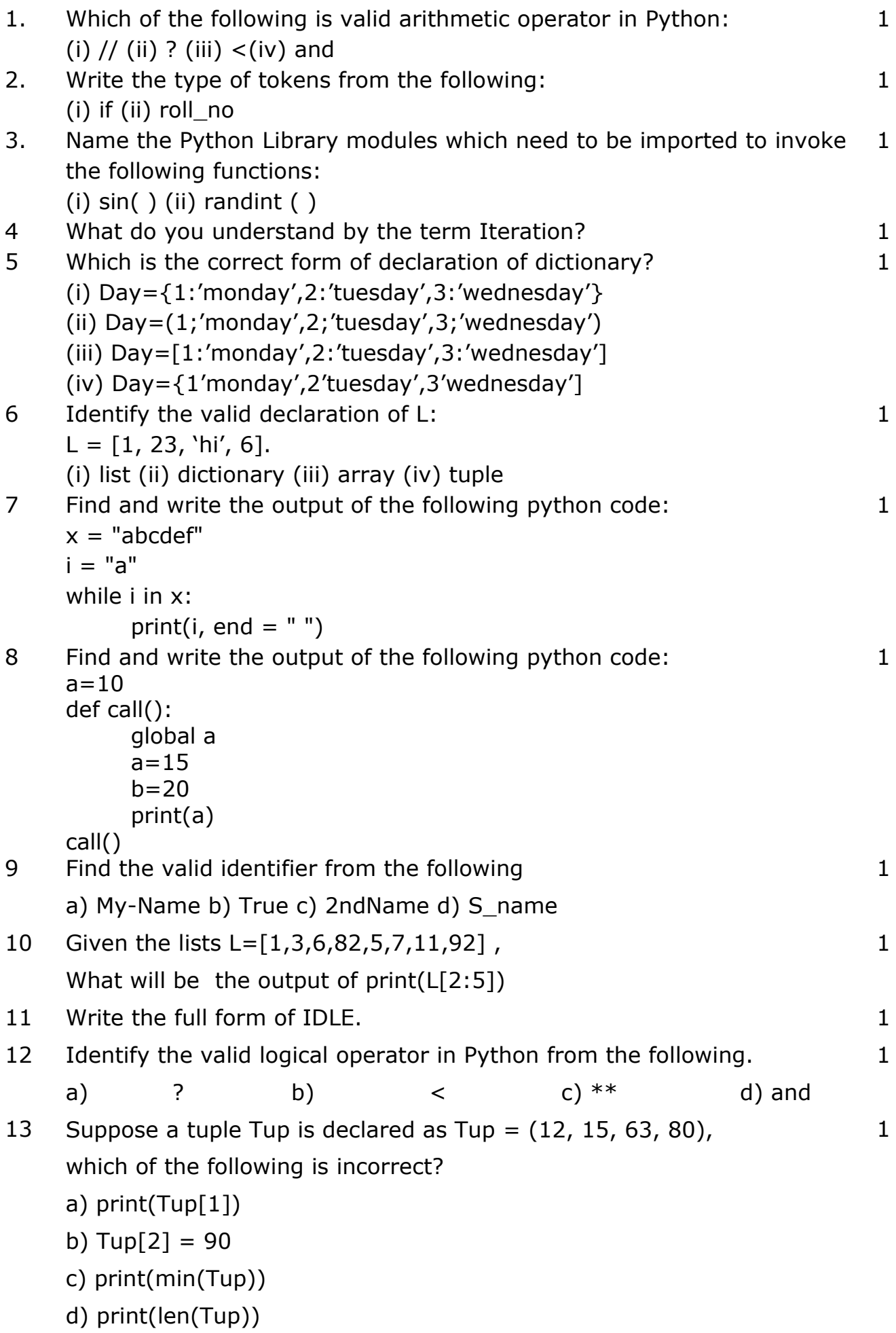

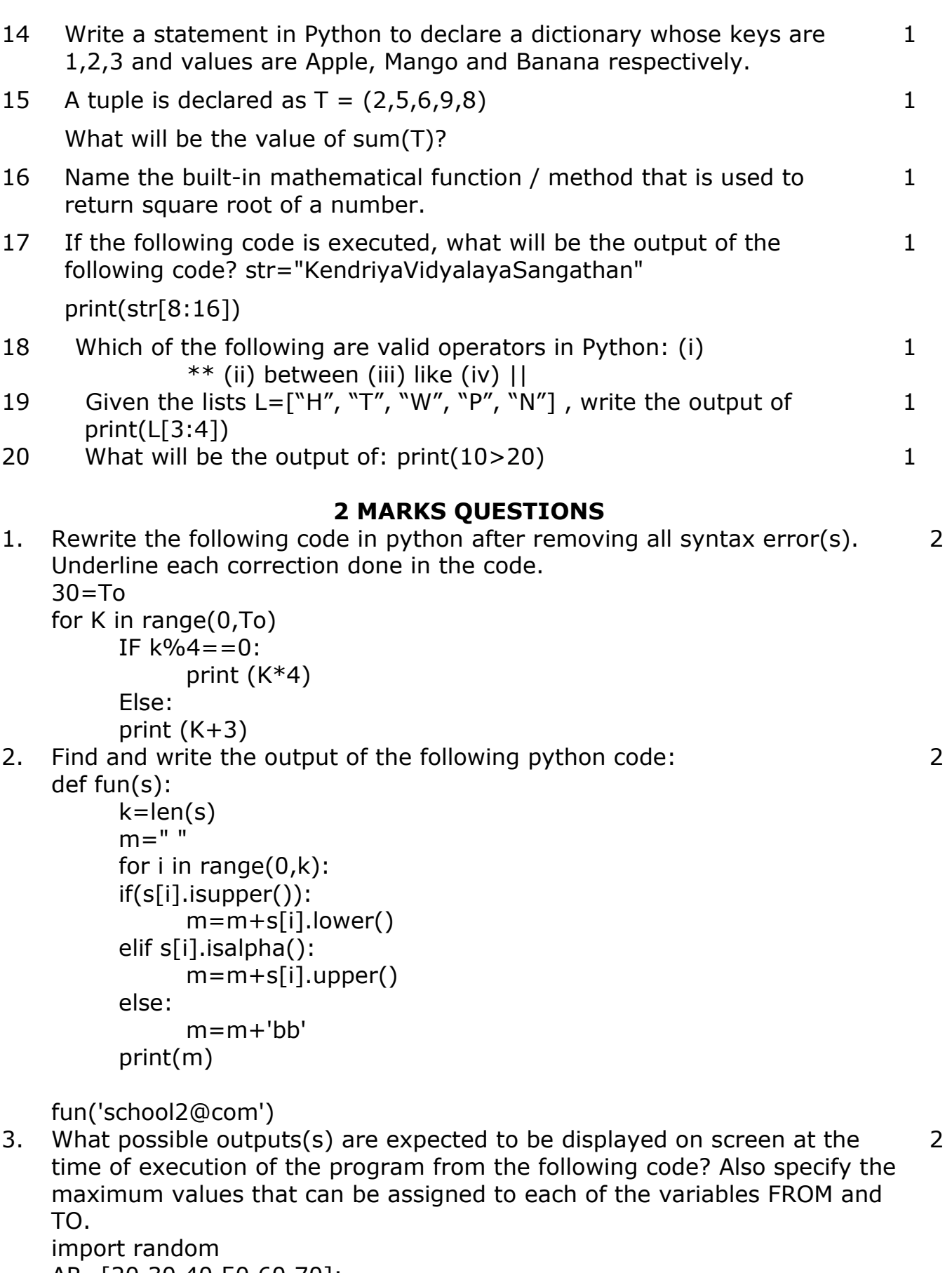

```
AR=[20,30,40,50,60,70];
FROM=random.randint(1,3)
TO=random.randint(2,4)
for K in range(FROM,TO+1):
print (AR[K],end="# " )
```
(i) 10#40#70# (ii) 30#40#50#

#### (iii) 50#60#70# (iv) 40#50#70#

- 4 What do you understand by local and global scope of variables? How can you access a global variable inside the function, if function has a variable with same name.  $\overline{2}$ 2
- 5 Evaluate the following expressions:

a)  $8 * 3 + 2 * * 3$  // 9 – 4

- b)  $12 > 15$  and  $8 > 12$  or not  $19 > 4$
- 6 Differentiate between call by value and call by reference with a suitable example for each. 2
- 7 Rewrite the following code in Python after removing all syntax error(s). Underline each correction done in the code. 2

```
p=30for c in range(0,p)If c\%4 = 0:
     print (c*4) 
Elseif c\%5 == 0:
    print (c+3)else 
    print(c+10)
```
8 What possible outputs(s) are expected to be displayed on screen at the time of execution of the program from the following code? Also specify the maximum values that can be assigned to each of the variables Lower and Upper.  $\mathcal{P}$ 

```
import random 
AR=[20,30,40,50,60,70]; 
Lower = random.randint(1,4)Upper =random.randint(2,5)
for K in range(Lower, Upper +1):
    print (AR[K],end="#") 
(i) 40# (ii) 40#50#60# (iii) 50# (iv) All of these
```
- 9 Evaluate the following expression. a) 51+4-3\*\*3//19-3 b)  $17 < 19$  or  $30 > 18$  and not  $19 == 0$
- 10 What do you mean by keyword argument in python? Describe with example. 2
- 11 Rewrite the following code in python after removing all syntax errors. 2

Underline each correction done in the code:

def func(a):

for  $i$  in  $(0,a)$ :

$$
if 1\%2 = 0:
$$

 $s=s+1$ 

2

```
else if i\%5 = 0m=m+2 else:
        n=n+i print(s,m,n)
```
 $func(15)$ 

12 What possible outputs(s) are expected to be displayed on screen at the time of execution of the program from the following code. Select which option/s is/are correct 2

import random

```
print(random.randint(15,25) , end=' ')
```

```
print((100) + random.randint(15,25), end = ')
```
print( $(100)$  -random.randint( $15.25$ ), end = '' )

print( $(100)$  \*random.randint $(15,25)$ )

- (i) 15 122 84 2500
- (ii) 21 120 76 1500
- (iii) 105 107 105 1800
- (iv) 110 105 105 1900

(i ) (ii) are correct answers.

- 13 What is Constraint ? Give example of any two constraints. 2
- 14 Predict the output of the following code.

def swap(P ,Q):

```
P,O = O,P
```

```
 print( P,"#",Q)
```
return (P)

 $R = 100$ 

S=200

 $R = swap(R, S)$  $print(R," #", S)$ 

- 15 Evaluate the following expressions: a)  $6 * 3 + 4 * * 2$  //  $5 - 8$ 
	- b)  $10 > 5$  and  $7 > 12$  or not  $18 > 3$
- 16 Differentiate between actual parameter(s) and a formal parameter(s) with a suitable example for each.
- 17 Explain the use of global key word used in a function with the help of a suitable example.
- 18 Rewrite the following code in Python after removing all syntax error(s). Underline each correction done in the code.

```
Value=30
for val in range(0,Value)
   If val\%4 == 0:
```
 $\overline{2}$ 

2

```
print (val*4)
       Elseif val%5 = 0:
         print (val+3)
       Else
print(val+10)
```
19 What possible outputs(s) are expected to be displayed on screen at the time of execution of the program from the following code? Also specify the maximum values that can be assigned to each of the variables Lower and Upper.

```
import random
    AR=[20,30,40,50,60,70];
    Lower = random.randint(1,3)Upper =random.randint(2.4)for K in range(Lower, Upper +1):
    print (AR[K], end="\#")(i) 10#40#70# (ii) 30#40#50#
    (iii) 50#60#70# (iv) 40#50#70#
20 def simple interest(p, r, t):
        return (p*r*t)/100
```
Identify the formal and actual parameters in the above code snippet. Define formal and actual parameters in a function.

 $21 \quad c = 10$ 

```
def add(): 
     global c 
     c = c + 2print("Inside add():", c)
```
print (simple interest(100,5,2))

add()  $c=15$ print("In main:", c)

output: Inside add() : 12 In main: 15

Consider the above program and justify the output. What is the output if "global c " is not written in the function add().

- 22 Consider the following function headers. Identify the correct statement and state reason
	- 1) def correct( $a=1,b=2,c$ ):
	- 2) def correct( $a=1,b,c=3$ ):
	- 3) def correct( $a=1,b=2,c=3$ ):
	- 4) def correct( $a=1,b,c$ ):
- 23 What possible outputs(s) are expected to be displayed on screen at the time of execution of the program from the following code? Also specify the maximum AND minimum values that can be assigned to the variable Num when  $P = 7$

```
import random as r
    val = 35P = 7Num = 0for i in range(1, 5):
          Num = val + r.randint(0, P - 1)
          print(Num, " $ ", end = ")
          P = P - 1(a) 41 $ 38 $ 38 $ 37 $
    (b) 38 $ 40 $ 37 $ 34 $
    (c) 36 $ 35 $ 42 $ 37 $
    (d) 40 $ 37 $ 39 $ 35 $
24 Find the output of the following program; 
    def increment(n): 
    n.append([4])return n 
    I=[1,2,3]m=increment(l) 
    print(l,m) 
25 Evaluate the following: 
    a. 45<89 and 7>12 or not 18>3 
    b. 6*3+2**4//5-2 
                              3 MARKS QUESTIONS
1. Find and write the output of the following python code:
    def Change(P ,Q=30):
          P = P + QO = P - Qprint(P,"#",Q)
          return (P)
    R=150
    S = 100R=Change(R,S)
    print(R," #", S)S=Change(S)
2. Write a program in Python, which accepts a list Lst of numbers and n is a 
    numeric value by which all elements of the list are shifted to left. 
    Sample Input Data of the list :
    Lst= [ 10,20,30,40,12,11], n=2
    Output Lst = [30,40,12,11,10,20]
```
3. Write a program in Python, which accepts a list Arr of numbers , the function will replace the even number by value 10 and multiply odd number by 5 .

Sample Input Data of the list is:

arr=[10,20,23,45] output : [10, 10, 115, 225]

4 Write a program in Python, which accepts a list Arr of numbers and n is a numeric value by which all elements of the list are shifted to left.

Sample Input Data of the list : Arr= [ 10,20,30,40,12,11], n=2 Output :  $Arr = [30,40,12,11,10,20]$ 

- 5 Write a program to reverse elements in a list where arguments are start and 3 end index of the list part which is to be reversed. Assume that start<end, start>=0 and end<len(list) Sample Input Data of List : my\_list=[1,2,3,4,5,6,7,8,9,10] Output is my\_list=[1,2,3,7,6,5,4,8,9,10]
- 6 Write program to add those values in the list of NUMBERS, which are odd. Sample Input Data of the List NUMBERS=[20,40,10,5,12,11] OUTPUT is 16 3
- 7 Write a program to replaces elements having even values with its half and elements having odd values with twice its value in a list. eg: if the list contains 3, 4, 5, 16, 9 then rearranged list as 6, 2,10,8, 18 3
- 8 Write a Python program to find the maximum and minimum elements in the 3 list entered by the user.

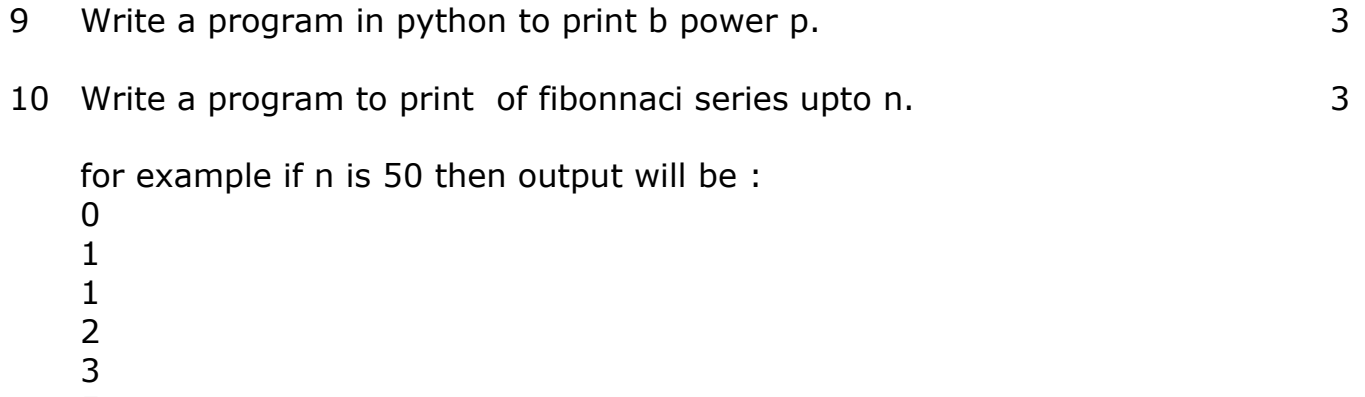

- 5
- 8
- 13 21
- 

#### **MARKING SCHEME 1 MARKS QUESTIONS**

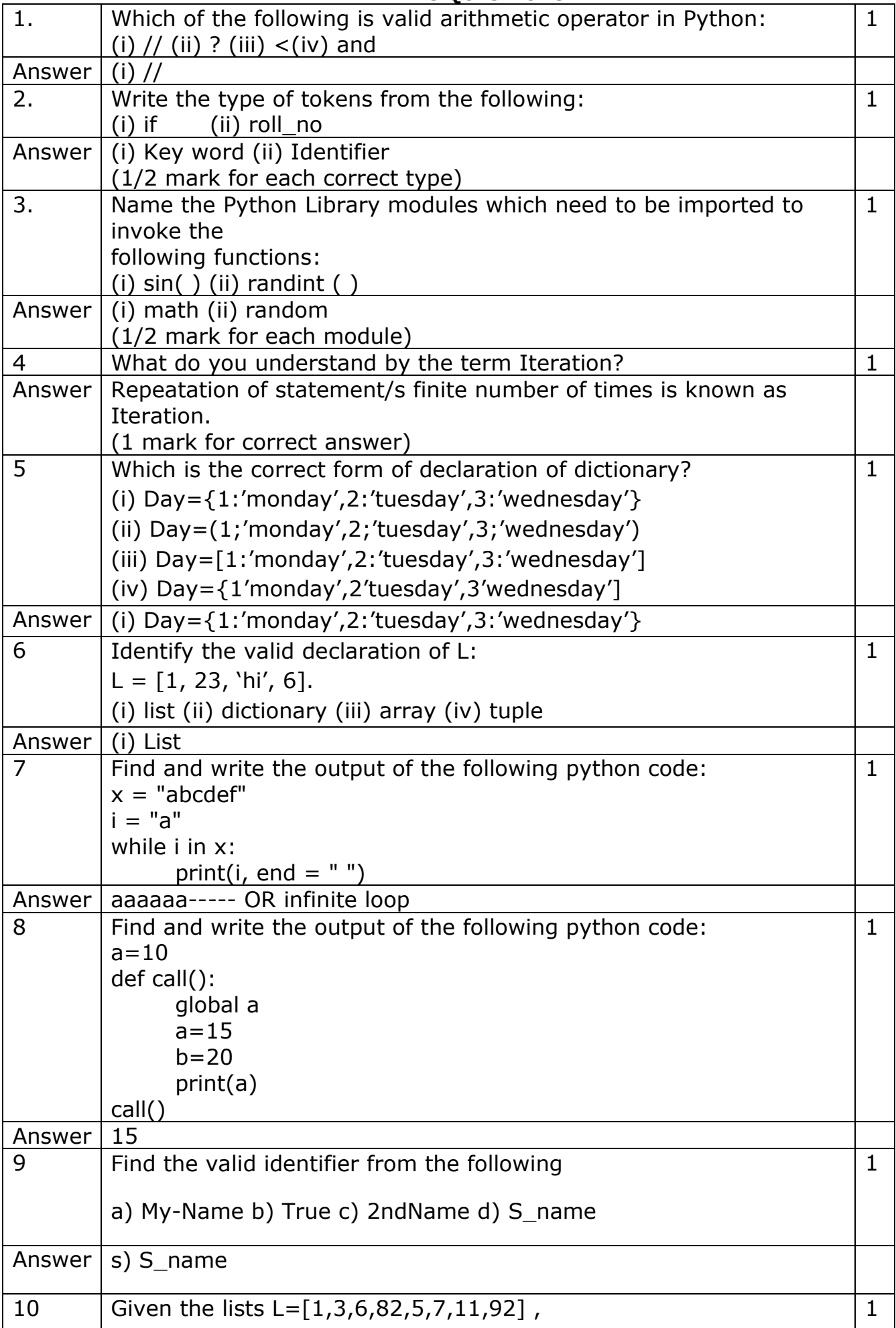

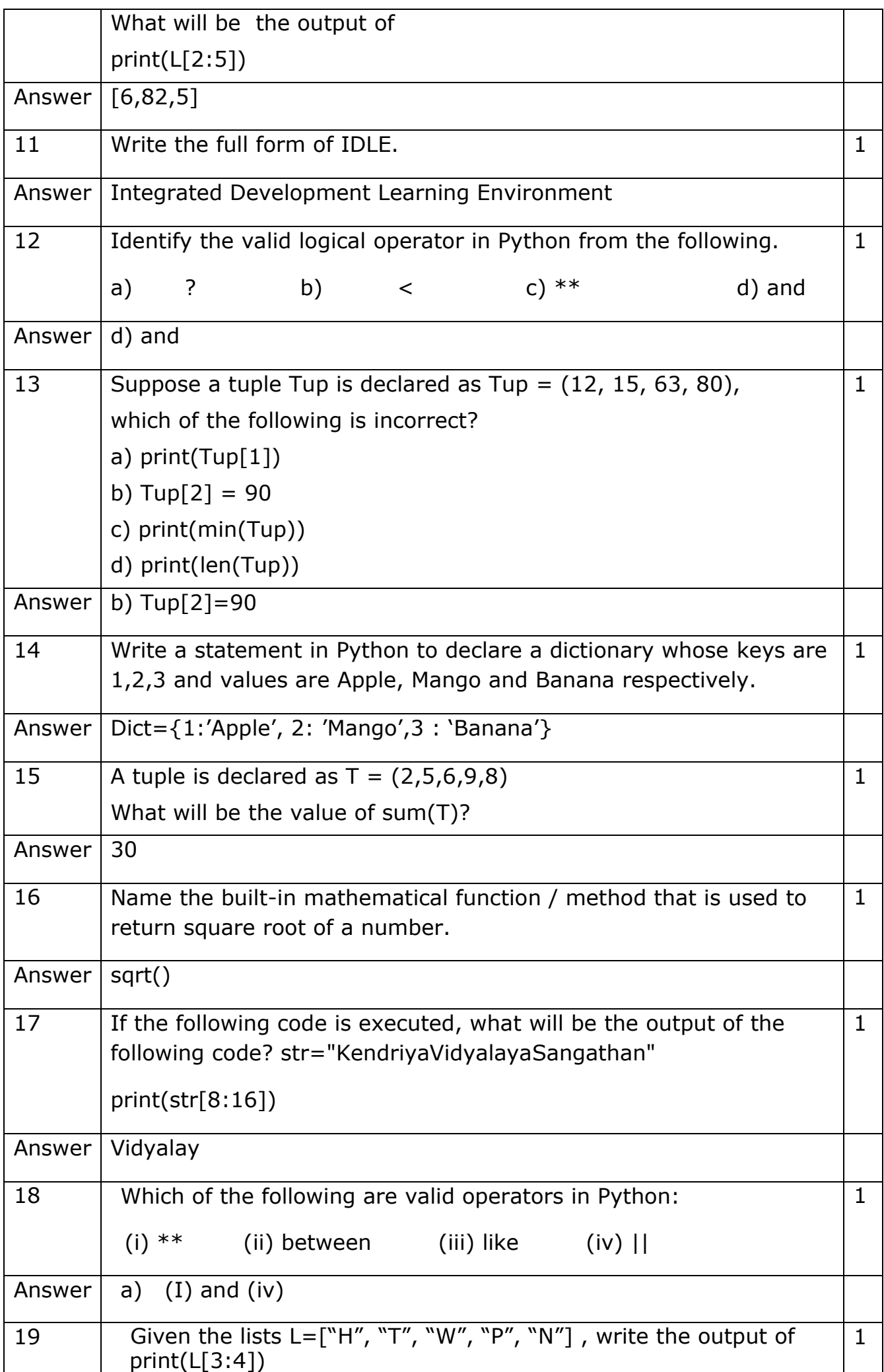

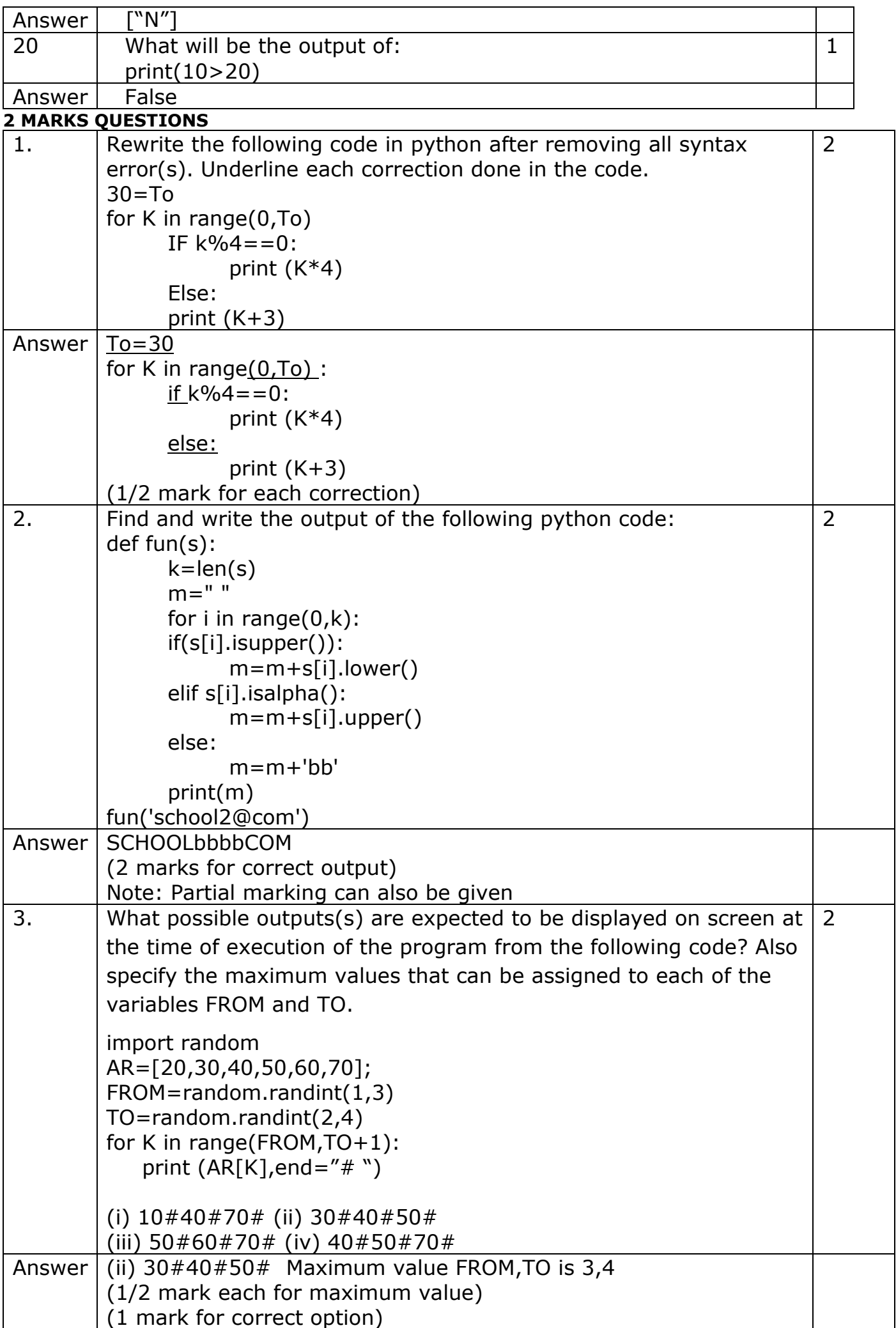

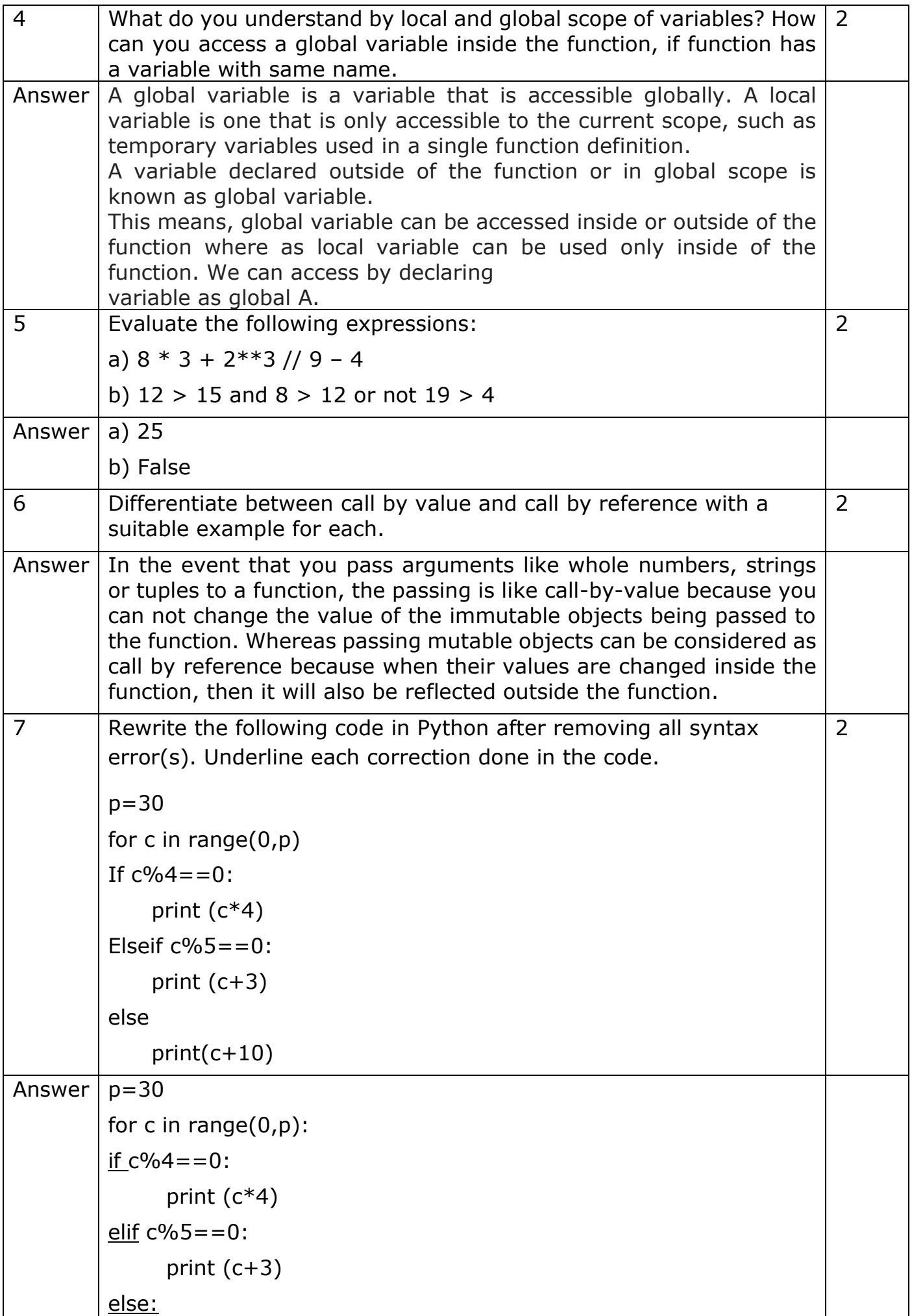

 $\mathbf{I}$ 

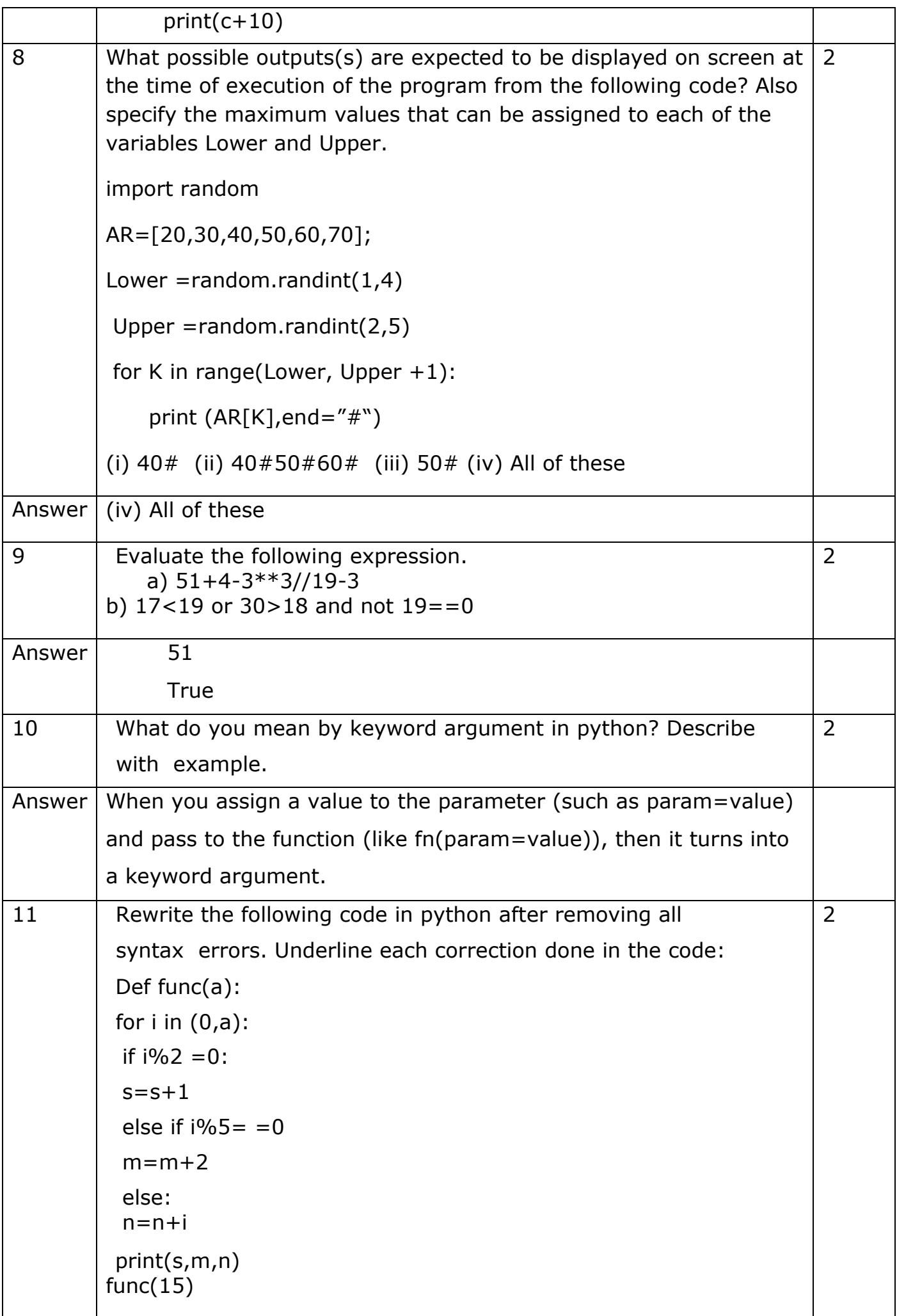

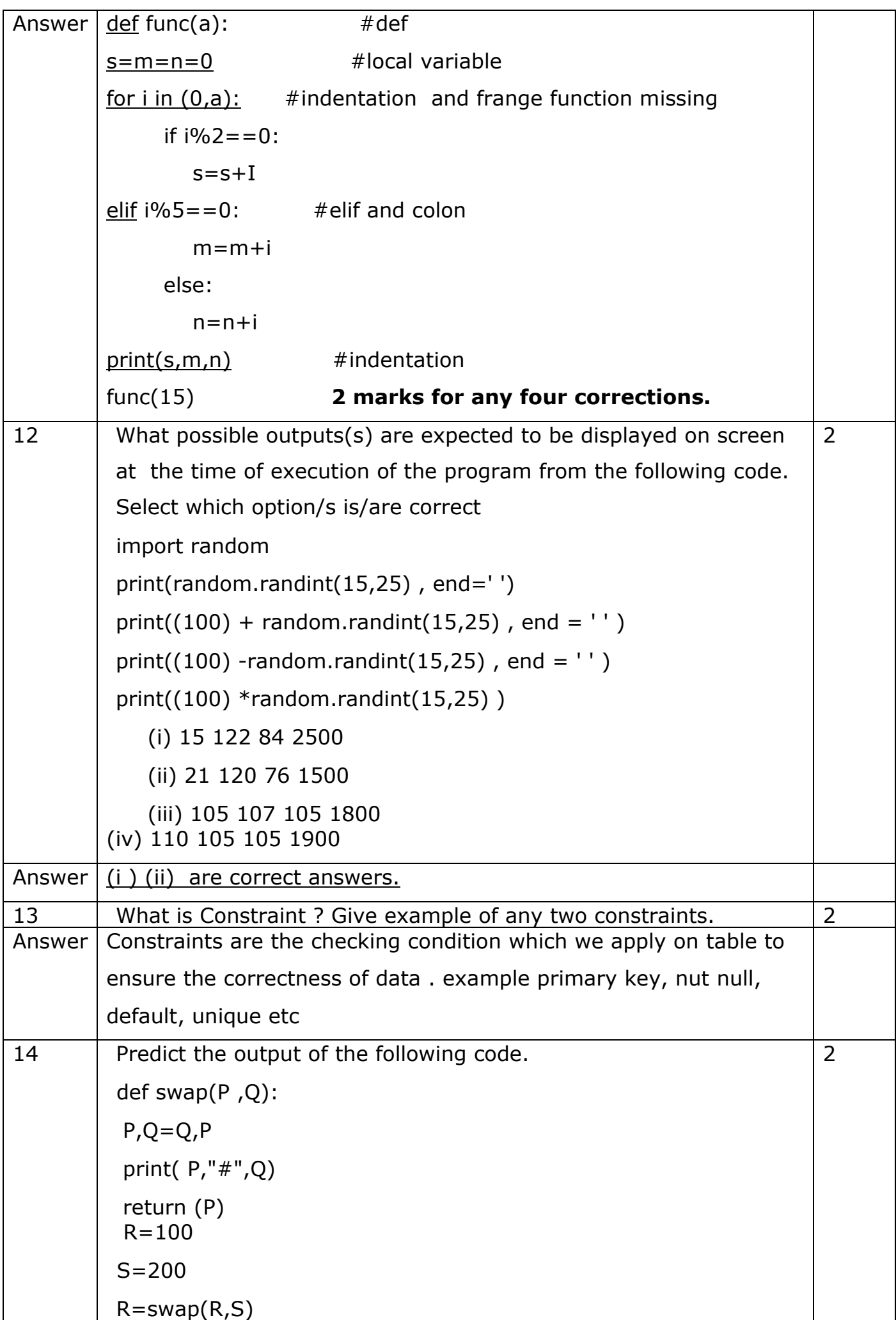
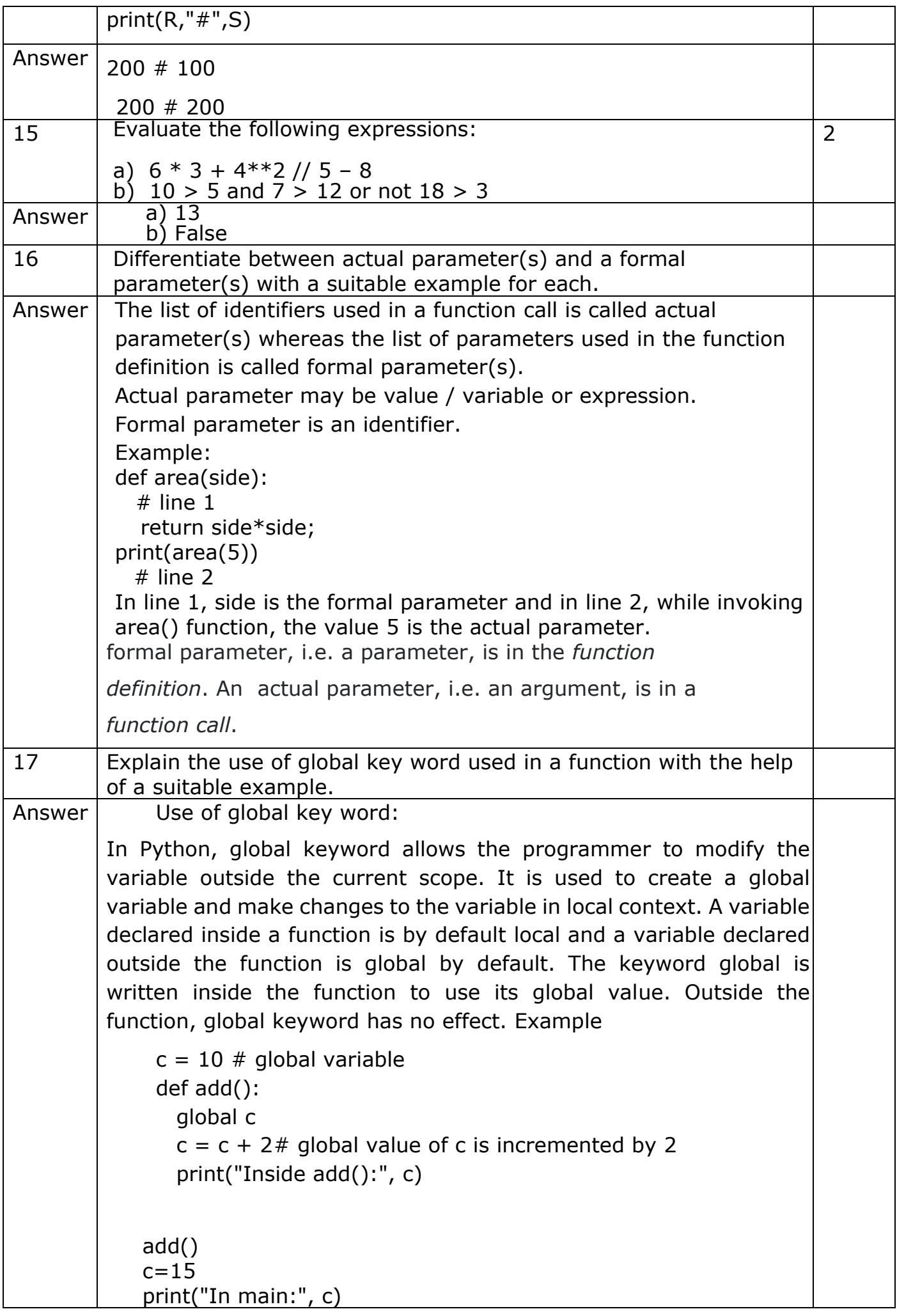

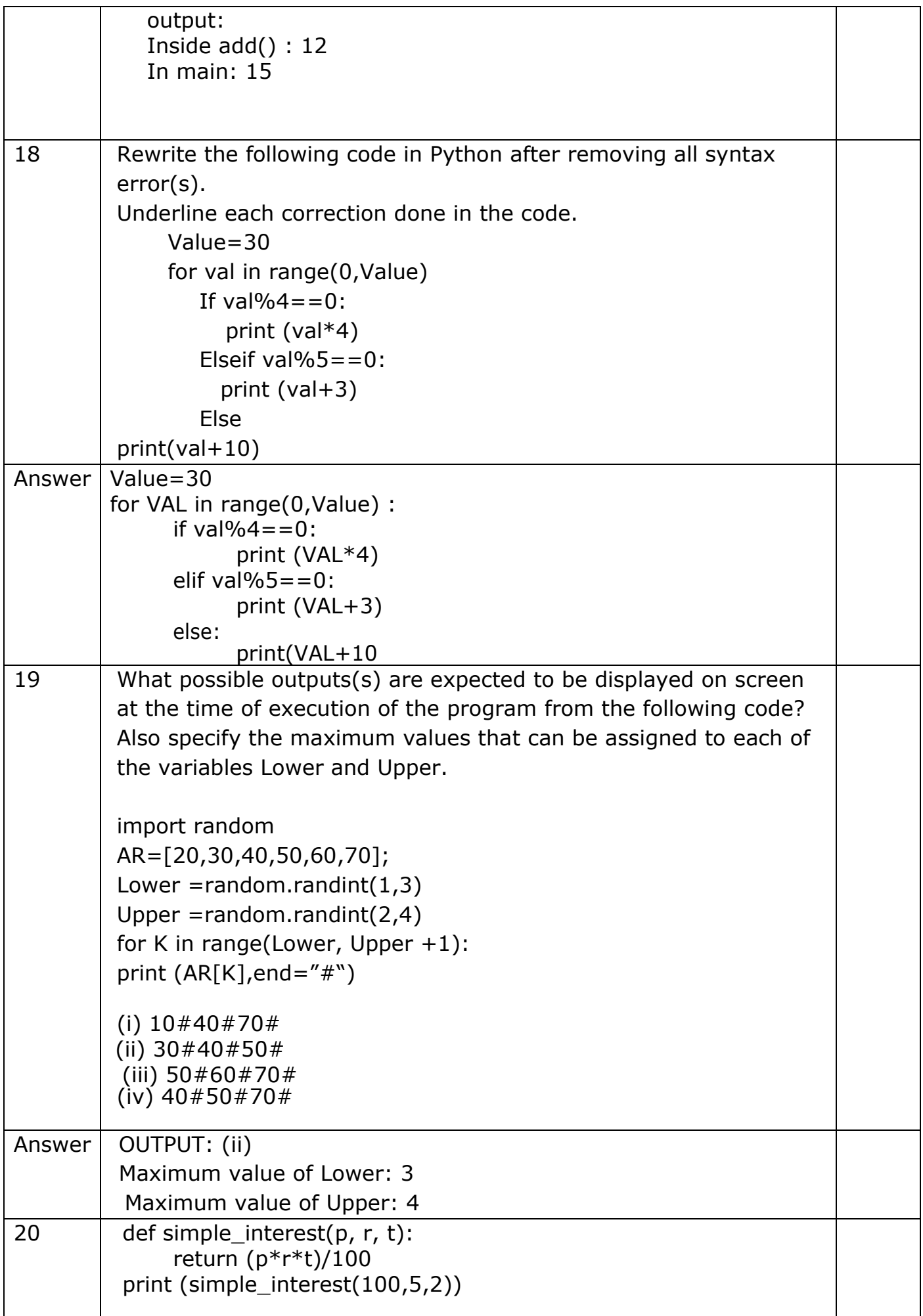

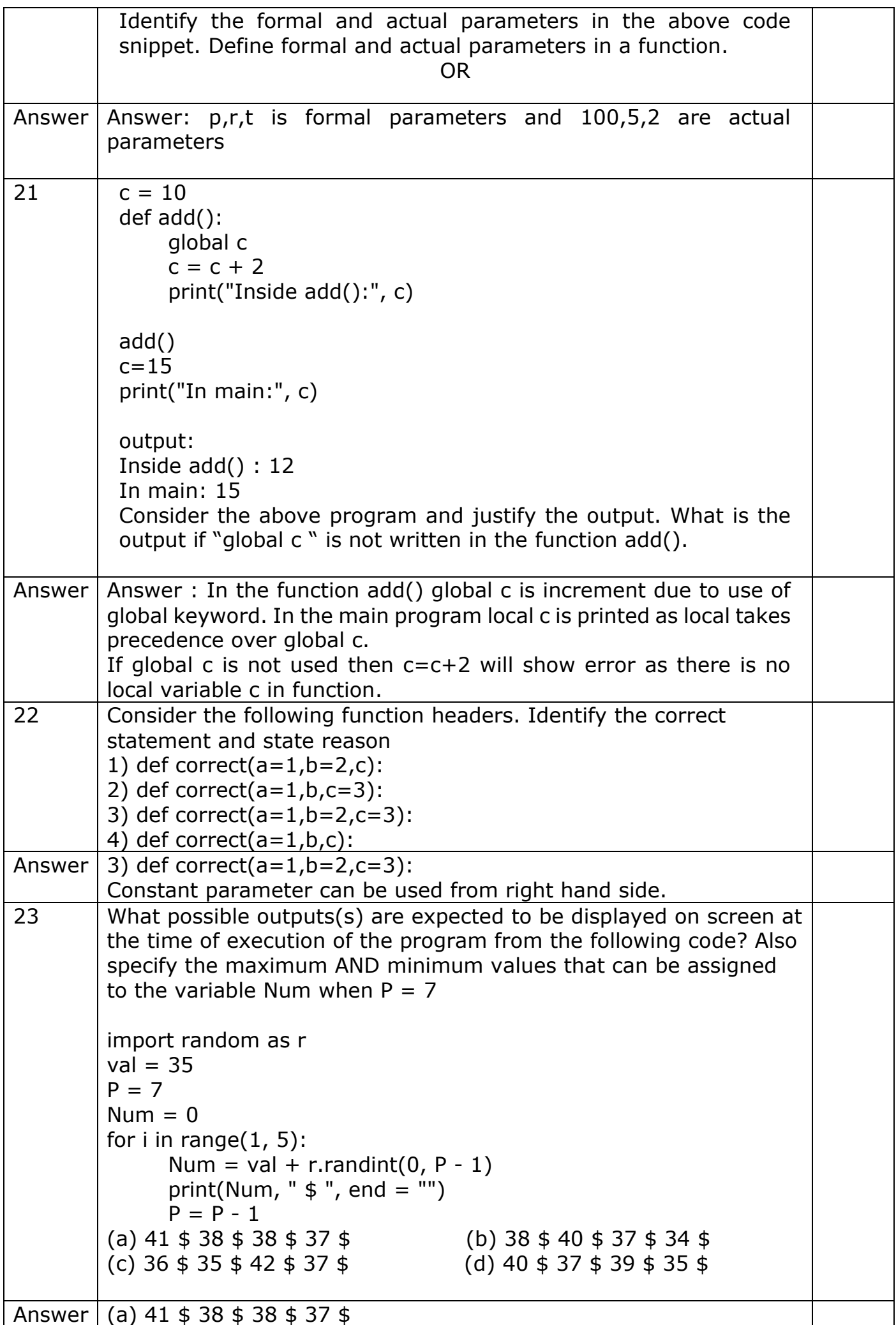

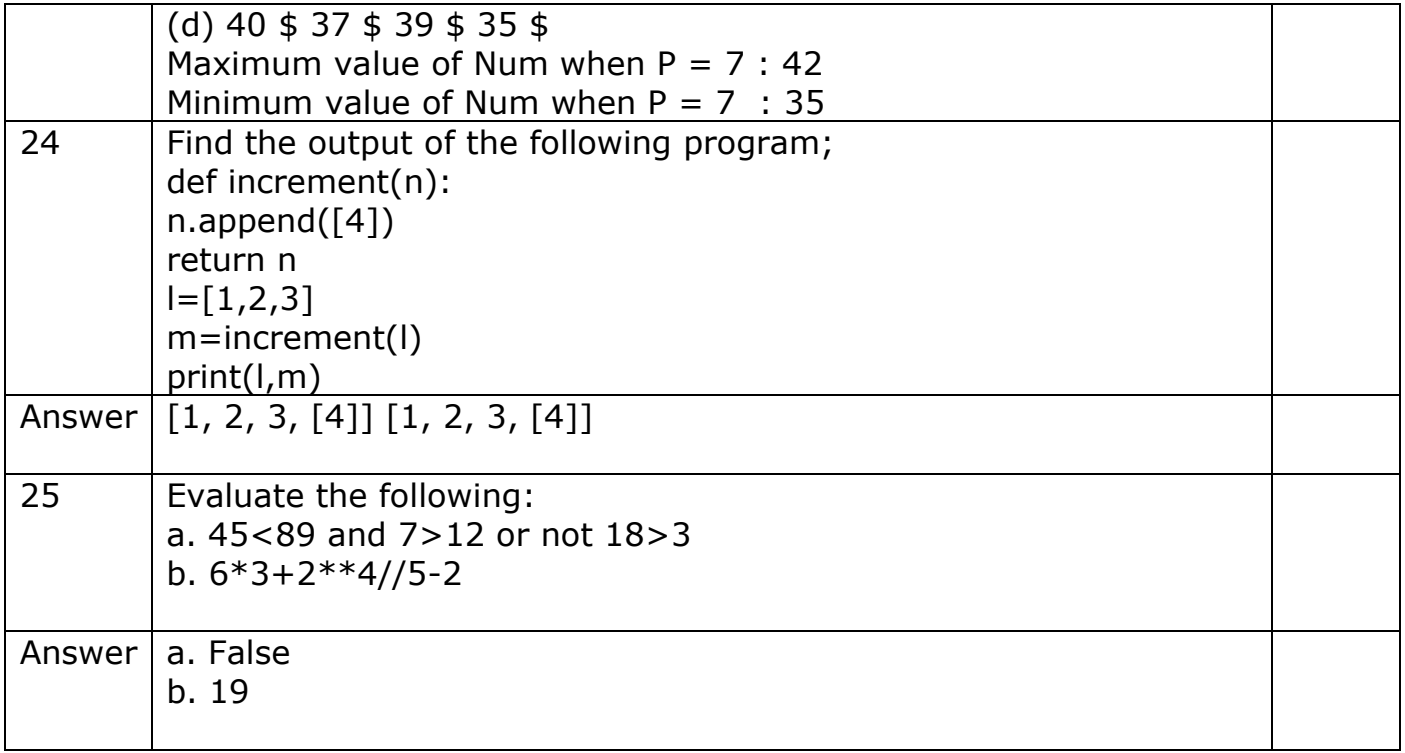

#### **3 MARKS QUESTIONS**

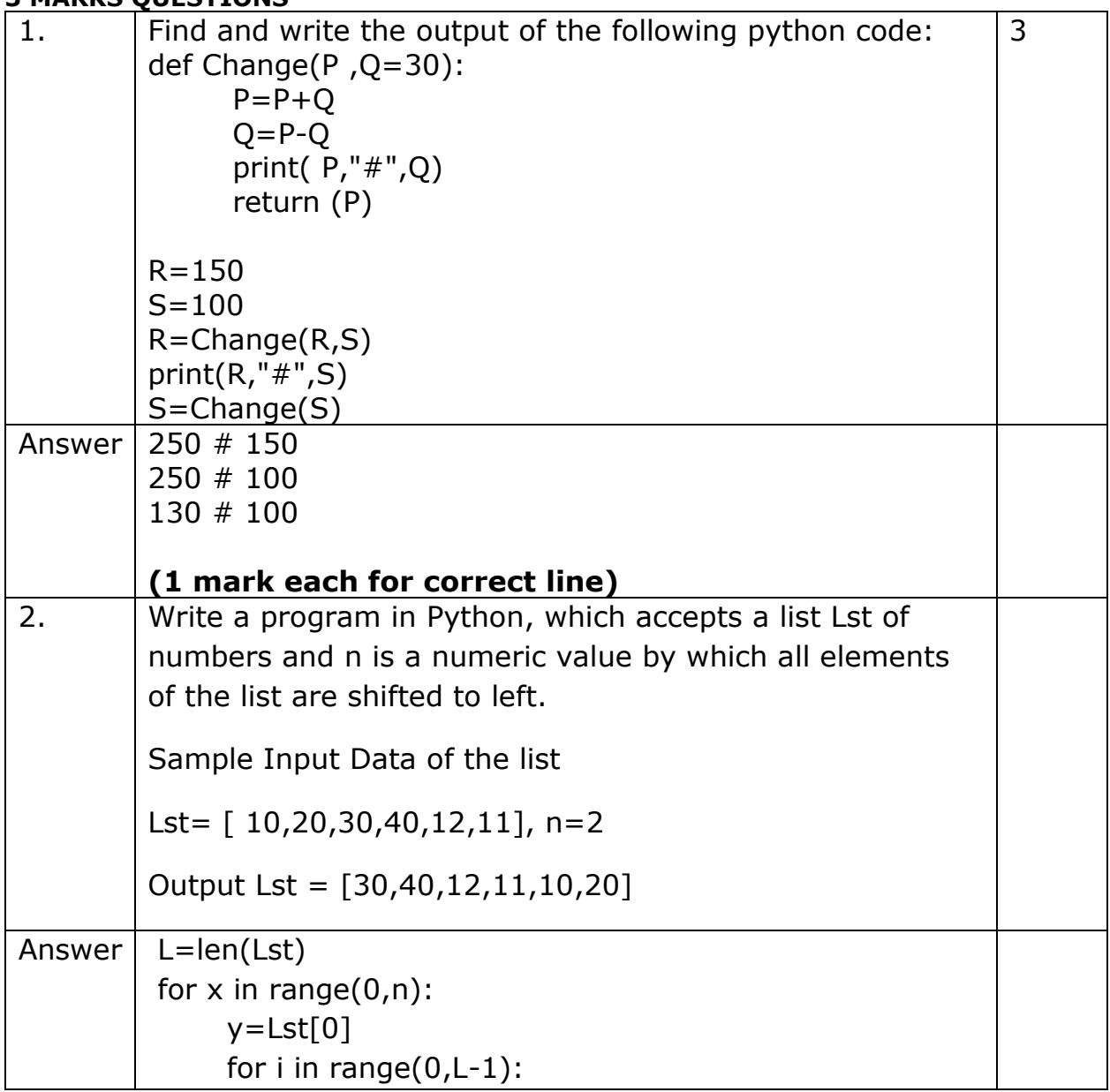

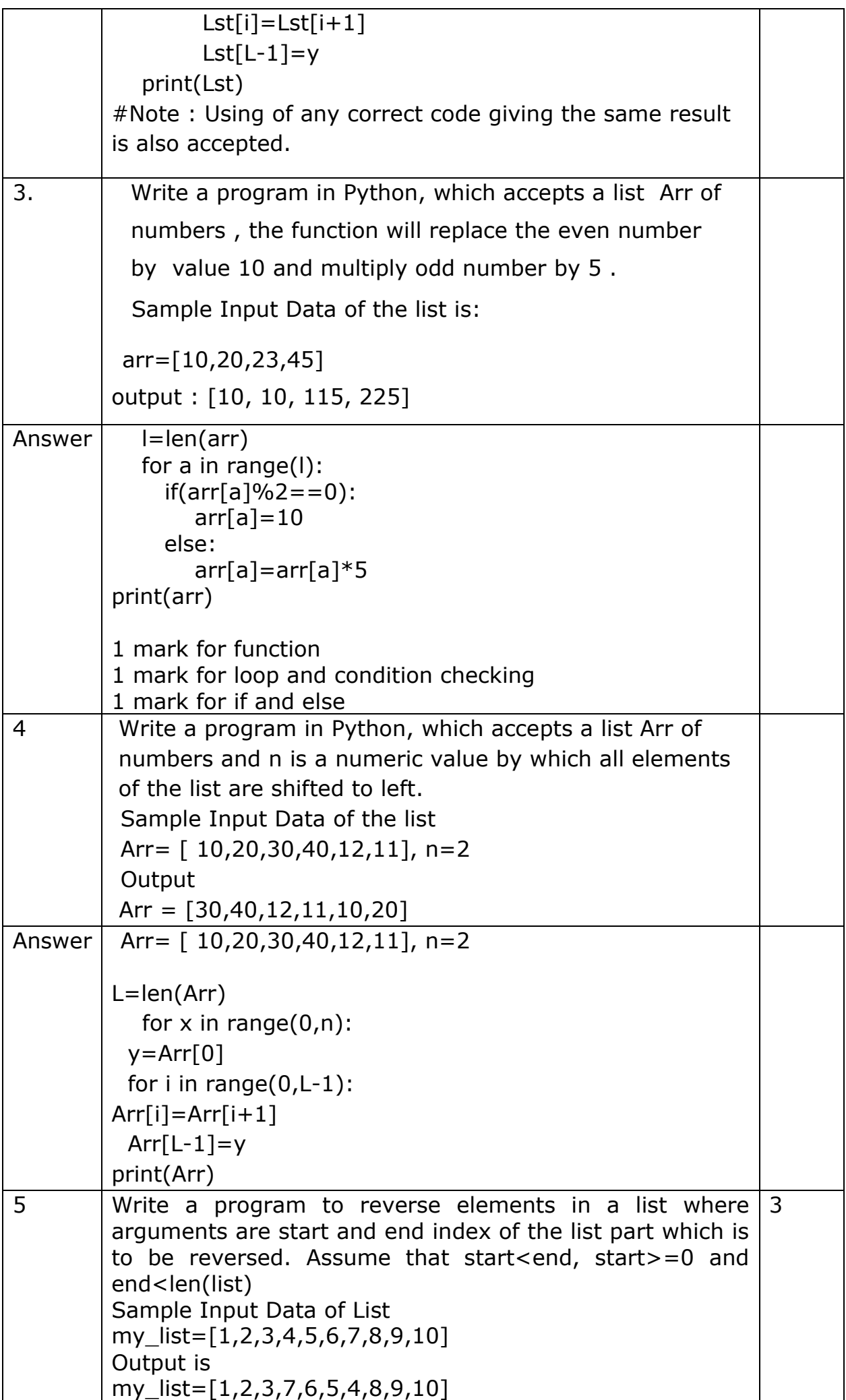

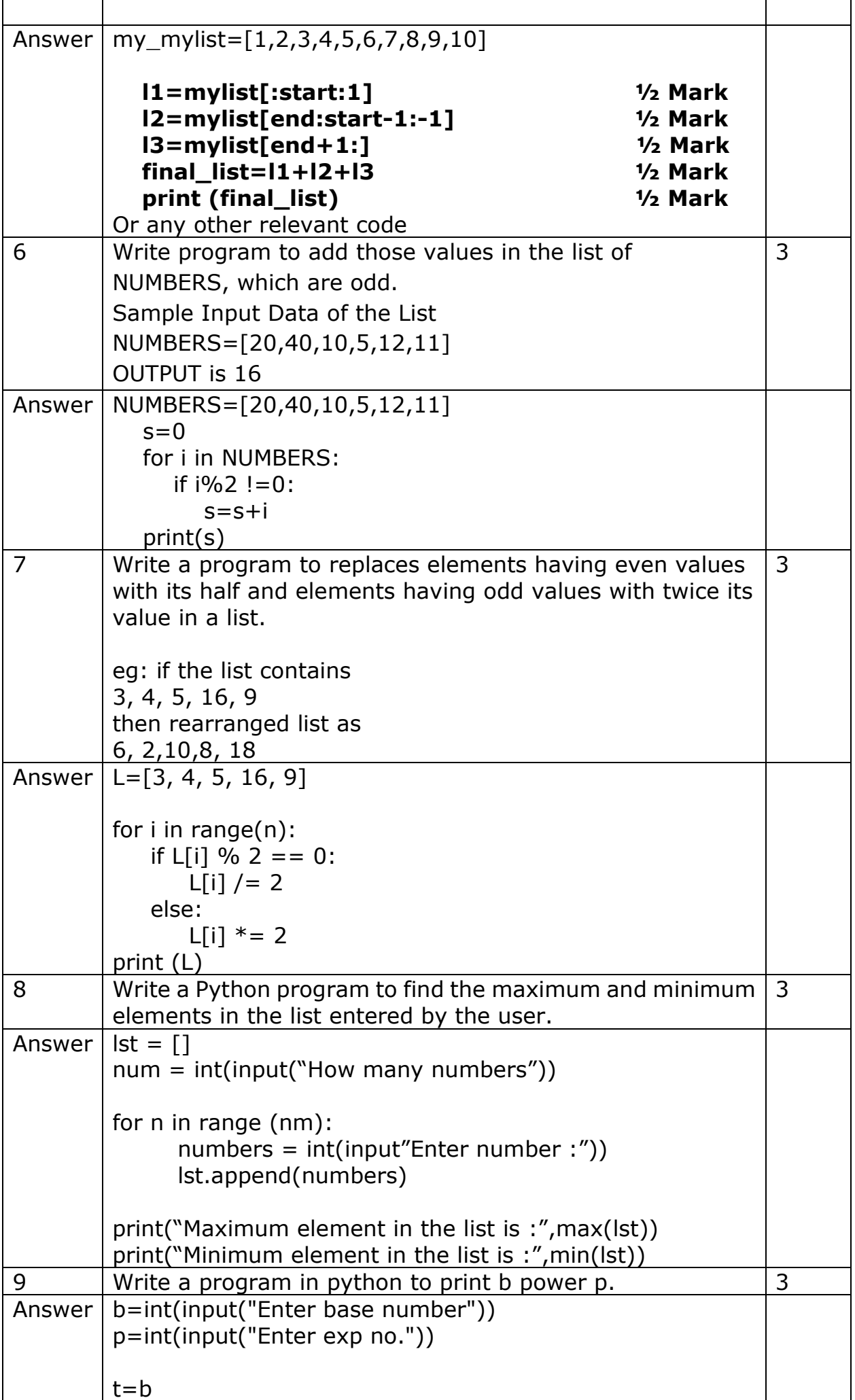

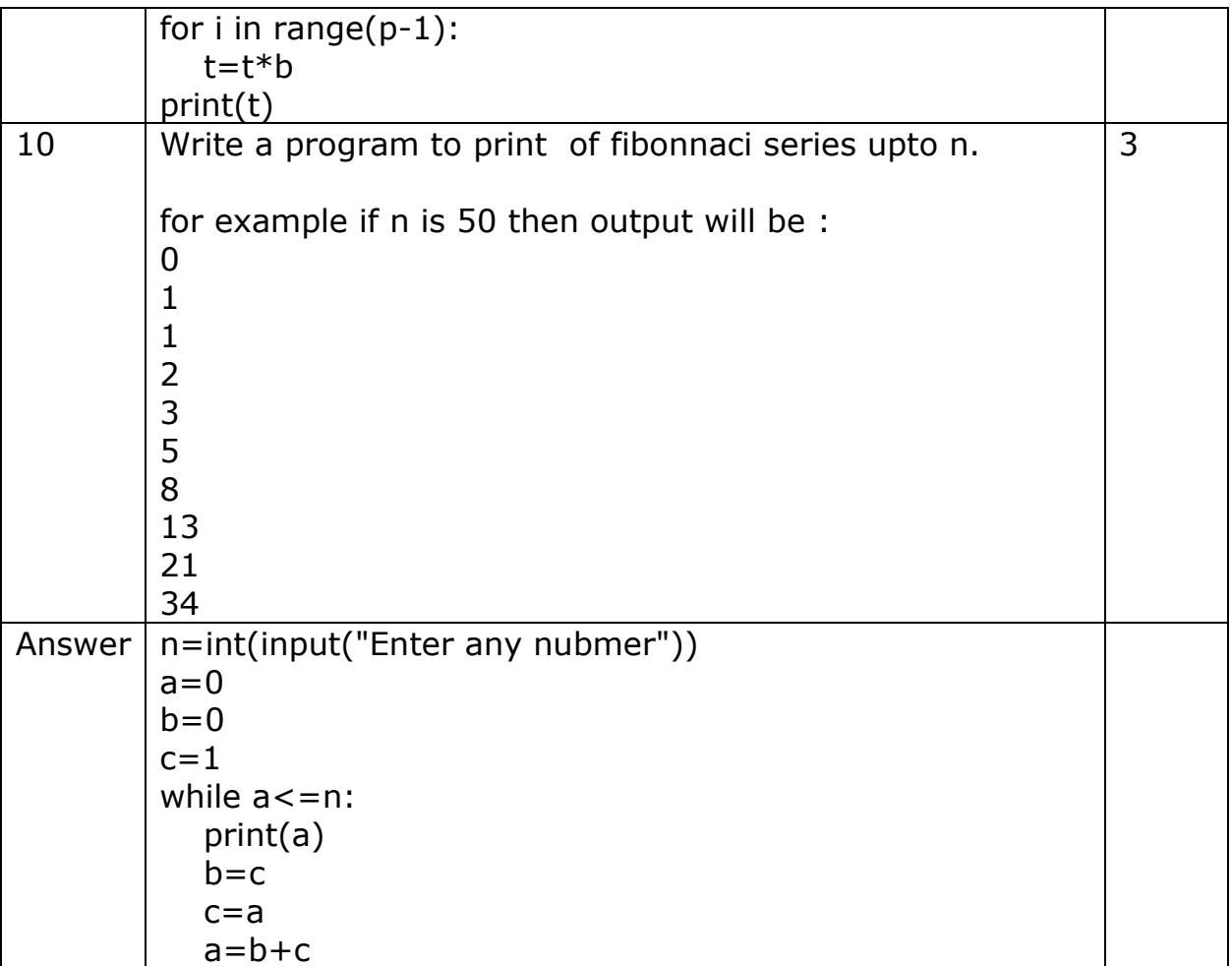

#### **FUNCTIONS**

## **Notes**

- The act of partitioning a program into individual components is called "Modularity".
- A module is a separately saved unit whose functionality can be reused.
- A Python module has the .py extension.
- A Python module can contain objects like docstrings, variables, constants, classes, objects, statements, functions etc.
- The Python modules that come preloaded with Python are called "standard library modules".
- A function is a named block of statements that can be invoked by its name.
- Python can have three types of functions i.e., built-in functions, functions in modules and user-defined functions
- The docstrings are useful for documentation purpose.
- Python module can be imported in a program using import statement.
- There are two forms of import statements:
	- (i) import <module name>
	- (ii) from <module name> import <object>
- The built-in functions of Python are always available, one needs not import any module for them.
- The math module of Python provides mathematical functionality.
- sys.stdin is the most widely used method to read input from the command line or terminal.
- The command line sys.argv arguments is another way that we can grab input, and environment be used from within our programs.
- The basic I/O (Input/Output) functions are input() and print() respectively.

• One of the most useful tools available in Python is the print() function. This simply allows the program to display or print data for the user to read. For example: red='Hi, how are you?"

print (red)

Output : Hi, how are you?

- Python has an input function which lets you ask a user for some text input. In Python 2, you have a built-in function raw\_input(), whereas in Python 3, you have input() for inputting by user. The syntax is: mydata = ninput("Prompt:')
	- print(mydata)
	- Output: Prompt:
- In Python, a number mathematical operations can be performed with ease by importing a module named "math" which defines various functions which makes our task easier.
	- $\circ$  ceil(x): Returns the ceiling of x as a float, the smallest integer value greater than or equal to x.
	- $\circ$  floor(x): Returns floor of x as a float, the largest integer value less than or equal to x.
	- $\circ$  fabs(x): Returns the floating point absolute value of x.
- $exp(x)$ : Return  $e^{**}x$
- $log(x, (base))$ : With one argument, returns the natural logarithm of x (to base e).

With two arguments, returns the logarithm of  $x$  to the given base calculate as log(x)log(base)

- $log10(x)$ : Returns the base-10 logarithm of x. This is usually more accurate than  $\log(x, 10)$ .
- pow(x, y): Returns x raised to the power y. In particular, pow(10, x) and pow(x, 0.0) always return 1.0, even when x is a zero or a NaN. If both x and y are finite, x is negative, and y is not an integer then  $pow(x, y)$  is undefined, and raises ValueError.
- sqrt $(x)$ : Returns the square root of x.
- $cos(x)$ : Returns the cosine of x radians.
- $\bullet$  sin(x): Returns the sine of x radians.
- $\bullet$  tan(x): Returns the tangent of x radians.
- degrees(x): Converts angle x from radians to degrees.
- radians(x): Converts angle x from degrees to radians.
- A function is a block of organized and reusable code that is used to perform a single, related action. Functions provide better modularity for your application and a high degree of code reusability.
- Function blocks begin with the keyword def followed by the function name and parentheses ().
- Any input parameters or arguments should be placed within these parentheses. You can also define parameters inside these parentheses.
- The first statement of a function can be an optional statement-the documentation string of the function or docstring.
- The code block within every function starts with a colon (:) and is indented.
- The statement return [expression] exit a function, optionally passing back an expression to the caller. A return statement with no arguments is the same as return None.
- Defining a function only gives a name, specifies the parameters that are to be included in the function, a structure the blocks of code.
- The scope of a variable determines the portion of the program where you can access a particular identifier. There are two basic scopes of variables in Python :
- 1. Global variables
- 2. Local variables
- Variables that are defined inside a function body have a local scope, and those defined outside have a global scope.
- Built-in These are the functions that are always available in Python and can be accessed by a programmer without importing any module.
- Examples of Some Built-in Functions
	- (i) print(): It prints objects to the text stream file.
	- (ii) input(): It reads the input, converts it to a string and returns that.
	- (iii) sorted(): Returns a new sorted list from the items in iterable..
	- (iv) bool(): Returns a boolean value i.e., True or False..
	- (v) min(): Returns the smallest of two or more arguments.
	- (vi) any(): Returns True if any element of the iterable is True.
- String Functions
	- (i) partition(): It splits the string at the first occurrence of the given argument and returns a tuple containing three parts.
	- (ii) join(): It takes a list of string and joins them as a regular string.
	- (iii) split(): It splits the whole string into the items with separator as a delimeter.
- Modules: It is a file containing Python definitions and statements. We need to import modules use any containing part before separator, separator parameter and part after the separator if the separator parameter is found in the string of its function or variable in our code.
- Examples of Some Module Functions
	- (i) fabs(): It returns the absolute value of a number.
	- (ii) factorial(): This method finds the factorial of a positive integer.
	- (iii) random(): It produces an integer between the limit arguments.
	- (iv) today(): This method returns the current date and time.
	- (v) search(): This function searches the pattern inside the string.
	- (vi) capitalize(): It returns the copy of string in capital letters.
- User-Defined Functions: User defined functions are those that we define ourselves in our program and then call them wherever we want.
- Parameters: These are the values provided in the parentheses in the function header when we define the function
- Arguments: These are the values provided in function call/invoke statement.
- Function Arguments: You can call a function by using the following types of formal arguments:
	- o Required arguments/Positional arguments
	- o Keyword arguments
	- o Default arguments
	- o Variable-length arguments
- Required arguments are the arguments passed to a function in correct positional order.
- Keyword arguments are related to the function calls. When you use keyword arguments in a function call, the caller identifies the arguments by the parameter name.
- A default argument is an argument that assumes a default value, if a value is not provided in the function call for that argument.
- All variables in a program may not be accessible at all locations in that program. This depends on where you have declared a variable or the scope of variable.

## **Passing different objects as an arguments :**

You can send any data types of argument to a function as string, number, list, dictionary etc., and it will be treated as the same data type inside a function.

e.g. List as an argument

def fun(Fruit): for i in Fruit:

print(i)

Food ["Mango", "Cherry", "Grapes", "Banana"] fun(Food)

Output:-

Mango Cherry Grapes Banana

## **Short Answer Type Questions – (1 mark for correct answer)**

- Q.1 Find and write the output of the following python code:
	- $a=10$

def call():

global a

 $a=15$ 

call()

print(a)

- Q.2. What do you mean by modularity?
- Q.3. What is a function call?
- Q.4. Name the three categories of functions.
- Q.5. What is the role of an argument of a function?
- Q.6. What are docstrings?
- Q.7. What are docstring conventions?
- Q.8. What is the use of following functions?
- Q.9. Name the constant available in math module.
- Q.10. Write two ways in which you are able to use constant pi in your programs.
- Q.11. What is dot notation?
- Q.12. What is a function?
- Q.13. What is an argument?
- Q.14. What is the general syntax for defining a function in Python?
- Q.15. What is function header?
- Q.16. What are parameters?
- Q.17. The convention for indentation within a block is four spaces. Is it true?
- Q.18. Find the error in the following codes. def minus(total decrement)

output= total decrement

- Q. 19. What is \_main\_?
- Q. 20. What is name?
- Q. 21. What is the difference between arguments and parameters?
- Q. 22. Name two types of function in Python.
- Q. 23. Trace the flow of execution for following program.
	- 1 def power (b,p):
	- 2  $r = b^{**}p$

```
3 return r
     4
     5 def calcsquare(a): 
     6 \qquad \qquad a= power(a,2)
     7 return a
     8
     9 n=5
     10 result = calcsquare(n)11 print(result)
Q. 24. What will be the output of the following code?
     def addEm(x,y,z): 
           print(x+y+z)
     def prod(x,y,z): 
           return x*y*z
     a = addEm(6, 16, 26)b = \text{prod}(2,3,6)print(a,b)
```
Q.25. What is the use of return statement?

## **Short Long Answer Type Questions - (2 mark for correct answer)**

Q. 1. Find and write the output of the following Python code:

```
def fun(s):
      k = len(s)m = "for i in range(0,k):
            if(s[i].isupper()):
                  m=m+s[i].lower()
            elif s[i].isalpha():
                  m=m+s[i].upper()
            else:
                  m=m+'bb'print(m)
```
fun('school2@com')

Q. 2. What do you understand by local and global scope of variables? How can you access a global variable inside the function, if function has a variable with same name.

- Q. 3. What are the differences between parameters and arguments?
- Q. 4. What are default arguments?
- Q. 5. What are keyword arguments?
- Q. 6. What are the advantages of keyword arguments?
- Q. 7. Write a generator function generatesq () that displays the square roots of numbers from 100 to n where n is passed as an argument.
- Q. 8. What are the advantages of dividing a program into modules.
- Q. 9. Differentiate between Built-in functions and user defined functions.
- Q. 10. Differentiate between Built-in functions and functions defined in modules.

#### **Long Answer Type Questions - (3 mark for correct answer)**

- Q. 1. List a type of arguments and explain any 2 type of arguments.
- Q. 2. Write a method in Python to find and display the prime number between 2 to N. Pass N as argument to the method.

Q. 3. Write a program that uses a function which take two string arguments and returns the string comparison result of the two passed strings.

- Q. 4. Write definition of a function
	- 1. OddSum(Numbers) to add Odd values in the list Numbers.
	- 2. EvenSum(Numbers) to add Even values in the list Numbers.
- Q.5. Define a function overlapping () that takes two lists and returns true if they have at least one member in common, False otherwise.
- Q.6. Write a program for nth multiple of Fibonacci Series. Also show proper documentation.
- Q. 7. Write a Python program to reverse a string.
- Q.8. A function checkMain() defined in module Allchecks.py is being used in two different programs
	- In program 1 as

Allchecks.checkMain(3,'A')

and in program 2 as

checkMain(4,'Z').

Why are the functions call statements different in each program?

- Q. 9. Write a python program to find simple interest using a user defined function with parameters and with return value.
- Q. 10. Explain any three string functions with example?

## **Case Base Questions - (5 mark for correct answer)**

Q. 1. Kids Elementary is a playway school that focuses on 'Play and learn' strategy that helps toddlers understand concepts in a fun way. Being a senior programmer, you have taken responsibility to develop a program using user-defined functions to help children differentiate between upper case and lower case letters/English alphabet in a given sentence. Make sure that you perform a careful analysis of the type of alphabets and sentences that can be included as per age and curriculum.

Write a Python program that accepts a string and calculates the number of upper case letters and lower case letters.

Q. 2. Traffic accidents occur due to various reasons. While problems with roads or inadequate safety facilities lead to some accidents, majority of the accidents are caused by drivers' carelessness and their failure to abide by traffic rules.

ITS Roadwork is a company that deals with manufacturing and installation of traffic lights so as to minimize the risk of accidents. Keeping in view the requirements, traffic simulation is to be done. Write a program in Python that simulates a traffic light. The program should perform the following:

(a) A user-defined function trafficlight() that accepts input from the user, displays an error message if the user enters anything other than RED, YELLOW and GREEN. Function light() is called and the following is displayed depending upon return value from light():

 (i) "STOP, Life is more important than speed" if the value returned by light() is  $\Omega$ .

(ii) "PLEASE GO SLOW." if the value returned by light() is 1.

(iii) "You may go now." if the value returned by light() is 2.

(b) Auser-defined function light() that accepts a string as input and returns 0 when the input is RED, 1 when the input is YELLOW and 2 when the input is GREEN. The input should be passed as an argument.

(c) Display "BETTER LATE THAN NEVER" after the function trafficLight() is executed.

## **Summary**

- ➢ A module is a separately saved unit whose functionality can be reused at will.
- $\triangleright$  A function is a named block of statements that can be invoked by its name.
- ➢ Python can have three types of functions:
	- Built-in functions,
	- Functions in modules, and
	- User-defined functions.
- ➢ A Python module can contain objects like docstrings, variables, constants, classes, objects, statements, functions
- $\triangleright$  A Python module has the py extension.
- $\triangleright$  A Python module can be imported in a program using import statement.
- ➢ There are two forms of Importing Python module statements:
	- (i) import <modulename>
	- (ii) from <module> import <object>
- ➢ The built-in functions of Python are always available; one need not import any module for them.
- $\triangleright$  The math module of Python provides math functionality.
- ➢ Functions make program handling easier as only a small part of the program is dealt with at a time, thereby avoiding ambiguity.
- ➢ The values being passed through a function-call statement are called arguments (or actual parameters or actual arguments).
- ➢ The values received in the function definition/header are called parameters (or formal parameters or formal arguments).
- ➢ Keyword arguments are the named arguments with assigned values being passed in the function-call statement. A function may or may not return a value.
- $\triangleright$  A void function internally returns legal empty value None. The program part(s) in which a particular piece of code or a data value (e.g., variable) can be accessed is known as Variable Scope.
- ➢ In Python, broadly, scopes can either be global scope or local scope.
- $\triangleright$  A local variable having the same name as that of a global variable hides the global variable in its function.
- ➢ A file that contains a collection of related functions grouped together and other definitions is called module.
- $\triangleright$  A search path is the list of directories that the interpreter searches before importing a module.
- $\triangleright$  A library is just a module that contains some useful definitions.
- $\triangleright$  The random() function generates a floating point random value from 0 to <1.
- $\triangleright$  A function is said to be recursive if it calls itself.
- ➢ There are two cases in each recursive function-the recursive case and the base case. An infinite recursion is when a recursive function calls itself endlessly.
- $\triangleright$  if there is no base case or if the base case is never executed, infinite recursion occurs.
- $\triangleright$  Iteration uses the same memory space for each pass contrary to recursion where fresh memory is allocated for each successive call.
- ➢ Recursive functions are relatively slower than their iterative counterparts. Some commonly used recursive algorithms are factorial, gcd, fibonacci series printing, binary search, etc.
- $\triangleright$  String can be passed to a function as argument but it is used as pass by value.
- $\triangleright$  Tuple value cannot be modified in a function.

➢ In Python, everything is an object, so the dictionary can be passed as an argument to a function like other variables are passed.

#### **Short Answer Type Questions – (1 mark for correct answer)**

Q.1 Find and write the output of the following python code:

```
a=10def call(): 
      global a
      a=15call()
print(a)
```
#### Ans. 15

Q.2. What do you mean by modularity?

Ans. The act of partitioning a program into individual components (modules) is called modularity.

- Q.3. What is a function call?
- Ans. To use a function that has been defined earlier, a function call statement is written in Python. Its syntax is <function name> (<value to be passed to argument>)

e.g. print ()

- Q.4. Name the three categories of functions.
- Ans. 1. Built-in-Functions
	- 2. Functions defined in modules
	- 3. User defined Functions.
- Q.5. What is the role of an argument of a function?
- Ans. An argument passes the value to the function to work upon.
- Q.6. What are docstrings?
- Ans. The docstrings are triple quoted strings in a Python module program which are displayed as document when help (<module or program name>) command is issued. (1 mark for correct answer) 1
- Q.7. What are docstring conventions?
- Ans. General docstring conventions are:
	- (1) First Letter of the first line is a capital letter.
	- (2) Second line as blank line.
	- (3) Rest of the details begin from third line.
- Q.8. What is the use of following functions?
	- (a) ceil (b) sqrt (c) exp (d) fabs
- Ans (a) ceil() function returns smallest integer not less than the argument.
	- (b) sqrt() function returns square-root of the argument.
	- (c) exp() function returns natural logarithm e raised to the argument power.
	- (d) fabs() function returns the absolute value of the supplied argument.
- Q.9. Name the constant available in math module.
- Ans. math.pi (where  $pi(+)=3.1415...$ ) math.e (where  $e = 2.718281....$ )
- Q. 10. Write two ways in which you are able to use constant pi in your programs.
- Ans. 1st method

import math m

print (math.pi)

 2nd method from math import pi print (pi)

- Q. 11. What is dot notation?
- Ans. When a module is import, we can use its functions or constants by specifying the aname of the module and of the function, separated by a dot. e.g. <module name>. <function name>()

This is called dot notation.

## Q.12. What is a function?

Ans. A function is a block of statements that is given a name. This name can be used to invoke the function.

Q.13. What is an argument?

Ans. An argument is data passed to a function through function call statement.

Q. 14. What is the general syntax for defining a function in Python?

Ans. def<function name> ([parameters]): ["""<functions docstrings>"""] <statement> [<statement>]

- Q. 15. What is function header?
- Ans. The first line of function definition that specifies It begins name of the functions and parameters. with keyword def and ends with a colon(). Syntax: def <function\_name> ([parameters]);

Q.16. What are parameters?

Ans. Parameters are variables listed within parentheses of a function header.

Q.17. The convention for indentation within a block is four spaces. Is it true? Ans. Yes.

- Q. 18. Find the error in the following codes. def minus(total decrement) output= total decrement
- Ans. Colon (:) is missing in function header. It should be def minus(total decrement):

Q. 19. What is \_main\_?

Ans. The segment with top level statements is named as\_main\_ by Python.

Q. 20. What is name?

Ans. name is a built in variable that states the name of the top level statements i.e. main.

Q. 21. What is the difference between arguments and parameters? Ans. Value that are being passed are called arguments and values that are received are called parameters.

Q. 22. Name two types of function in Python. Ans. Non-void and void functions.

(½ mark for each function type) 1

Q. 23. Trace the flow of execution for following program.

```
1 def power (b,p):
      2 r = b^{**}p3 return r
      4
      5 def calcsquare(a): 
      6 \qquad \qquad a= power(a,2)
      7 return a
      8
      9 n=510 result = calcsquare(n)11 print(result)
Ans. 1 \rightarrow 5 \rightarrow 9 \rightarrow 10 \rightarrow 6 \rightarrow 2 \rightarrow 3 \rightarrow 7 \rightarrow 11Q. 24. What will be the output of the following code?
      def addEm(x,y,z): 
             print(x+y+z)def prod(x,y,z):
             return x*y*z
      a= addEm(6, 16, 26)b = \text{prod}(2,3,6)print(a,b)
Ans. 48
      None 36.
```
Q.25. What is the use of return statement?

Ans. The return statement terminates the execution of a function and returns control to the calling function.

# **Short Answer Type Questions - (2 mark for correct answer)**

Q. 1. Find and write the output of the following Python code:

```
def fun(s):
```

```
k = len(s)m=""
           for i in range(0,k):
                 if(s[i].isupper()):
                       m= m+s[i].lower()
                 elif s[i].isalpha():
                       m=m+s[i].upper()
                 else:
                       m=m+'bb'
                       print(m) 
     fun('school2@com')
Ans. SCHOOLbbbbCOM
```
Q. 2. What do you understand by local and global scope of variables? How can you access a global variable inside the function, if function has a variable with same name.

Ans. A global variable is a variable that is accessible globally. A local variable is one that is only accessible to the current scope, such as temporary variables used in a single function definition. A variable declared outside of the function or in global scope is known as global variable. This means, global variable can be accessed inside or outside of the function where as local variable can be used only inside the function. We can access by declaring variable as global A.

Q. 3. What are the differences between parameters and arguments?

Ans.

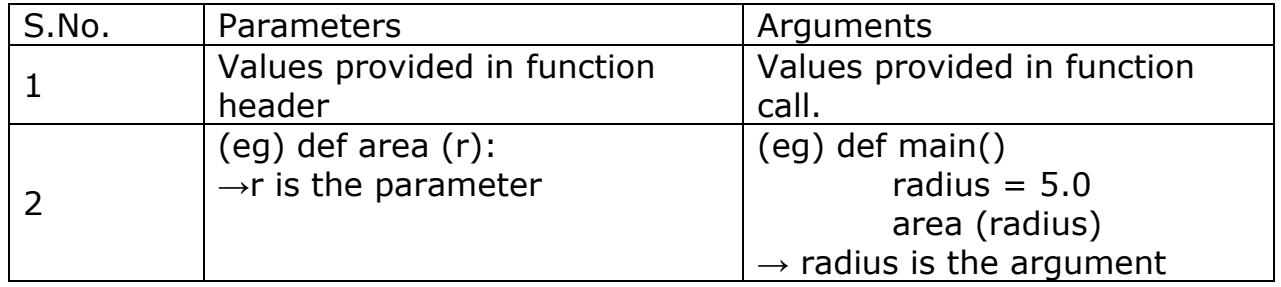

## Q. 4. What are default arguments?

- Ans. Python allows function arguments to have default values; if the function is called without the argument, the argument gets its default value.
- Q. 5. What are keyword arguments?
- Ans. If there is a function with many parameters and we want to specify only some of them in function call, then value for such parameters can be provided by using their names instead of the positions.

These are called keyword arguments.

- $(e.q.)$  def simpleinterest(p,  $n=2$ ,  $r=0.6$ ): def simpleinterest(p, r=0.2, n=3):
- Q.6. What are the advantages of keyword arguments?
- Ans. It is easier to use since we need not to remember the order of the arguments. We can specify the values for only those parameters which we want, and others will have default values.
- Q.7. Write a generator function generatesq () that displays the square roots of numbers from 100 to n where n is passed as an argument.
- Ans. import math def generates(n): for i in range(100,n): print(math.sqrt(i))
- Q. 8. What are the advantages of dividing a program into modules.

Ans. The advantages of dividing a program into modules :

- It reduces complexity of the program.
- It creates well-defined boundaries within the program.
- It increases the reusability of the module.
- Q. 9. Differentiate between Built-in functions and user defined functions.
- Ans. Built in functions are predefined functions that are already defined in Python and can be used anytime.

e.g. len(), type(), int(), etc.

User defined functions are defined by the programmer.

- Q. 10. Differentiate between Built-in functions and functions defined in modules.
- Ans. Built-in functions are predefined functions that are already defined in Python and can be used anytime e.g. len(), type(), int() etc. Functions int defined in

modules are predefined in modules and can be used only when the corresponding module is imported e.g. to use predefined function sqrt() the math module needs to be imported as import math.

## **Long Answer Type Questions - (3 mark for correct answer)**

Q. 1. List a type of arguments and explain any 2 type of arguments.

Ans. Type of arguments:

- Positional arguments
- Default arguments
- Keyword arguments
- Variable length arguments

## **Keyword arguments :**

If there is a function with many parameters and we want to specify only some of them in function call, then value for such parameters can be provided by using their names instead of the positions.

These are called keyword arguments.

e.g. def simple interest(p,  $n=2$ ,  $r=0.6$ ): def simpleinterest(p, r=0.2, n=3):

## **Default arguments**

Python allows function arguments to have default values; if the function is called without the argument, the argument gets its default value.

e.g. def  $add(a,b=0)$ 

def mul( $a=1,b=1$ )

(Note:Student may explain any 2 type of argument)

Q. 2. Write a method in Python to find and display the prime number between 2 to N. Pass N as argument to the method.

Ans. def prime(N):

```
for a in range (2, N):
      prime = 1for i in range (2, a):
      if a\%i = 0:
      prime = 0if prime == 1:
      print (a)
```
**OR**

```
def prime(N):
      for a in range (2, N):
            for i in range (2, a):
                  if a\%i = 0:
                         break
                  else: 
                         print (a)
                         break
```
Q. 3. Write a program that uses a function which take two string arguments and returns the string comparison result of the two passed strings.

```
Ans. def stringComp (str1, str2):
      if str1.length()!=str2.length: 
            return(False)
```

```
else: 
            for i in range (str1.length()): 
                  if str1[i]: = str2[i]:
                        return(False)
                  else:
                        return (True)
      fstring=input ("Enter First string:") 
      sstring=input ("Enter Second string:") 
      if stringComp (fstring, sstring): 
            print ("Strings are same.") 
      else:
            print ("Strings are different")
Q. 4. Write definition of a function 
      1. OddSum(Numbers) to add Odd values in the list Numbers.
      2. EvenSum(Numbers) to add Even values in the list Numbers.
Ans. def OddSum(Numbers):
            Sum = 0for i in range(len(Numbers)):
                  if(Numbers[i]%2!=0):
                        Sum+=Numbers[i]
            print(Sum)
```

```
def EvenSum(Numbers):
     Sum = 0for i in range(len(Numbers)):
           if(Numbers[i]\%2 == 0):Sum+=Numbers[i]
     print(Sum)
```
Q.5. Define a function overlapping () that takes two lists and returns true if they have at least one member in common, False otherwise.

```
Ans. def overlapping (list1, list2):
```

```
l1 = len(list1)l2 = len(list2)flag=False
for i in range (11):
      for j in range (12): 
             if list1[i] == list2[i]:
                   flag=True
```
return flag

Q. 6. Write a program for nth multiple of Fibonacci Series. Also show proper documentation.

```
Ans. # Python Program to find position of nth multiple 
      # of a number k in Fibonacci Series
      def findPosition(k, n):
```

```
f1 = 0f2 = 1i=2while i!=0:
      f3 = f1 + f2
```

```
f1 = f2f2 = f3if f2\%k = 0:
                        return n*i
                  i+=1return 
      # Multiple no.
      n = 5#Number of whose multiple we are finding 
      k = 4print("Position of nth multiple of k in")
      print("Fibonacci series is", findPosition(k,n)) 
Q. 7. Write a Python program to reverse a string. 
Ans. def string reverse(str1):
            rstr1= ""
            index = len(str1)while index > 0:
                  rstr1+= str1[index-1]
                  index = index - 1
```

```
return rstr1
```

```
print(string reverse("1234abcd'))
```
Q. 8. A function checkMain() defined in module Allchecks.py is being used in two different programs

```
In program 1 as 
     Allchecks.checkMain(3,'A')
and in program 2 as 
     checkMain(4,'Z').
Why are the functions call statements different in each program?
```
Ans. In program 1, the complete module Allchecks.py must have been imported as **import Allchecks**

So a SpaceName is created and we need to specify the module name. In program 2, only the function checkMain() must have been imported as

## **From Allchecks import checkMain()**

So the checkMain() function is imported into the namespace of the program2 and hence can be used independently.

- Q. 9. Write a python program to find simple interest using a user defined function with parameters and with return value.
- Ans. #Python program to calculate simple interest using function def simpleInterest(P, N, R):

 $SI = (P * N * R)/100$ return SI

- $P =$  float(input("Enter the principal amount : "))
- $N =$  float(input("Enter the number of years : "))
- $R = float(input("Enter the rate of interest :"))$

#calculate simple interest by using this formula

 $SI = simpleInterest(P, N, R)$ #print print("Simple interest : ",SI)

Q. 10. Explain any three string functions with example?

```
Ans. 1) isupper():The isupper() method returns True if all the characters are in 
     upper case, otherwise False.
     txt = "THIS IS NOW!"x = txt.isupper()print(x)
     2) upper() : The upper() method returns a string where all characters are in 
     upper case.
     txt = "Hello my friends"
     x = txt.upper()print(x)
     3) isdigit() : The isdigit() method returns True if all the characters are digits, 
     otherwise False.
     txt = "50800"
     x = txt.isdigit()print(x)(Note: Student may write any three string functions)
```
## **Case Base Questions - (5 mark for correct answer)**

Q. 1. Kids Elementary is a playway school that focuses on 'Play and learn' strategy that helps toddlers understand concepts in a fun way. Being a senior programmer, you have taken responsibility to develop a program using userdefined functions to help children differentiate between upper case and lower case letters/English alphabet in a given sentence. Make sure that you perform a careful analysis of the type of alphabets and sentences that can be included as per age and curriculum.

Write a Python program that accepts a string and calculates the number of upper case letters and lower case letters.

```
Ans. #A user-defined function that accepts a string
      # and calculates the number of upper case letters and lower case letters
     def string test(s):
```

```
d= {"UPPER CASE": 0, "LOWER CASE":0}
     for c in s:
           if c.isupper():
                 df''UPPER CASE'']+=1
           elif c.islower ():
                 d['LOWER CASE"] += 1else:
                 pass
      print ("Original String: ", s) 
     print ("No. of Upper case characters: ", d["UPPER CASE"])
     print ("No. of Lower case characters: ", d["LOWER CASE"])
string test("Play Learn and Grow")
```
Q. 2. Traffic accidents occur due to various reasons. While problems with roads or

inadequate safety facilities lead to some accidents, majority of the accidents are caused by drivers' carelessness and their failure to abide by traffic rules.

ITS Roadwork is a company that deals with manufacturing and installation of traffic lights so as to minimize the risk of accidents. Keeping in view the requirements, traffic simulation is to be done. Write a program in Python that simulates a traffic light. The program should perform the following:

(a) A user-defined function trafficlight() that accepts input from the user, displays an error message if the user enters anything other than RED, YELLOW and GREEN. Function light() is called and the following is displayed depending upon return value from light():

(i) "STOP, Life is more important than speed" if the value returned by light() is 0.

(ii) "PLEASE GO SLOW." if the value returned by light() is 1.

(iii) "You may go now." if the value returned by light() is 2.

(b) Auser-defined function light() that accepts a string as input and returns 0 when the input is RED, 1 when the input is YELLOW and 2 when the input is GREEN. The input should be passed as an argument.

(c) Display "BETTER LATE THAN NEVER" after the function trafficLight() is executed.

Ans. # Program to simulate a traffic light comprising of # two user defined functions trafficLight() and light().

```
def trafficlight ():
      signal input ("Enter the colour of the traffic light: ")
     if (signal not in ("RED", "YELLOW", "GREEN")): 
            print("Please enter a valid Traffic Light colour in CAPITALS")
      else:
            value= light(signal)# function call to light()
            if(value==0):print ("STOP, Life is more important than speed")
            elif (value==1):
                  print ("PLEASE GO SLOW.")
            else:
                  print ("You may go now.")
def light (colour):
     if (colour "RED"): 
            return (0)
      elif (colour "YELLOW"):
            return (1)
      else:
            return (2) #function end a here
trafficlight ()
print ("BETTER LATE THAN NEVER")
```
#### **Files – Text Files**

A text file stores information in the form of a stream of ASCII or Unicode characters. In text files, each line of text is terminated, (delimited) with a special character known as EOL (End of Line) character. In Python, by default, this EOL character is the newline character ('\n') or carriage-return, newline combination ('\r\n'). The text files can be of following types:

- 1. **Regular Text files**: These are the text files which store the text in the same form as typed. Here the newline character ends a line and the text translations take place. These files have a file extension as .txt.
- 2. **Delimited Text files:** In these text files, a specific character is stored to separate the values, i.e., after each value, e.g., a tab or a comma after every value.
	- a. When the comma is used to separate the values stored, these are called CSV files (Comma Separated Values files). These files take the extension as .csv.

## **Files – Binary Files**

A binary file stores the information in the form of a stream of bytes. A binary file contains information in the same format in which the information is held in memory, i.e., the file content that is returned to you is raw (with no translation or no specific encoding). As a result, binary files are faster and easier for a program to read and write than are text files. As long as the file doesn't need to be read by people or need to be ported to a different type of system, binary files are the best way to store program information.

**File Object:** A file object is a reference to a file on disk. It opens the file and makes it available for a number of different tasks.

#### **Absolute Vs Relative path**:

An absolute path is defined as specifying the location of a file or directory from the root directory. In other words, we can say that an absolute path is a complete path from start of actual file system from / directory.

Relative path is defined as the path related to the present working directly.

**File Modes:** A file mode govern the type of operations (read/write/append) possible in the opened file.

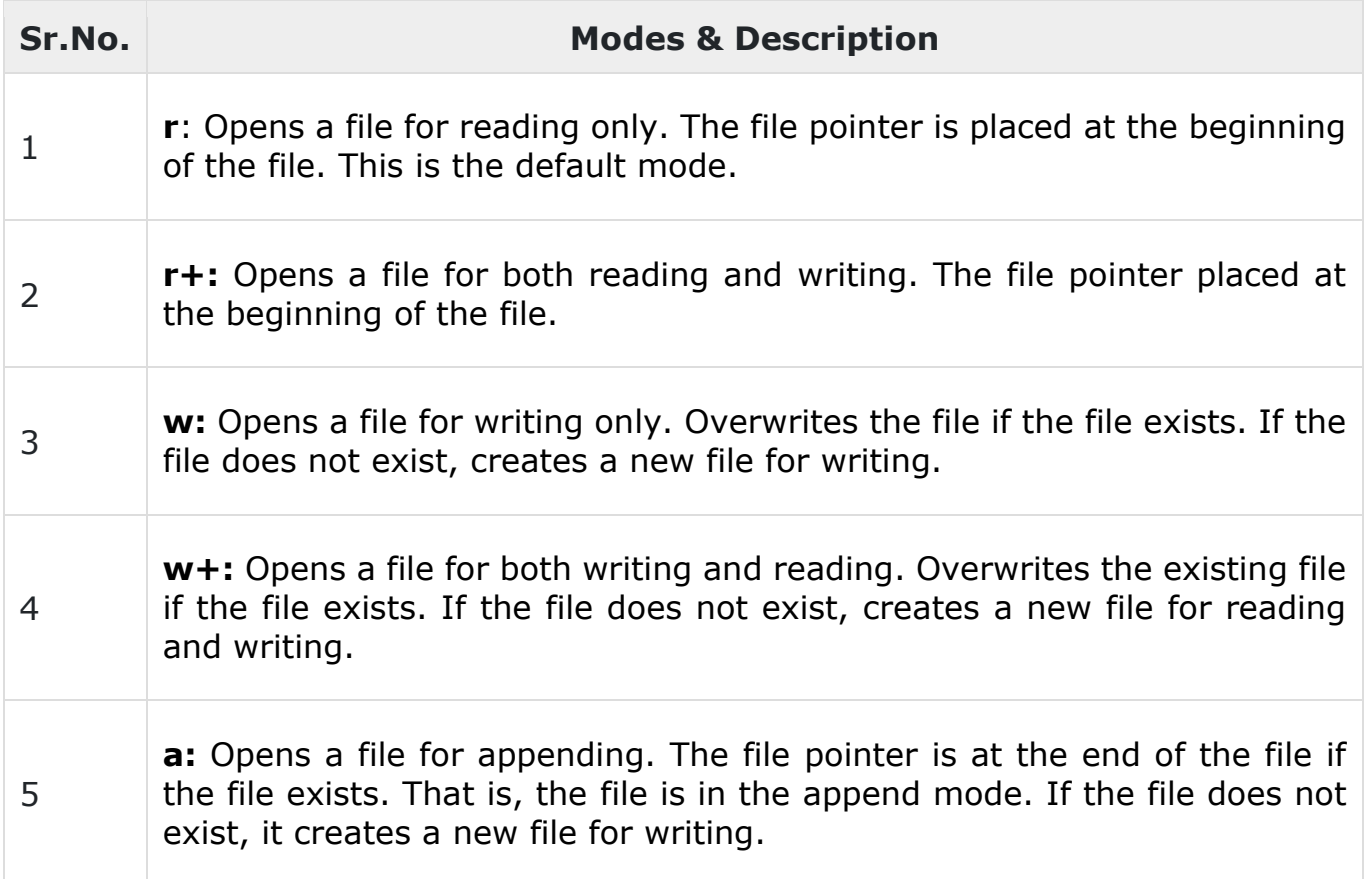

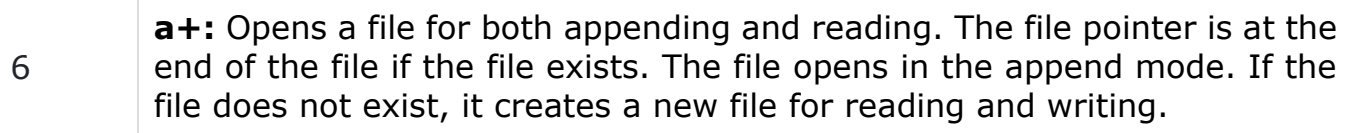

### **File Read Methods:**

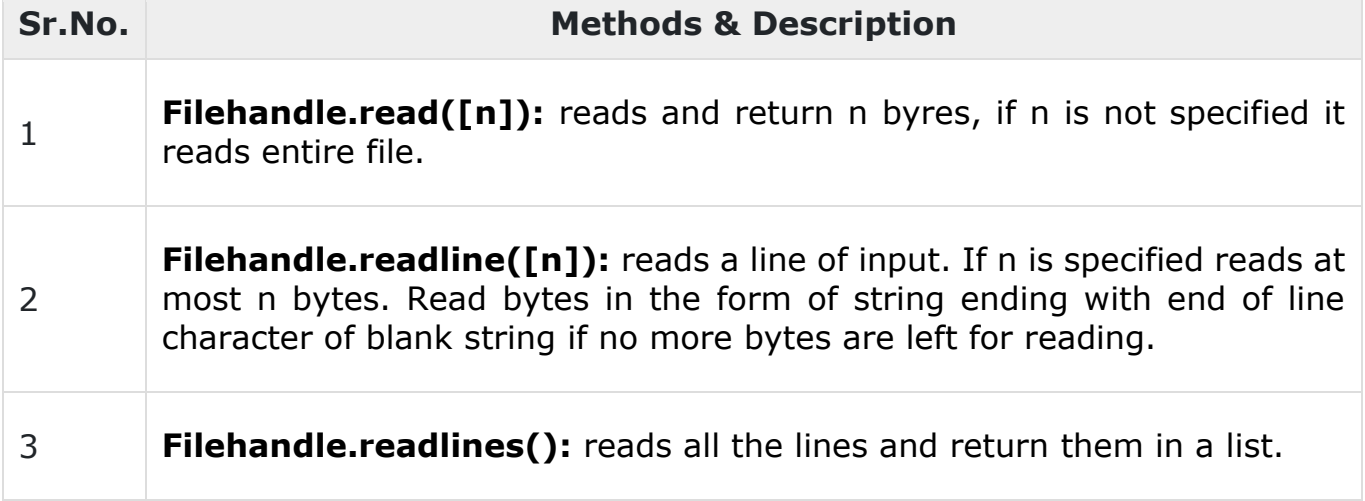

#### **File Write Methods:**

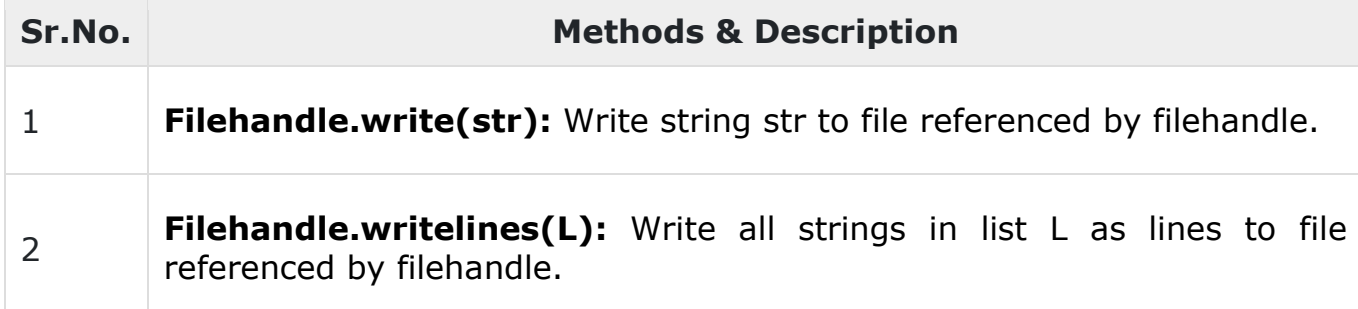

## **Opening text file:**

open() function: The open() function is used to open a file in the following manner:

<file-objectname> = open(<filename>)

<file-objectname> = open(<filename>,<mode>)

By default the file open mode is read mode.

with statement: with statement will automatically close the file after the nested block of code. It is guaranteed to close the file no matter how the nested block exits. Even if an exception occurs with statement will handle it and close the file. It is used in the following manner:

with open(<filename>,<filemode>) as <filehandle>:

<file manipulation statements>

**Closing a text file:** A close() function breaks the link of file-object and the file on the disk. No tasks cab be performed after the file is closed. It is used in the following way:

<file-handle>.close()

**The tell() Function:** The tell() function returns the current position of the file pointer in a file. It is used as per the following syntax:

<file-object>.tell()

**The seek() Function:** the seek() function changes the position of the file pointer by placing the file pointer at the specified position in the opened file. Its is used as per the following syntax:

<file-object>.seek(offset[, mode])

offset: is a number specifying number of bytes.

- mode:  $0$  for beginning of the file by default 0
	- 1 for current position of file pointer
	- 2 for end of the file

## **Questions – 1 Mark - MCQ**

**Q1.** To open a file c:\ss.txt for appending data we use

- a. file =  $open('c:\\ss.txt','a')$
- b. file =  $open(r'c:\ss.txt'/a')$
- c. file =  $open('c:\\ss.txt','w')$
- d. both a and b

**Q2.** To read the next line of the file from the file object infi, we use

- a. infi.read(all)
- b. infi.read()
- c. infi.readline()
- d. infi.readlines()

**Q3.** Which function is used to ensure that the data in written in the file immediately?

- a. <filehandle>.write()
- b. <filehandle>.writelines()
- c. flush()
- d. <filehandle>.close()

**Q4.** What is the datatype of the value returned by readlines() function?

- a. Integer
- b. String
- c. List of strings
- d. None of the above

**Q5.** What is the position of the cursor when the file is opened in append mode?

- a. Start of file
- b. End of file
- c. At the  $11<sup>th</sup>$  byte
- d. Unknown

**Q6.** How to open a file such that close function is not needed to be called in order to close the connection between file and python program?

- a. Using open() method
- b. Using read() method
- c. Using with keyword
- d. Using open with method
- **Q7.** What is the full form of CSV?
	- a. Common segregated values
	- b. Comma separated values
	- c. Common separated values
	- d. None of the above

**Q8.** If a file is opened for writing

- a. File must exist before opening
- b. File will be created if does not exist
- c. None of the above
- d. Both a and b

**Q9.** If the cursor in the file is at the end of the file, then what will the read() function return?

- a. None
- b. False
- c. Exception
- d. Empty string

**Q10.** Which is the value of mode parameter to set the offset of the cursor from the end of the file?

- a. 0
- b. 1
- c. 2
- d. None of the above

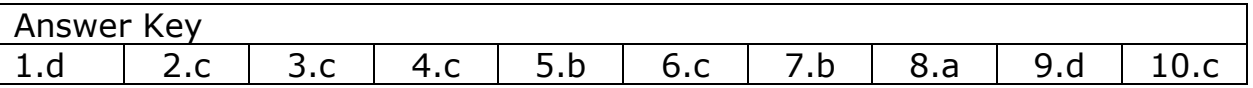

## **Questions – 2 Marks – Short Answer**

**Q1.** What is the difference between opening mode 'a' and 'w'?

- **Q2.** What is the purpose of flush() in file handling operations?
- **Q3.** What is the advantage of opening file using with keyword?
- **Q4.** Consider the following file 'corona.txt'

O corona O corona

Jaldi se tum Go na

Social Distancing ka palan karona

Sabse 1 meter ki duri rakho na

- Write the output of the following statement:
	- $f = open('corona.txt')$

 $str1 =$  \_\_\_\_\_\_\_\_\_\_\_\_\_\_\_ # to read first line

- $str2 =$  \_\_\_\_\_\_\_\_\_\_\_\_\_\_ # to read next line of file
- $str3 =$  \_\_\_\_\_\_\_\_\_\_\_\_\_ # to read remaining lines of the file
- **Q5.** Consider the following file 'corona.txt'
	- O corona O corona
	- Jaldi se tum Go na

Social Distancing ka palan karona

Sabse 1 meter ki duri rakho na

Complete the missing statement using fir loop to print all the lines of code:

 $f = open('corona.txt')$  $for$ print(\_\_\_\_)

**Q6.** Given a file 'data.txt' write a function atoesidp() to display the file after replacing 'a' with 'e'.

**Q7.** What is the advantage of saving a file in text form and binary form?

- **Q8.** What is the output of following code?  $fh = open('main.txt','r')$  $size = len(fh.read())$ print(fh.read())
- **Q9.** Write the output of the following program

 $f = open('data.txt', 'w+)$ f.write('0123456789abcdef') f.write('xyz1234') f.seek(0) print( f.read()) f.close()

**Q10.** If a file 'f.txt' contains data 'Good' and then what is the content of the file f.txt then following program in run?

 $f = open('f.txt', 'w')$ f.write('Bye') f.close()

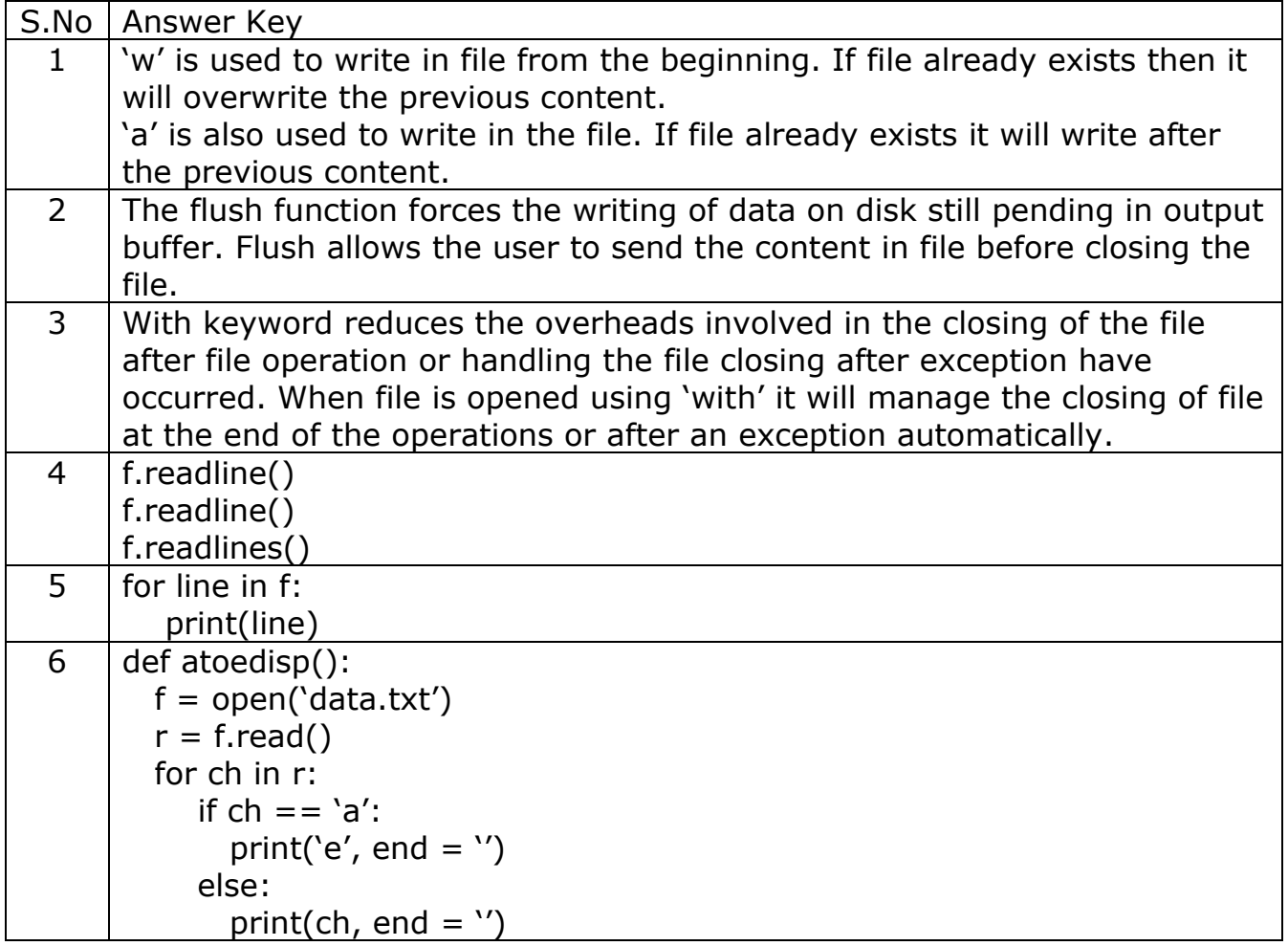

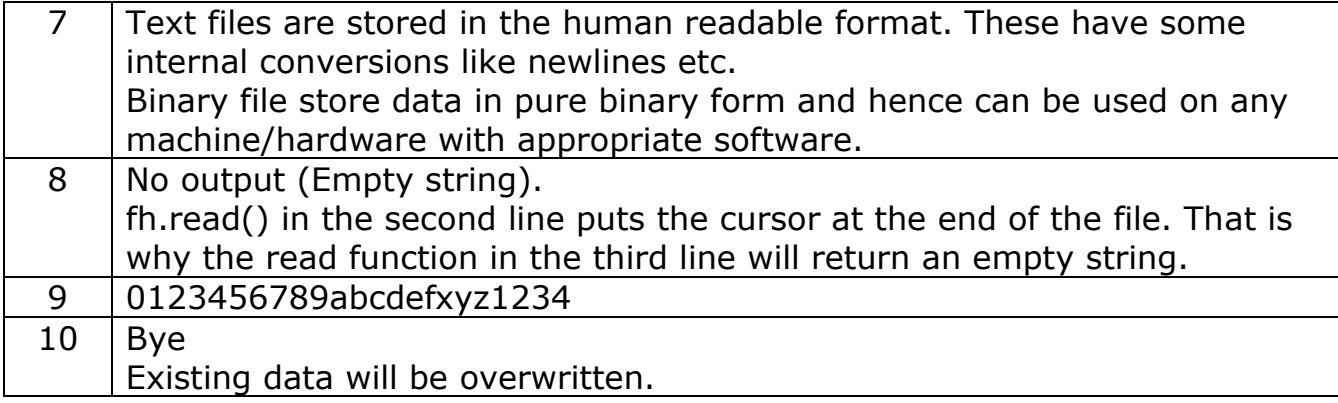

## **Questions – 3 Marks – Long Answer**

**Q1.** Differentiate between 'r' and 'w' file open modes and 'w' and 'a' file open mode.

**Q2.** Write a function stats() that accepts a filename and reports the files longest line.

**Q3.** A text file contains alphanumeric text (say an.txt). Write a program that reads this text file and prints only the numbers or digits from the file.

**Q4.** Write a program to read a text file and display the count of lowercase and uppercase letters in the file.

**Q5.** Write a method in python to read lines from a text file INDIA. TXT, to find and display the Occurrence of the word "India".

**Q6.** Write a program that copies a text file "source.txt" onto "target.txt" barring the starting with a "@" sign.

**Q7.** Take a sample text file and find the most commonly occurring word. Also, list the frequencies of words in the text file.

**Q8.** Write a program to read a text file line by line and display each word separated by a  $#$ .

**Q9.** Write a function remove\_lowercase() that accepts two filenames, and copies all the lines that do not start with a lowercase letter from the first file into the second.

**Q10.** Write a program to display all the records in a file along with line/record number.

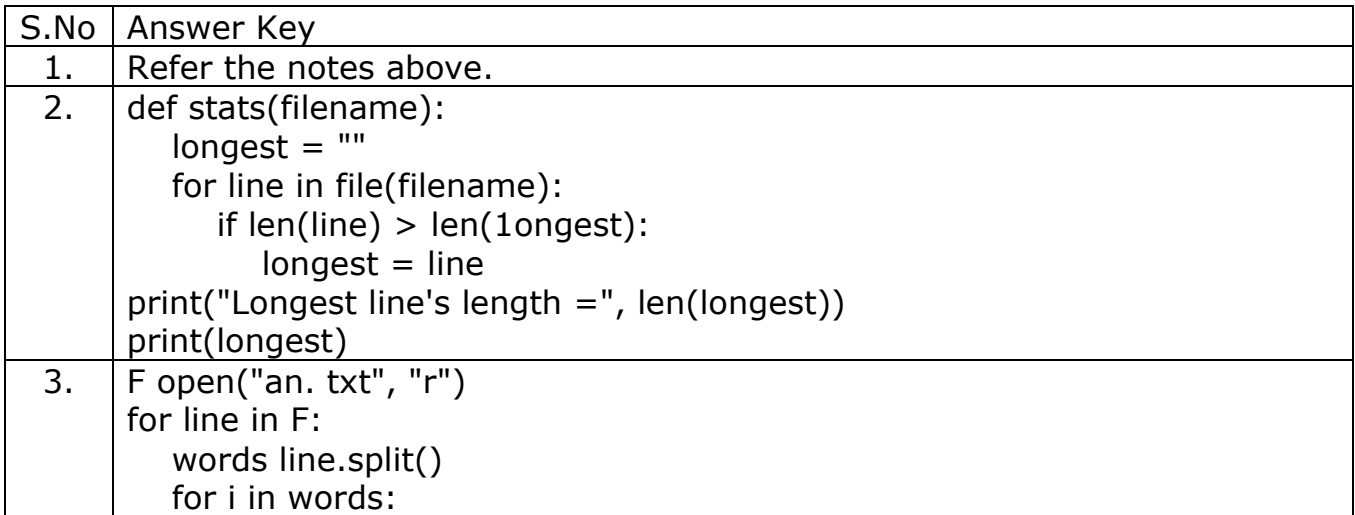

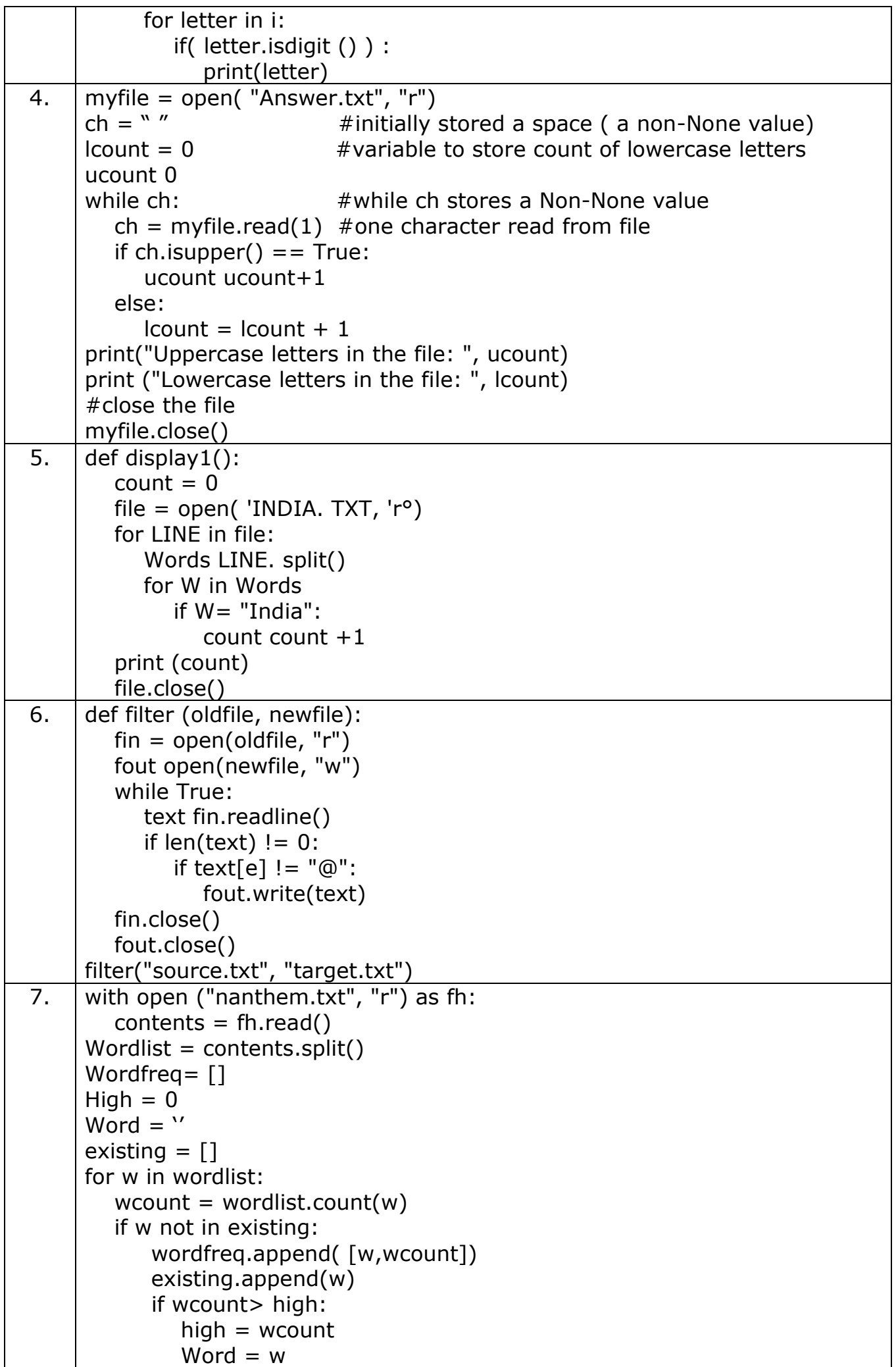

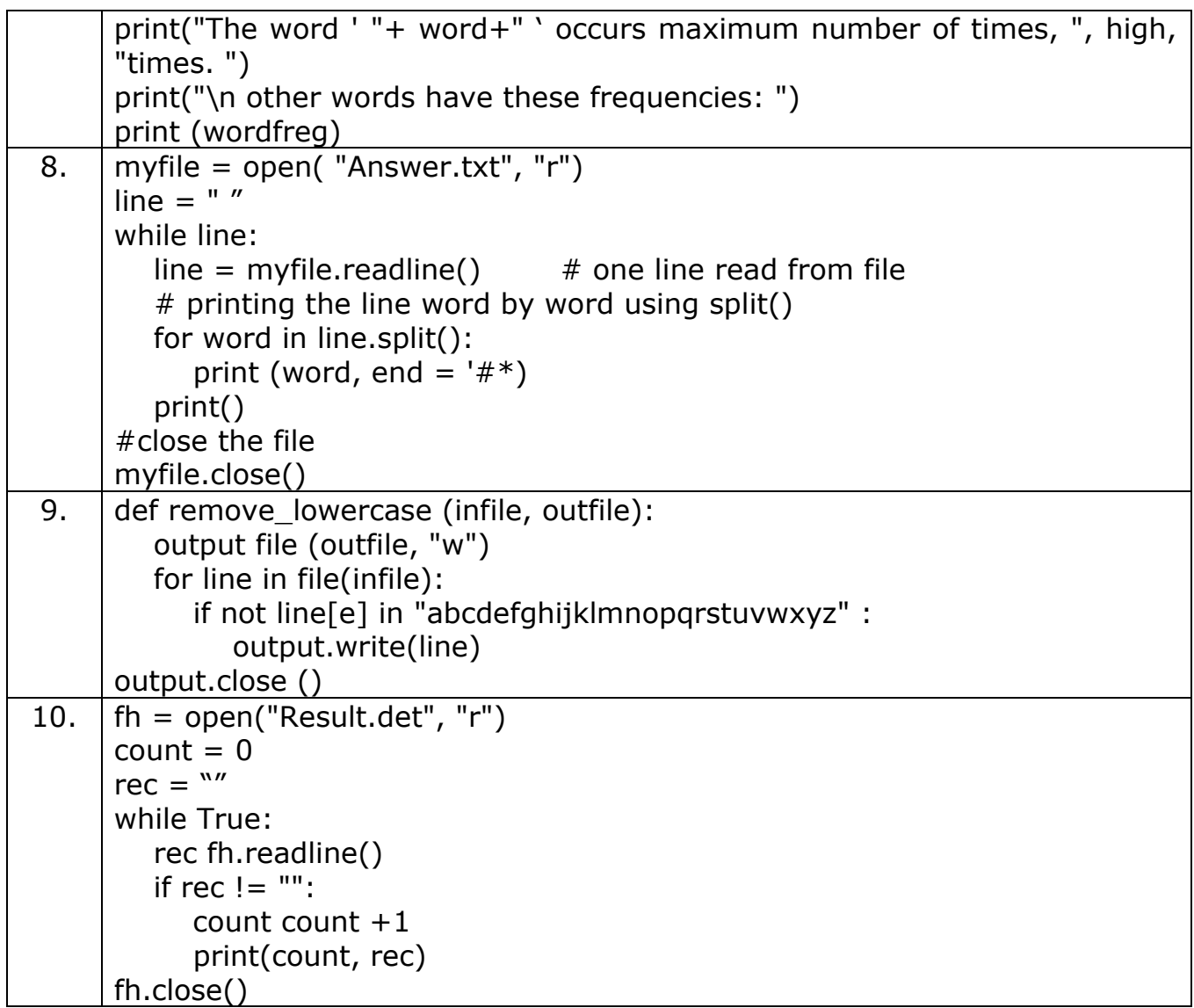

## **Questions – 5 Marks – Case Based Questions**

**Q1.** Dhanush's teacher has given him the following text file (HigherEd. txt).

Higher education improves an individual' s quality of life. Studies show that, compared to high school graduates, college graduates have longer life spans, better access to health care, better dietary and health practices, greater economic stability and security.

We must ensure that our whole population receives an education that will allow full and continuing participation in this dynamic period of economic history.

And the following incomplete code:

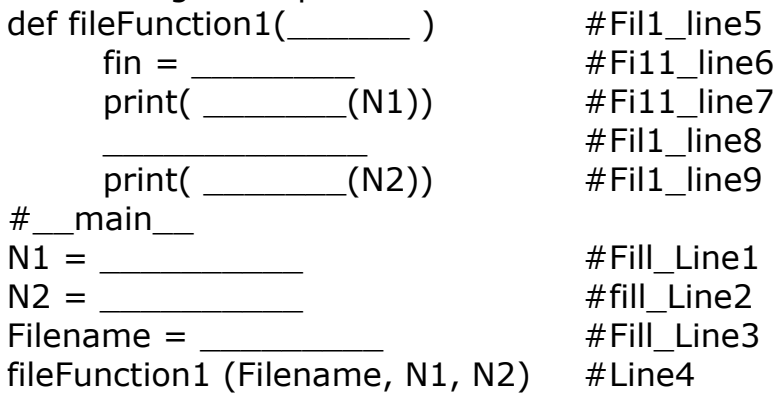

Help Dhanush to complete his work as per the following instructions:

- a. Add code to blank lines Fill Linel and Fill Line2 so that two integer numbers are read into variables N1 and N2.
- Also, complete Fill Line3 so that the function call below it makes sense, which is sending 3 arguments : filename, and two numbers N1 and N2.
	- b. As per the function call, complete the function header in Fill Line5.
	- c. Complete Fill \_Line6 so that the text file is opened for reading in the file object fin.
	- d. Complete Fill\_Line7 and Fill\_Line9 so that the passed number of characters are read from the file and printed.
	- e. Complete Fill Line8 so that the characters till the end of the line from the current position of the file pointer are read but not printed.

**Q2.** SHRUTHI has to complete her file-based assignment by tonight. She has been given the following text file (Education.txt):

Higher education improves quality of life. College graduates have longer life spans. Education is birthright.

Shruthi has also received the following incomplete code.

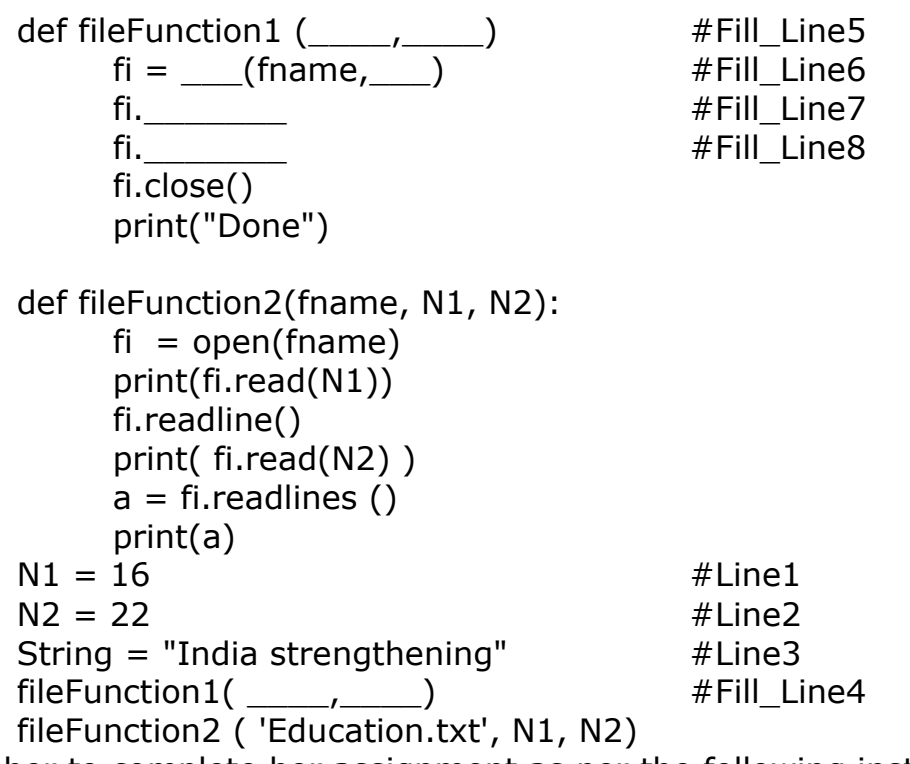

Help her to complete her assignment as per the following instructions.

- a. Complete Fill\_Line4 so that the function call to FileFunction1() passes two arguments: First as the filename and the second as the string given in Line 3.
- b. Complete Fill Line5 so that the function header is as per its function call.
- c. Complete Fill\_Line6 so that the file is opened in a mode that will allow it to write the string at the end of the file without deleting anything from the file.
- d. Complete Fill\_Line7 and FilI\_Line8 so that the passed string is written on to the file, followed by a newline character.
- e. What will be the output produced by the complete code?

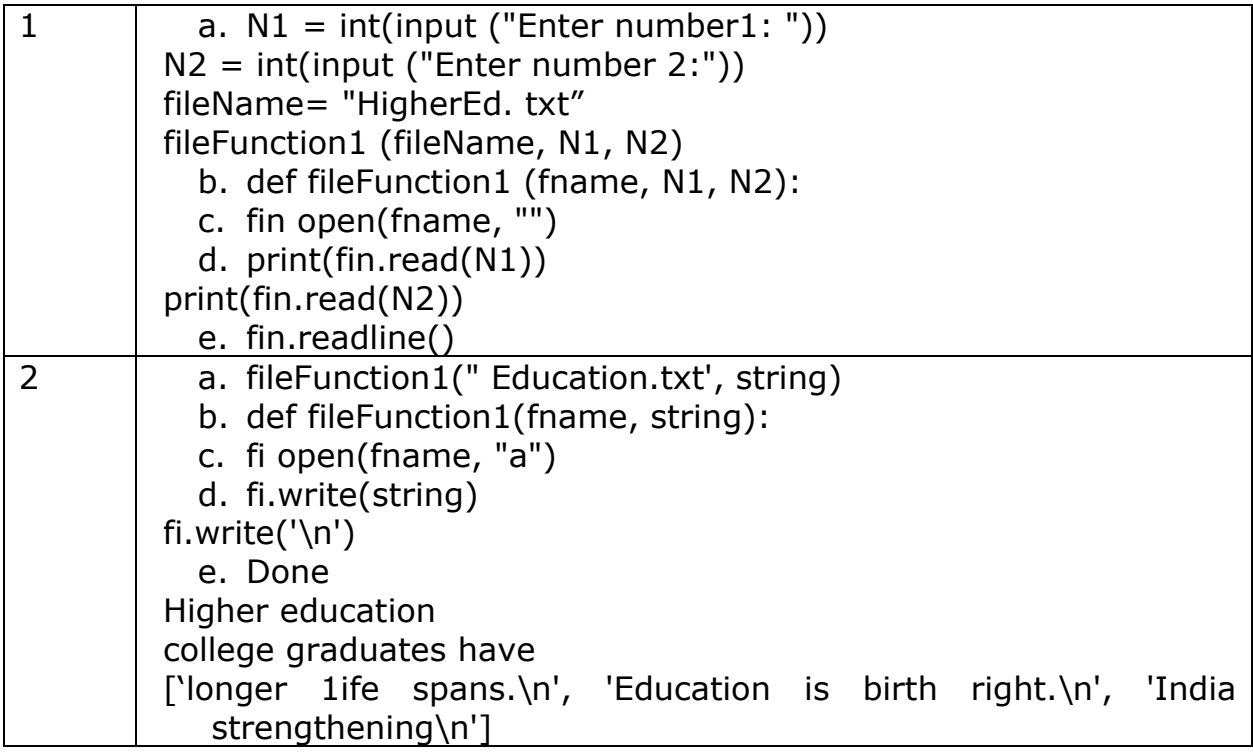

Binary files store data in the binary format (0's and 1's) which is understandable by the machine. So when we open the binary file in our machine, it decodes the data and displays in a human-readable format.

**Binary File Modes:** File mode governs the type of operations read/write/append possible in the opened file. It refers to how the file will be used once its opened.

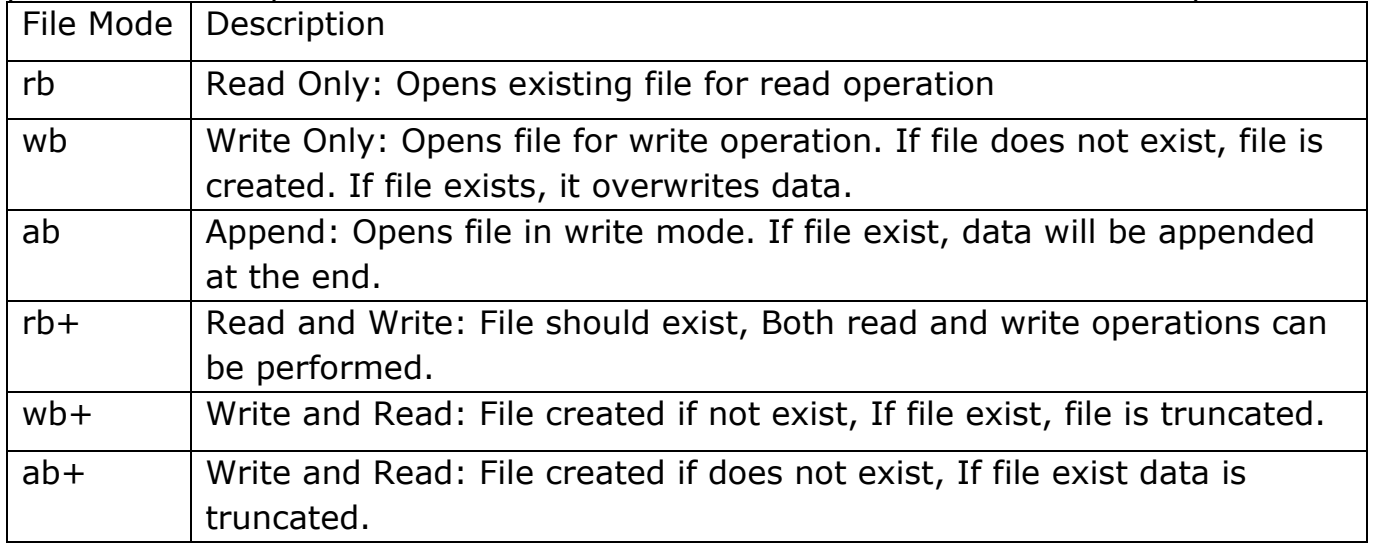

## **Write data to a Binary File:**

Pickle is a special python package that is used to generate data in binary format. Pickle comes with few methods like dump( ) to write data in binary format. Example: import pickle list  $=$ [ ]  $#$  empty list while True: roll = input("Enter student Roll No:") sname = input("Enter student Name :") student =  $\{\text{"roll":roll,"name":smame}\}$  # create a dictionary  $list.append(\text{student})$   $#$  add the dictionary as an element

```
in the list 
     choice= input("Want to add more record(v/n) :")
     if(choice=='n'): 
           break
file = open("student.dat","wb") # open file in binary and write
mode pickle.dump(list, file) 
file.close( )
OUTPUT: 
Enter student Roll No:1201 
Enter student Name :Anil 
Want to add more record(y/n) :y
Enter student Roll No:1202 
Enter student Name :Sunil 
Want to add more record(y/n) :n
```
## **Read data from a Binary File:**

To read the data from a binary file, we have to use load( ) function of pickle module.

```
Example: 
import pickle file = open("student.dat", "rb") 
list = pickle.load(file) print(list) 
file.close( ) 
OUTPUT: 
[{'roll': '1201', 'name': 'Anil'}, {'roll': '1202', 'name': 'Sunil'}]
```
# **Update a record in Binary File:**

Locate the record to be updated by searching for it. Make changes in the loaded record in memory Write back onto the file at the exact location of record. import pickle roll = input('Enter roll number whose name you want to update in binary file :')  $file = open("student.dat", "rb+")$ list = pickle.load(file)  $fournd = 0$  $\mathsf{lst} = \lceil \cdot \rceil$ for x in list: if roll in x['roll']: found  $= 1$  $x$ ['name'] = input('Enter new name: ') lst.append(x) if found  $== 1$ : file.seek(0) pickle.dump(lst, file) print("Record Updated") else: print('roll number does not exist') file.close( ) OUTPUT: Enter roll number whose name you want to update in binary file :1202 Enter new name: Harish

# **Delete a record from binary file:**

```
import pickle 
roll = input('Enter roll number whose record you want to delete:') 
file = open("student.dat", "rb+")list = pickle.load(file) 
fournd = 0\mathsf{lst} = [1]for x in list: 
      if roll not in x['roll']: 
            lst.append(x) 
      else: 
            found = 1if found == 1:
      file.seek(0) 
      pickle.dump(lst, file) 
      print("Record Deleted ") 
else: 
      print('Roll Number does not exist') 
file.close( )
OUTPUT: 
Enter roll number whose record you want to delete:1201 
Record Deleted
Search a record in a binary file:
```
# import pickle

```
roll = input('Enter roll number that you want to search in binary file :') 
file = open("student.dat", "rb") 
list = pickle.load(file)file.close( ) 
for x in list:
      if roll in x['roll']: 
             print("Name of student is:", x['name']) 
             break
      else: 
             print("Record not found")
```
OUTPUT:

Enter roll number that you want to search in binary file :1202 Name of student is: Harish

# **tell( ) and seek( ) methods:**

```
tell( ): It returns the current position of cursor in file. 
Example: 
fout=open("story.txt","w") 
fout.write("Welcome Python") 
print(fout.tell( )) 
fout.close( )
```
#### **Output: 15**

seek(offset, reference\_point) : Change the cursor position by bytes as specified by

```
the offset, from the reference point. 
Example: 
fout=open("story.txt","w") 
fout.write("Welcome Python") 
fout.seek(5) 
print(fout.tell( ))
fout.close( )
```
# **Output:**

# **5**

**Pickle Module:** Python Pickle is used to serialize and deserialize a python object structure. Any object on python can be pickled so that it can be saved on disk.

**Pickling:** Pickling is the process whereby a Python object hierarchy is converted into a byte stream.

**Unpickling:** A byte stream is converted into object hierarchy.

To use the picking methods in a program, we have to import pickle module using import keyword.

Example:

import pickle

In this module, we shall discuss to functions of pickle module, which are:

- i. dump( ) : To store/write the object data to the file.
- ii. load( ) : To read the object data from a file and returns the object data.

Syntax:

Write the object to the file: pickle.dump(List\_name, file-object ) Read the object from a file: pickle.load(file-object)

#### **1 Mark Questions**

1. The process of converting byte stream back to the original structure is known as a. Picklingb. b. Unpickling c. Packing d. Zipping

2. Which file mode is used to handle binary file for reading.

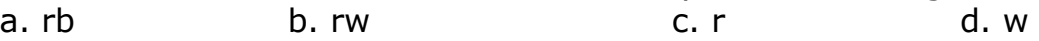

3. Which of the following is not a correct statement for binary files?

a. Easy for carrying data into buffer

b. Much faster than other file systems

c. Characters translation is not required

d. Every line ends with new line character '\n'

4. Which one of the following is correct statement?

a. import – pickle b. pickle import c. import pickle d. All the above

5. Which of the following file mode opens a file for append or read a binary file and moves the files pointer at the end of the file if the file already exist otherwise create a new file?

a. a c. ab +  $\alpha$  d. a+

6. Which of the following file mode opens a file for reading and writing both as well as overwrite the existing file if the file exists otherwise creates a new file? a. w b. wb+ c. wb d. rwb

7. Mr Sharma is working on a binary file and wants to write data from a list to a binary file.

Consider list object as l1, binary file sharma\_list.dat, and file object as f. Which of the following can be the correct statement for him?

a.  $f = open('sum_list', 'wb'); pickle.dump(1,f)$ 

b.  $f = open('sum_list', 'rb'); 1=pickle.dimp(f)$ 

- c.  $f = open('sum list', 'wb'); pickle.load(1,f)$
- d.  $f = open('sum' list', 'rb'); 11 = pickle.load(f)$

8. Every file has its own identity associated with it. Which is known as

a. icon b. extension c. format d. file type

9. EOL Stands for :

a. End of Lines b. End of Line c. End of List d. End of Location

10. Which of the following file types allows to store large data files in the computer memory?

a. Binary Files b. Text Files c. CSV Files d. None of these

# **2 Mark Questions**

- 1. Write a program in python to write and read structure, dictionary to the binary file.
- 2. BINARY file is unreadable and open and close through a function only so what are the advantages of using binary file
- 3. Write a statement to open a binary file name sample.dat in read mode and the file sample.dat is placed in a folder ( name school) existing in c drive
- 4. When do you think text files should be preferred over binary files?
- 5. Consider a binary file employee.dat containing details such as empno:ename:salary (seperator ':') write a python function to display details of those employees who are earning between 20000 and 30000(both values inclusive)
- 6. Differentiate between pickle.*load()* and pickle.*dump()* methods with suitable example.
- 7. A binary file "Book.dat" has structure [BookNo, Book\_Name, Author, Price].Write a user defined function *CreateFile()* to input data for a record and add to Book.dat
- 8. A binary file "STUDENT.DAT" has structure (admission number, Name, Percentage). Write a function *countrec()* in Python that would read contents of the file "STUDENT.DAT" and display the details of those students whose percentage is above 75.
- 9. A binary file "Store.dat" has structure [ItemNo, Item\_Name, Company, Price].
- Write a function CountRec(Company) in Python which accepts the Company name as parameter and count and return number of Items by the given Company are stored in the binary file "Store.dat".
- 10. A binary file "Store.dat" has structure [ItemNo, Item\_Name, Company, Price].
- Write a function AddRecord(<List>) which accepts a List of the record [ItemNo, Item Name, Company, Price] and appends in the binary file "Store.Dat"

# **3 mark Questions**

1. A binary file "Book.dat" has structure [BookNo, Book Name, Author, Price].

i. Write a user defined function CreateFile() to input data for a record and add to

"Book.dat" .

ii. Write a function CountRec(Author) in Python which accepts the Author name as parameter and count and return number of books by the given Author are stored in the binary file "Book.dat"

- **2.** A binary file "SCHOOL.DAT" has structure [Roll\_Num, Name, Percentage]
- i) Write a function Count Rec() in Python that would read contents of the file "SCHOOL.DAT" and display the details of those students whose percentage is below 33 .
- ii) Write a function Disp Rec(alphabet) in Python that would read contents of the file "SCHOOL.DAT" and display the details of those students whose name begin with the alphabet as passed as parameter to the function.

**3.** A binary file "STOCK.DAT" has structure [ITEMID, ITEMNAME, QUANTITY, PRICE]. Write a user defined function *MakeFile( )*to input data for a record and add to Book.dat.

4. Write a function *GetPrice(ITEMID)* in Python which accepts the ITEMID as parameter and return PRICE of the Item stored in Binary file STOCK.DAT.

**5.** A binary file "EMPLOYEE.DAT" has structure (EMPID, EMPNAME, SALARY). Write a function *CountRec( )* in Python that would read contents of the file "EMPLOYEE.DAT" and display the details of those Employees whose Salary is above 20000.

**6.** A binary file "EMPLOYEE.DAT" has structure (EMPID, EMPNAME, SALARY). Write a function to display number of employees having Salary more than 20000.

7. A binary file named "EMP.dat" has some records of the structure [EmpNo, EName, Post, Salary], Write a user-defined function named NewEmp() to input the details of a new employee from the user and store it in EMP.dat.

8. Write a user-defined function named SumSalary(Post) that will accept an argument the post of employees & read the contents of EMP.dat and calculate the SUM of salary of all employees of that Post.

9. A binary file named "TEST.dat" has some records of the structure [TestId, Subject, MaxMarks, ScoredMarks] Write a function in Python named DisplayAvgMarks(Sub) that will accept a subject as an argument and read the contents of TEST.dat.

10. Write a python program to search and display the record of the student from a binary file "Student.dat" containing students records (Rollno, Name and Marks). Roll number of the student to be searched will be entered by the user.

# **5 Mark Questions**

1. A binary file "student.dat" has structure [rollno, name, marks]. i. Write a user defined function insertRec() to input data for a student and add to student.dat. ii. Write a function searchRollNo( r ) in Python which accepts the student's rollno as parameter and searches the record in the file "student.dat" and shows the details of student i.e. rollno, name and marks (if found) otherwise shows the message as 'No record found'.

2. Write a python program to create binary file dvd.dat and write 10 records in it Dvd id,dvd name,qty,price Display those dvd details whose dvd price more than 25.

## **ANSWERS**

## **1 Mark Questions Answers**

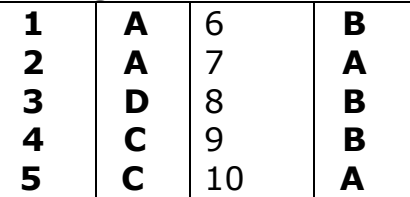

## **2 Mark Question Answers**

```
1.
import pickle 
d1={'jan':31,'feb':28,'march':31,'april':30} 
f=open('binfile.dat','wb+') 
pickle.dump(d1,f) 
d2=pickle.load(f) 
print(d2) 
f.close()
```
- 2. Binary file are easier and faster than text file. Binary files are also used to store binary data such as images, video files, and audio files.
- 3. f1=open("c:\school\sample.dat",'r')
- 4. Text file should be preferred when we have to save data in text format and security of file is not important
- 5.

```
def Readfile():
```

```
i=open( "Employee.dat", "rb+")
        x=i. readline()
        while(x): 
              I = x.split('')if ( (float (I[2]) > = 20000) and (float I[2]) < = 40000):
                    print(x)x= i.readline()
6.
   dump( ) : To store/write the object data to the file. 
   load( ) : To read the object data from a file and returns the object data. 
   Syntax: 
   Write the object to the file: 
   pickle.dump(List_name, file-object ) 
   Read the object from a file: 
   pickle.load(file-object)
7.
import pickle
def createFile():
  fobj=open("Book.dat","ab")
   BookNo=int(input("Book Number : "))
  Book name=input("Name :")
  Author = input("Author:")Price = int(input("Price : "))
  rec=[BookNo,Book_Name,Author,Price]
  pickle.dump(rec,fobj)
  fobj.close()
8.
import pickle
def CountRec():
  fobj=open("STUDENT.DAT","rb")
  num = 0try:
        while True:
        rec=pickle.load(fobj)
              if rec[2] > 75:
                    print(rec[0],rec[1],rec[2],sep="\t")
                    num = num + 1except:
        fobj.close()
    return num
9.
  import pickle 
  def CountRec(Cname): 
        fobj=open("store.dat","rb") 
        num = 0try: 
              while True:
```

```
rec=pickle.load(fobj) 
            if Author==rec[2]: 
                  num = num + 1except: 
      fobj.close() 
 return num
```
## 10.

```
def AddRecord(rec): 
      print ("Record to be Added is",rec) 
      pickle.dump(rec,fobj) 
      fobj.close()
```
## **3 Mark questions answers**

```
1.
import pickle 
def createFile(): 
     f=open("Book.dat","ab") 
     BookNo=int(input("Book Number : ")) 
     Book_name=input("Name :") 
     Author = input("Author:")Price = int(input("Price : "))rec=[BookNo,Book_Name,Author,Price] 
      pickle.dump(rec,f) 
     f.close() 
     def CountRec(Author): 
       f=open("Book.dat","rb") 
       num = 0try:
          while True: 
                 rec=pickle.load(f) 
                 if Author==rec[2]: 
                       num = num + 1except: 
                f.close()
          return num
   2.
     import pickle 
     def CountRec(): 
           fobj=open("SCHOOL.DAT","rb") 
            num = 0try: 
                 while True:
```
rec=pickle.load(fobj)

```
76
```

```
if rec[2] < 33:
                             print(rec[0],rec[1],rec[2],sep="\t") 
                             num = num + 1except: 
                 fobj.close() 
            return num 
     import pickle 
     def Disp_Rec(alpha): 
           fobj=open("SCHOOL.DAT","rb") 
           num = 0try: 
                 while True: 
                       rec=pickle.load(fobj) 
                       if rec[1][0] == alpha:
                             print(rec[0],rec[1],rec[2],sep="\t") 
           except: 
     fobj.close()
  3. import pickle
def MakeFile():
   fobj=open("STOCK.DAT",'ab')
   itemid=input("Enter ITEM ID")
   itemname=input("Enter name of the Item")
     Q=int(input("Enter the quantity of Item"))
   price=float(input("Enter the price"))
   rec=[itemid,itemname,Q,price]
   pickle.dump(rec,fobj)
fobj.close()
  4. def GetPrice(ITEMID):
fobj=open("STOCK.DAT",'rb')
   try:
      while True:
         rec=pickle.load(fobj)
         if(rec[0]in str(ITEMID)):
            print("Price of ", rec[0], "item is",rec[3])
            return rec[0]
   except:
fobj.close()
  5. import pickle
def CountRec():
fobj=open("EMPLOYEE",'rb')
   num=0
   try:
      while True:
         rec=pickle.load(fobj)
         if(rec[2]>20000):
            print(rec[0],rec[1],rec[2])
```
 $num = num + 1$  except: fobj.close() return num 6. import pickle def CountRec(): fobj=open("EMPLOYEE",'rb') num=0 try: while True: rec=pickle.load(fobj) if(rec[2]>20000): print(rec[0],rec[1],rec[2]) num=num+1 except: fobj.close() return num

#### **7.**

import pickle

```
def NewEmp():
    print ("Enter the details of an employee:")
    no=int(input("Enter the Empno"))
    name=input ("Enter the name")
    post=input ("Enter the post")
    sal=float(input("Enter the salary"))
    erec=[no, name, post, sal]
    f = open("EMP.dat", "ab")pickle.dump(erec, f)
    print ("New record saved")
```
 $f.close()$ 

```
def SumSalary (Post):
          f = open("EMP.dat", "rb")count=0sum=0try:
               while True:
                    rec = pickle.load(f)if rec[3] == Post:
                         sum+=rec[4]except EOFError:
               f.close()print ("Sum of Salary:", sum)
     def DisplayAvgMarks (Sub) :
          f = open("ABC.dat", "rb+")count=0sum=0try:
              while True:
                  pos=f.tell()rec = pickle.load(f)print (rec)
                  if rec[1]=Sub:
                      sum+=rec[3]count+=1except EOFError:
              f.close()print ("Average marks scored :", sum/count)
10.
     import pickle 
     f1 = open("E:\Student.dat", "rb")Stud rec = pickle.load(f1)rno = int(input("Enter the roll no to search: ")) 
     flag = 0for r in Stud rec:
        if rno == r[0]:
              print (rollno, name, marks) 
             flag = 1if flag == 0:
        print("Record not found…") 
     f1.close()
```
#### **5 Mark Questions answers**

1

**9.**

i. import pickle

```
def insertRec(): 
            f=open("student.dat","ab") 
            rollno = int (input("Enter Roll Number : ")) 
            name=input("Enter Name :") 
            marks = int(input("Enter Marks : ")) 
            rec = [rollno, name, marks]pickle.dump( rec, f ) f.close()
   ii. def searchRollNo( r ): 
            f=open("student.dat","rb") 
            flac = Falsewhile True: 
               try:
                   rec=pickle.load(f) 
                  if rec[0] == r:
                        print(rec['Rollno']) 
                        print(rec['Name']) 
                        print(rec['Marks]) 
                        flag = Trueexcept EOFError: 
                        break 
            if flag == False:
            print("No record Found")
            f.close()
2
import pickle
f=open("pl.dat","ab")
ch="'Y"while ch=="Y":
  I = [1] pi=int(input("enter dvd id "))
    pnm=input("enter dvd name ")
    sp=int(input("enter qty "))
    p=int(input("enter price(in rupees) "))
   l.append(pi)
   l.append(pnm)
   l.append(sp)
   l.append(p)
   pickle.dump(l,f)
   ch=input("do you want to enter more rec(Y/N): ").upper()
```
if  $ch = = "Y":$ 

```
 continue
    else:
       break
f.close()
f=open("pl.dat","rb+")
try:
    while True:
       l=pickle.load(f)
      if |3| > 25:
          print(l)
except EOFError:
      pass
f.close()
```
## **Working with CSV Files: CSV (Comma Separated Values)**

A csv file is a type of plain text file that uses specific structuring to arrange tabular data. csv is a common format for data interchange as it is compact, simple and general.

Each line of the file is one line of the table.

csv files have .csv as file extension.

Let us take a **data.csv** file which has the following contents: Roll No., Name of student, stream, Marks 1, Anil, Arts, 426 2, Sujata, Science, 412

As you can see each row is a new line, and each column is separated with a **comma**. This is an example of how a CSV file looks like.

To work with csv files, we have to import the **csv module** in our program.

#### **Read a CSV file:**

To read data from a CSV file, we have to use reader( ) function. The reader function takes each row of the file and make a list of all columns.

#### **CODE:**

```
import csv 
with open('C:\\data.csv','rt') as f:
   data = \text{csv.reader(f)} #reader function to generate a reader object
    for row in data: 
        print(row)
```
## **OUTPUT:**

```
['Roll No.', 'Name of student', 'stream', 'Marks'] 
['1', 'Anil', 'Arts', '426'] 
['2', 'Sujata', 'Science', '412']
```
## **Write data to a CSV file:**

When we want to write data in a CSV file you have to use writer( ) function. To iterate the data over the rows (lines), you have to use the writerow( ) function.

# **CODE:**

```
import csv 
with open('C:\\data.csv', mode='a', newline='') as file:
   writer = csv.writer(file, delimiter=',', quotechar='"' ) #write new record in file
    writer.writerow(['3', 'Shivani', 'Commerce', '448']) 
    writer.writerow(['4', 'Devansh', 'Arts', '404'])
```
# **OUTPUT:**

['Roll No.', 'Name of student', 'stream', 'Marks'] ['1', 'Anil', 'Arts', '426'] ['2', 'Sujata', 'Science', '412'] ['3', 'Shivani', 'Commerce', '448'] ['4', 'Devansh', 'Arts', '404']

When we shall open the file in notepad (Flat file) then the contents of the file will look like this: Roll No.,Name of student,stream,Marks 1,Anil,Arts,426 2,Sujata,Science,412 3,Shivani,Commerce,448

4,Devansh,Arts,404

## **For Practical Explanation**

**Program-1**:-Write a program to perform read and write operation with .csv file.

## **CODE:**

```
import csv 
def readcsv(): 
      with open('C:\\data.csv','rt')as f:
            data = \text{csv.reader(f)} #reader function to generate a reader object
      for row in data: 
             print(row) 
def writecsv( ): 
      with open('C:\\data.csv', mode='a', newline='') as file:
      writer = csv.writer(file, delimiter=',', quotechar='"') #write new record in file 
      writer.writerow(['4', 'Devansh', 'Arts', '404']) 
print("Press-1 to Read Data and Press-2 to Write data: ") 
a=int(input))if a=-1:
      readcsv() 
elif a = = 2:
```
else: print("Invalid value")

writecsv()

## **OUTPUT:**

Press-1 to Read Data and Press-2 to Write data: 1 ['Roll No.', 'Name of student', 'stream', 'Marks'] ['1', 'Anil', 'Arts', '426'] ['2', 'Sujata', 'Science', '412'] ['3', 'Shivani', 'Commerce', '448'] ['4', 'Devansh', 'Arts', '404']

# **Program-2**:- CreateaCSVfilebyenteringuseridandpassword,readandsearchthepasswordforgivenuser-id.

#### **CODE:**

```
import csv
with open("user_info.csv", "w") as obj:
   fileobi = \text{csv.write}(obj) fileobj.writerow(["User Id", "password"])
    while(True):
     user id = input("enter id: ") password = input("enter password: ")
     record = [user id, password] fileobj.writerow(record)
     x = input("press Y/y to continue and N/n to terminate the program \n")
      if x in "Nn":
         break
      elif x in "Yy":
         continue
with open("user info.csv", "r") as obj2:
   fileobj2 = \text{csv.reader(obj2)}given = input("enter the user id to be searched\langle n'' \rangle for i in fileobj2:
       next(fileobj2)
      # print(i,given)
     if i[0] == given:
        print(\mathsf{if}(1])
         break
OUTPUT:
enter id: cbse
enter password: 123
press Y/y to continue and N/n to terminate the program
y
enter id: computer_science
enter password: python
press Y/y to continue and N/n to terminate the program
n
enter the user id to be searched
cbse
123
>>>
```
#### **Sample Questions & Answers**

- 1. What does the acronym CSV stand for in its full form?
	- a. Common Separated Value
	- b. Comma System Value
	- c. Comma Separated Value
	- d. Common System Vault

Ans: c. Comma Separated Value

- 2. What is the default delimiter of a CSV file
	- a. Tab
	- b. Comma
	- c. Semicolon
	- d. Space

Ans: b. Comma

- 3. In regards to separated value files such as .csv and .tsv, what is the delimiter?
	- a. Any character such as the comma (,) or tab ( $\setminus t$ ) that is used to separate the **row** data
	- b. Anywhere the comma (,) character is used in the file
	- c. Delimiters are not used in separated value files
	- d. Any character such as the comma (,) or tab ( $\setminus t$ ) that is used to separate the **column** data.

Ans: d. Any character such as the comma (,) or tab (\t) that is used to separate the **column** data.

- 4. In separated value files such as .csv and .tsv, what does the first row in the file typically contain?
	- a. The source of the data
	- b. The author of the table data
	- c. Notes about the table data
	- d. The column names of the data

Ans: d. The column names of the data

5. Assume you have a file object my\_data which has properly opened a separated value file that uses the tab character (\t) as the delimiter.

What is the proper way to open the file using the Python csy module and assign it to the variable csy reader?

Assume that csv has already been imported.

- a. csv\_reader = csv.tab\_reader(my\_data)
- b. csv reader = csv.reader(my\_data)
- c. csv\_reader = csv.reader(my\_data, tab\_delimited=True)
- d. csv reader = csv.reader(my data, delimiter='\t')

Ans: d. csv\_reader = csv.reader(my\_data, delimiter='\t')

6. When iterating over an object returned from csv.reader(), what is returned with each iteration?

For example, given the following code block that assumes csy reader is an object

 returned from csv.reader(), what would be printed to the console with each iteration?

for item in csy reader: print(item)

- a. The individual value data that is separated by the delimiter
- b. The row data as a list
- c. The column data as a list
- d. The full line of the file as a string

Ans: b. The row data as a list.

## 7. **Case study Question-**

Neha is making software on "Items & their prices" in which various records are to be stored/retrieved in STORE.CSV data file. It consists some records (Item & Price). She has written the following code in python. As a programmer, you have to help her to successfully execute the program.

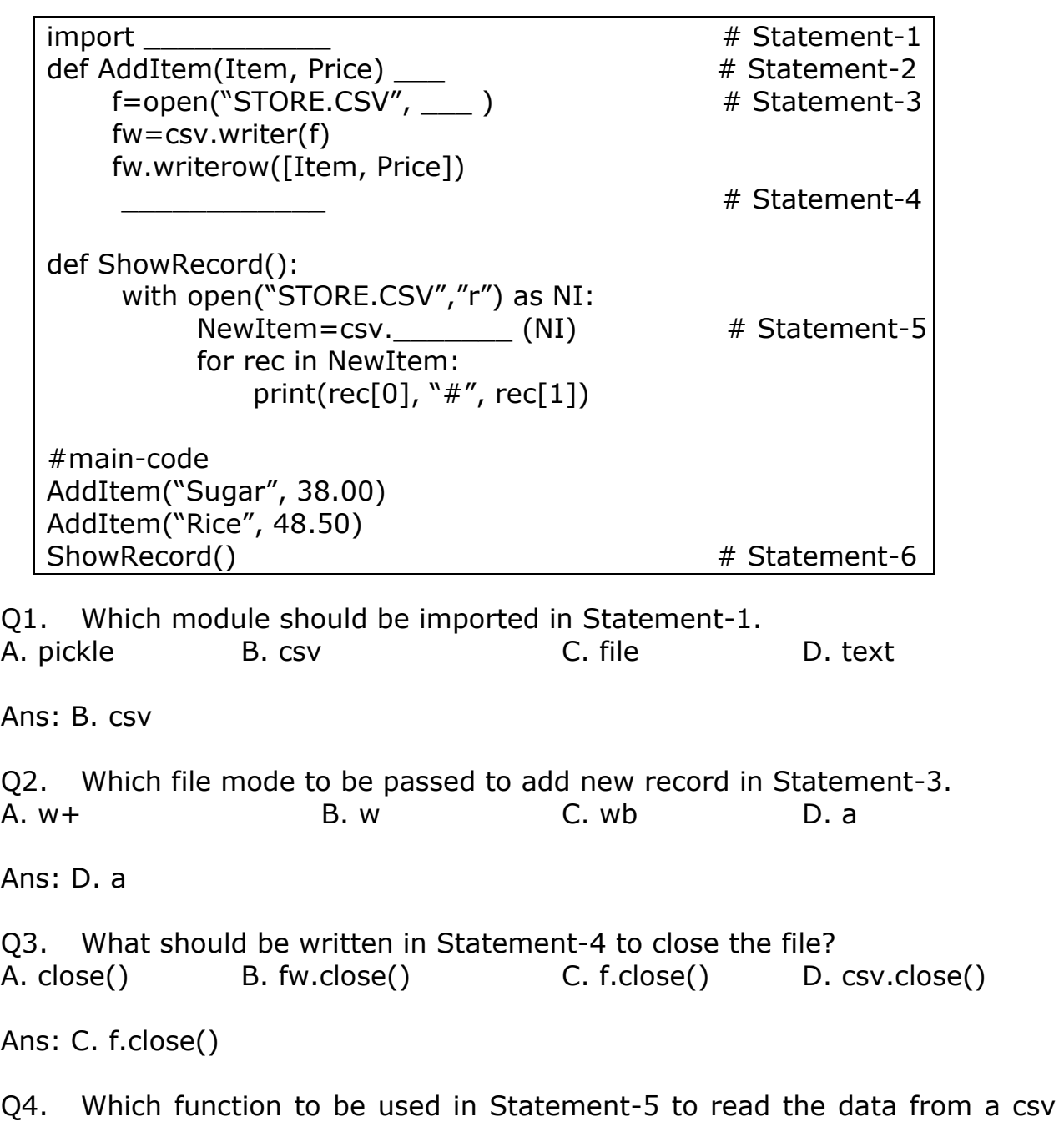

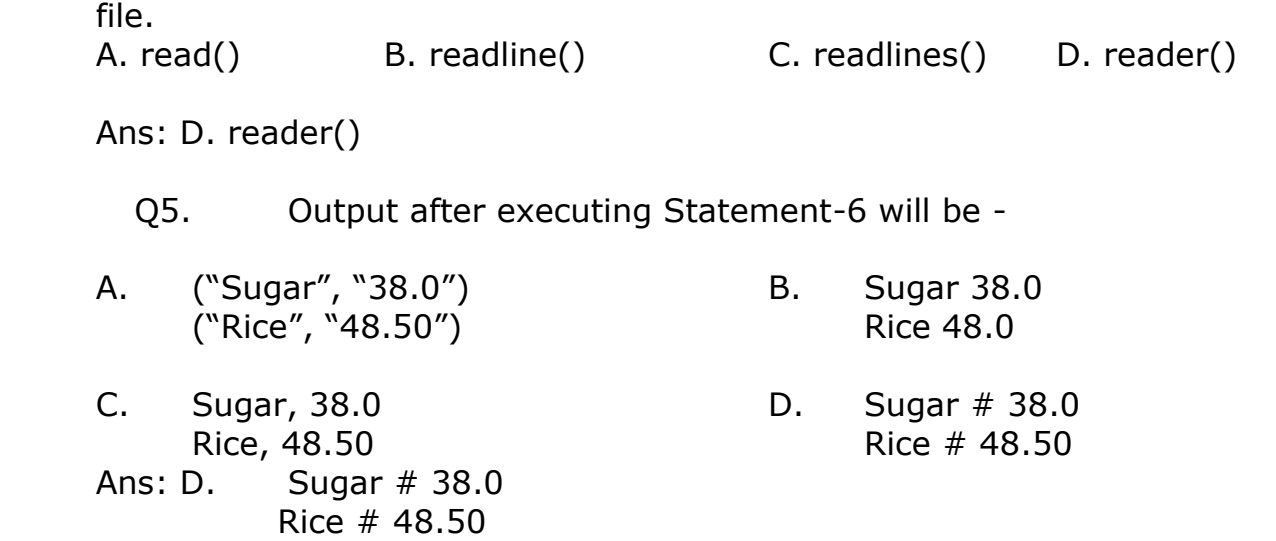

## **Data Structure: Stack, operations on stack (push & pop), implementation of stack using list**

## **Introduction :**

**Data structures :** A data structure is a named group of data of different data types which is stored in a specific way and can be processed as a single unit. It has welldefined operations, behavior and properties.

**Stack :** It is a linear structure implemented in LIFO (Last In First Out) manner where insertions and deletions are restricted to occur only at one end – stack's top.

**LIFO** means element last inserted would be the first one to be deleted.

For example, a pile of books, a stack of coins, where you can remove only the top book or the coin placed at the top (Fig.1).

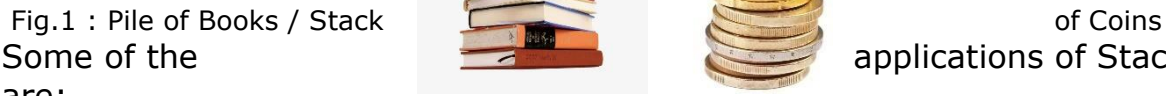

are:

- Pile of clothes in an almirah.
- Multiple chairs in a vertical pile
- Bangles worn on wrist
- Pile of boxes of eatables in a pantry or on a kitchen shelf

Stack follows these rules :

1) Data can only be removed from the top (pop). The removal of element from a stack is called **POP operation**.

2) A new data element can only be added to the top of the stack (push). The insertion of element in a stack is called **PUSH operation.**

## **Following figure illustrates the operations on a stack.**

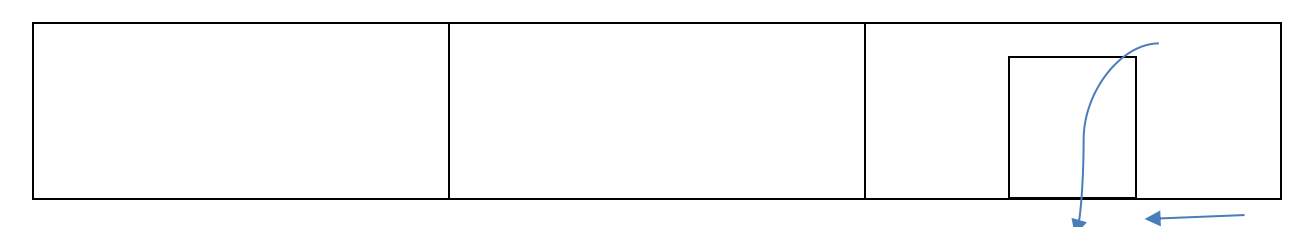

87

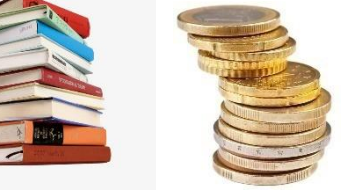

Some of the applications of Stack in real life

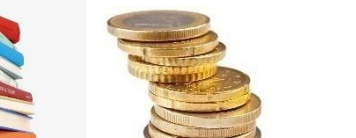

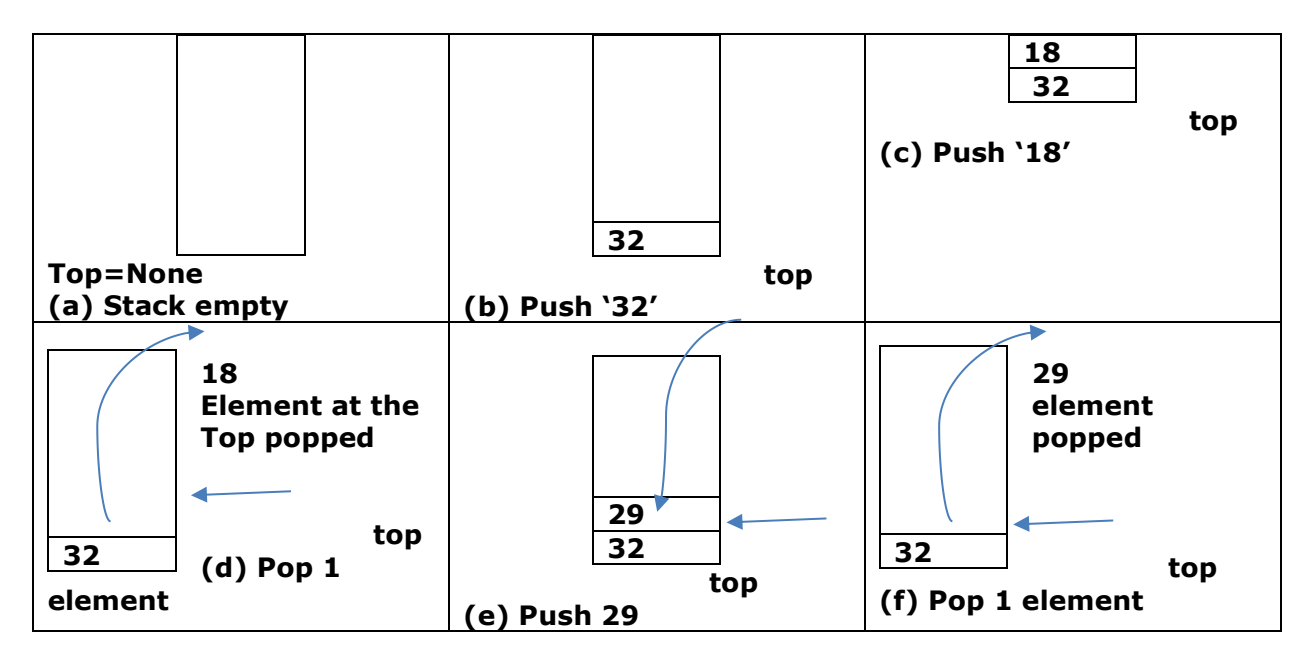

Stack is a dynamic data structure as it grows (with an increase in the number of elements) or shrinks (with a decrease in the number of elements). A static data structure is the one that has fixed size.

# **Implementation of Stack using List**

The basic operations performed on the Stack are:

- 1. Creating a Stack
- 2. PUSH Operation / Adding Elements to a Stack
- 3. Pop Operation / Deleting Elements from a Stack
- 4. Traversal / Displaying a Stack.

Checking the Status of Stack : Before implementing these operations, it is important to check Stack status.

## **1. Creating a Stack**

To create an empty Stack, use inbuilt function list() or [] as per the syntax given below:

Syntax :

Stack=list()

Stack=[]

In order to access the elements in a Stack, index values are used. Thus, the first element in the Stack will be Stack[0], and so on.

## **2. PUSH Operation adding Elements into a Stack**

The list function append() is used to add elements into the Stack.

Syntax:

Stack.append(x)

Here, x is the element to be inserted into the Stack and is inserted at the end of the list implemented as a Stack.

**peek()** :peek() function is used to get the most recent value of stack, i.e., top element of the stack without removing it or value at the top. It will throw an exception if the stack is empty or null.

## **3. Pop Operation/Deleting an Element from a Stack**

The list function pop() is used to pop / remove/delete elements from a Stack. Syntax :

Stack.pop()

It returns the popped / deleted elements from the list.

## **4. Traversing /displaying Stack Elements**

In this process the elements from the top position, i.e., last inserted element, get displayed and processed in the reverse order.

## **Applications of Stacks**

1. Reversing a Word/Line.

2. The compilers use Stacks to store the previous state of a program when a function is called or during recursion.

3. Backtracking : Backtracking is a form of recursion. But it involves choosing only one option out of possibilities. It is used in large number of puzzles like Sudoku and in optimization problems such as knapsack.

4. Undo Mechanism in text Editors.

# **Practical Implementation-1**

### **Write a Python program to implement all basic operations of a Stack, such as adding element, removing element and displaying the Stack elements using lists.**

```
s = \lceil \rceilc="y"while (c=="y"):
    print("1. PUSH")
   print("2. POP")
    print("3. Display")
    choice=int(input("Enter your choice: "))
   if (choice==1):a = input("enter any number :") s.append(a)
    elif (choice==2):
     if (s == 1):
          print("Stack Empty")
      else:
          print("Deleted element is : ",s.pop())
    elif (choice==3):
     l = len(s)for i in range([-1,-1,-1):
          print(s[i])
    else:
       print("Wrong Input")
    c=input("Do you want to continue or not?")
```
# **Practical Implementation – 2**

# **Write a program to display unique vowels present in the given word using Stack.**

vowels=['a','e','i','o','u'] word=input("Enter the word to search for vowels :") Stack=[] for letter in word: if letter in vowels:

```
 if letter not in Stack:
         Stack.append(letter)
print(Stack)
print("The number of different vowels present in ",word," is ",len(Stack))
```
# **Practical Implementation – 3**

## **Write a program in Python to implement the following operation on Stack containing employee code and name. 1. PUSH 2. POP 3. DISPLAY**

```
employee = []choice = 'v'while (choice=='y' or choice=='Y'):
   print("1. PUSH")
   print("2. POP")
   print("3. DISPLAY STACK")
  choice1 = int(input("Enter any choice:"))if(choice1 == 1):e id= input('Enter employee code ')
      ename=input('Enter name ')
     emp = (e id, ename)
      employee.append(emp)
  elif(choice1 == 2):if len(em) = 0:
         print('Stack empty')
      else:
        e id, ename = employee.pop()
         print('Deleted element is ',e_id, ename)
  elif(choice1 == 3): top = len(employee)
     while top>0:
         print(employee[top-1])
        top = top -1 else:
      print('Wrong Input')
  choice = input('Do you want to continue? y or n: ')
```
## **MCQ / Short Answer Type Question – 1 Mark**

1. Choose the correct output for the following stack operation(\* top position) Push(5) Push(8) Pop() Push(2) Push(5) Pop() Push(1) (a)  $8\ 5\ 2\ 5\ 1^*$  (b)  $8\ 5\ 5\ 2\ 1^*$  (c)  $2\ 5\ 5\ 1^*$  (d)  $5\ 2\ 1^*$ 2. Which list method can be used to perform Push operation in a stack implemented by list? (a) append()  $($ b) extend()  $($ c) push()  $($ d) insert() 3. Which list method can be used to perform Pop operation in a stack implemented by list? (a)  $pop()$  (b)  $pop(1)$  (c) remove() (d)  $pop(0)$ 4. Consider the following operation performed on a stack of size 3, What will be the output? (\* top position) Push(10) Push(20) Push(30) Pop() Push(40) Push(50) (a) overflow (b) underflow (c) 10 20 30 40 50\* (d) 10 20 40 50\* 5. What is the situation called when an insertion is attempted in a full Stack?

6. What is the situation called when read/deletion is attempted in an empty Stack?

7. LIFO data structure is?

8. Name the operation for insertion in a stack.

9. Name the operation for deletion from a stack.

10. Define Stack.

## **Short Long Answer Type Question – 2 Marks**

1. Write some applications of stack.

2. Consider STACK=['a','b','c','d']. Write the STACK content after each operations:

a) STACK.pop( )b) STACK.append('e') c) STACK.append('f') d) STACK.pop( )

3. Write a program to implement a stack for the students(studentno, name). Just implement Push.

4. Given a bounded stack of capacity 4 which is initially empty, write the stack content after each steps:

a) Push '1' b) Push '2' c) Push '3' d) Push '4' e) Pop  $\uparrow$  f) Pop g) Push('5') h)Pop i)Pop j)Pop

```
5. What is Stack? What basic operations can be performed on them?
```
6. Find the output of the following code:

result=0

```
numberList=[10,20,30]
```

```
numberList.append(40)
```

```
result=result+ numberList.pop()
```
result=result+ numberList.pop()

print(result)

```
print(numberList)
```
7. Find the output of the following code:

```
answer=[]
```

```
output=' '
```
answer.append('T')

```
answer.append('A')
```

```
answer.append('M')
```

```
ch=answer.pop()
```

```
output=output+ch
```

```
ch=answer.pop()
```

```
output=output+ch
```

```
ch=answer.pop()
```

```
output=output+ch
```
print("Result=",output)

8. What is backtracking? What is the use of it?

```
9. Find the output of the following code:
stack =["Amar", "Akbar", "Anthony"]
stack.append("Ram")
stack.append("Iqbal")
print(stack)
print(stack.pop())
print(stack)
print(stack.pop())
print(stack)
10. What is the use of peek() function?
```
# **Long Answer Type Question – 3 Marks**

1. Write a function in Python **PUSH\_IN(L),** where L is a list of numbers. From this

list, push all even numbers into a stack which is implemented by using another list.

2. Write a function in Python **POP\_OUT(Stk),** where Stk is a stack implemented by a list of numbers. The function returns the value which is deleted/popped from the stack.

3. Write a function in Python PUSH(Arr), where Arr is a list of numbers. From this list push all numbers divisible by 5 into a stack implemented by using a list. Display the stack if it has at least one element, otherwise display appropriate error message.

4. Write a function in Python POP(Arr), where Arr is a stack implemented by a list of numbers. The function returns the value deleted from the stack.

5. Write a function in python, PushEl(e) to add a new element and PopEl(e) to delete a element from a List ,considering them to act as push and pop operations of the Stack data structure .

6. Write a function POP(Book) in Python to delete a Book from a list of Book titles, considering it to act as a pop operation of the Stack data structure.

7. Julie has created a dictionary containing names and marks as key value pairs of 6 students. Write a program, with separate user defined functions to perform the following operations:

● Push the keys (name of the student) of the dictionary into a stack, where the corresponding value (marks) is greater than 75.

• Pop and display the content of the stack.

For example: If the sample content of the dictionary is as follows:

R={"OM":76, "JAI":45, "BOB":89, "ALI":65, "ANU":90, "TOM":82}

The output from the program should be: TOM ANU BOB OM

8. Alam has a list containing 10 integers. You need to help him create a program with separate user defined functions to perform the following operations based on this list.

• Traverse the content of the list and push the even numbers into a stack.

• Pop and display the content of the stack.

For Example: If the sample Content of the list is as follows:

N=[12, 13, 34, 56, 21, 79, 98, 22, 35, 38]

Sample Output of the code should be: 38 22 98 56 34 12

9. Coach Abhishek stores the races and participants in a dictionary. Write a program, with separate user defined functions to perform the following operations:

Push the names of the participants of the dictionary onto a stack, where the distance is more than 100.

Pop and display the content of the stack.

For example: If the sample content of the dictionary is as follows:

Races ={100:'Varnika', 200 :'Jugal', 400:'Kushal', 800:'Minisha'}}

The output from the program should be: Minisha Kushal Jugal

10. Reva has created a dictionary containing Product names and prices as key value pairs of 4 products. Write a user defined function for the following:

• PRODPUSH() which takes a list as stack and the above dictionary as the parameters.

Push the keys (Pname of the product) of the dictionary into a stack, where the corresponding price of the products is less than 6000. Also write the statement to call the above function.

For example: If Reva has created the dictionary is as follows:

Product={"TV":10000, "MOBILE":4500, "PC":12500, "FURNITURE":5500}

The output from the program should be: [ 'FURNITURE', 'MOBILE']

## **Case Based Questions – 5 Marks**

1. Based on the below given code, Write answer to the following questions i to v #function definition def push(colour,n): ------------------------------# statement1 #function calling colour=[] c=['red','blue','violet','white','black'] for i in range $(0,len(c),2)$ : …………………………# statement2 print(colour[::-1]) #function definition def pop(colour): if ………………………………..#statement 3 return "underflow" else: return ……………………..#statement 4 #function calling for i in range(len(colour)+1): print(………………………….)#statement 5 (i)Identify the suitable code for statement 1? a) colour.insert(len(colour),n) b) colour.append(len(colour),n) c) colour.append() d) colour.extend() (ii) Identify the suitable code for statement 2? a)  $push(colour, c[i]) b) push(colour) c) push(c[i]) d) push(colour, i)$ (iii) Identify the suitable code for statement 3?

```
a) colour==[]: b) colour.isEmpty(): c) len(colour)=0: d) None of the above
(iv) Fill in the statement to delete an element from the stack? 
a) colour.pop(1) b) colour.pop() c) del colour[1] d) colour.delete(1)
(v) Fill the statement 5, to call pop function 
a) pop(c)b) pop(colour) c) call pop(colour) d) def pop(colour)
2. Based on the below given code, Write answer to the following questions i to v.
course_dict = {'BSC':8000, 'MSC':12000, 'BCA':15000, 'PGDCA':9000, 
'MCA':30000, 'MBA':50000 } 
STACK = []def NEWDATA(): 
    course = input('Enter course name :')
   fee = int(input('Enter fee')) ______________ #statement 1 
    print('Data saved successfully ') 
    print(course_dict) 
def PUSH(): 
    for key in course_dict: 
        if ____________ > 10000: #statement 2
           STACK. #statement 3
def POP(): 
   if \frac{1}{\sqrt{1-\frac{1}{\sqrt{1-\ print('STACK EMPTY, No course with fee>10000') 
    else: 
        print('course fee more than 10000') 
       for top in range(len(STACK), 0, -1):
           print() #statement 5
NEWDATA() 
PUSH() 
POP()
Consider a dictionary with keys as course name and fee as value. Write a program 
to push course name in stack where fee is more than 10000. Pop and display 
contents of stack on the screen
```
- i) Write a code to add the fee and course name to course dict.
- ii) Complete the code to compare the fee of the given key(course).
- iii) Write a code to insert the element in the Stack.
- iv) Write a code to find the length of the Stack.
- v) Write a code to delete the element of the Stack..

#### **ANSWER KEY**

#### **MCQ / Short Answer Type Question – 1 Mark**

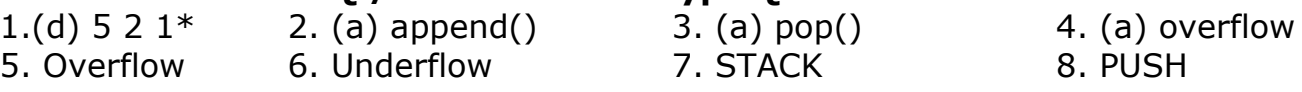

9. POP

10. It is a linear structure implemented in LIFO (Last In First Out) manner where insertions and deletions are restricted to occur only at one end – stack's top.

## **Short Long Answer Type Question – 2 Marks**

1. Reversing a string, compilers use stack to store previous state of program, undo mechanism in text editors and backtracking.

2. a) ['a', 'b', 'c'] b) ['a', 'b', 'c','e'] c) ['a', 'b', 'c','e','f']

```
 d) ['a', 'b', 'c','e'] 
3. Ans: Program for push operation in a stack 
stk=[] 
top=-1def PUSH(stk,student): 
    stk.append(student) 
    top=len(stk)-1 
sno=int(input("Enter student No:")) 
sn=input("Enter student Name:") 
data=[sno,sn] 
PUSH(stk,data)
4. a) stack=['1'] b) stack=['1','2'] c) stack=['1','2','3']
d) stack=[1', 2', 3', 4']<br>e) stack=[1', 2', 3']f) stack=['1','2'] g) stack=['1','2','5']
h) stack=[1'/2'] i) stack=[1'] i) stack=[1]5. Stack is a linear structure implemented in LIFO (Last In First Out) manner where 
insertions and deletions are restricted to occur only at one end – stack's top.
Following basic operations can be performed on Stack.
(i) PUSH, i.e., insertion of element in the Stack.
(ii) POP, i.e., deletion of an element from the Stack.
(iii) Traversal , i.e., displaying all the elements of the Stack.
6. 70
[10,20]
7. Result=MAT
8. Backtracking is a form of recursion. But it involves choosing only one option out 
of possibilities. It is used in large number of puzzles like Sudoku and in optimization 
problems such as knapsack.
9. 
['Amar', 'Akbar', 'Anthony', 'Ram', 'Iqbal']
Iqbal
['Amar', 'Akbar', 'Anthony', 'Ram']
Ram
['Amar', 'Akbar', 'Anthony']
10. peek() function is used to get the most recent value of stack, i.e., top element 
of the stack without removing it or value at the top. It will throw an exception if 
the stack is empty or null.
```
## **Long Answer Type Question – 3 Marks**

1. top=-1 stk=[] def PUSH\_IN(L): *# Allow additions to the stack* for i in L: if  $i\%2 = 0$ : stk.append(i) top=len(stk)-1 2. def isEmpty(stk): *# checks whether the stack is empty or not*

```
if stk = -[]:
     return True
   else:
     return False
def POP_OUT(stk):
   if isEmpty(stk): # verifies whether the stack is empty or not
     print("Stack Underflow")
   else: # Allow deletions from the stack
     item=stk.pop()
    if len(stk) = 0:
      top=-1 else:
       top=len(stk)
     return item
```
# **3.**

def PUSH(Arr,value):

 $s = \lceil \rceil$ 

```
for x in range(0,len(Arr)):
```

```
if Arr[x]%5==0:
```

```
s.append(Arr[x])
```
if  $len(s) = 0$ :

```
print("Empty Stack")
```
else:

print(s)

# **4.**

```
def popStack(st) : # If stack is empty
```
if  $len(st) = 0$ :

print("Underflow")

## else:

 $L = len(st)$ 

val=st[L-1]

print(val)

```
st.pop(L-1)
```
# **5.**

```
def PushEl(element):
      a=int(input("enter package title : "))
```

```
element.append(a)
 def PopEl(element):
      if (element==[1):print( "Stack empty") 
      else:
      print ("Deleted element:", element.pop())
 6.
 def POP(Book): 
   if (Book = -[]):
    print("Stack empty") 
 else: 
     print("Deleted element :") 
    Book.pop()
7. 
R={"OM":76, "JAI":45, "BOB":89, "ALI":65, "ANU":90, "TOM":82} 
def PUSH(S,N): 
    S.append(N) 
def POP(S): 
   if S!=[]:
      return S.pop() 
    else: 
      return None 
ST = []for k in R: 
   if R[k] > = 75:
      PUSH(ST,k) 
while True: 
   if ST!=[]:
       print(POP(ST),end=" ") 
else: 
    break
8.
N=[12, 13, 34, 56, 21, 79, 98, 22, 35, 38] 
def PUSH(S,N): 
    S.append(N) 
def POP(S): 
   if S!=[]:
      return S.pop() 
    else: 
      return None 
ST = 1for k in N: 
  if k\%2 = 0:
      PUSH(ST,k) 
while True: 
   if ST!=[]:
       print(POP(ST),end=" ") 
    else:
```
break

## **9.**

```
Races ={100:'Varnika',200:'Jugal', 400:'Kushal',800:'Minisha'} 
def PUSH(Stk,N): 
    Stk.append(N) 
def POP(Stk): 
   if Stk!=[]:
      return Stk.pop() 
    else: 
      return None 
stack1=[] 
for i in Races: 
   if i>=200: 
      PUSH(stack1,Races[i]) 
while True: 
  if stack1!=[]:
       print(POP(stack1),end=" ") 
   else: 
      break
10.
Product={"TV":10000, "MOBILE":4500, "PC":12500, "FURNITURE":5500}
stack=[]
def PRODPUSH(stack, P): 
    for k in Product: 
      if P[k]<6000: 
         stack.append(k) 
PRODPUSH(stack, Product) 
print(stack)
                         Case Based Questions – 5 Marks
1. (i). a colour.insert(len(colour),n) 
(ii). a push(colour,c[i]) 
(iii).a colour==[] 
(iv). b colour.pop() 
(v). b pop(colour)
2. i) course_dict[course] = fee
ii) course_dict[key]
iii) append(key)
iv) len(STACK)
v) STACK.pop()
```
# **Unit II: Computer Networks**

- a. Evolution of networking: introduction to computer networks, evolution of networking (ARPANET, NSFNET, INTERNET)
- b. Data communication terminologies: concept of communication, components of data communication (sender, receiver, message, communication media,

protocols), measuring capacity of communication media (bandwidth, data transfer rate), IP address, switching techniques (Circuit switching, Packet switching)

## **Point wise notes/Key Points/ Summary**

A system of interconnected computers and computerized peripherals such as printers is called computer network. This interconnection among computers facilitates information sharing among them. Computers may connect to each other by either wired or wireless media.

## **Network Applications**

Computer systems and peripherals are connected to form a network. They provide numerous advantages:

- Resource sharing such as printers and storage devices
- Exchange of information by means of e-Mails and FTP
- Information sharing by using Web or Internet
- Interaction with other users using dynamic web pages
- IP phones
- Video conferences
- Parallel computing
- Instant messaging

**ARPANET**, in full Advanced Research Projects Agency Network, experimental computer network that was the forerunner of the Internet. The Advanced Research Projects Agency (ARPA), an arm of the U.S. Defense Department, funded the development of the Advanced Research Projects Agency Network (ARPANET) in the late 1960s. Its initial purpose was to link computers at Pentagon-funded research institutions over telephone lines.

**NSFNET:** A variety of regional research and education networks, supported in part by NSF, were connected to the NSFNET backbone, thus extending the Internet's reach throughout the United States.

## **INTERNET**

The Internet is a collection of computers connected by network cables or through satellite links. Rather than connecting every computer on the Internet with every other computer, individual computers in an organization are normally connected in a local area network (LAN). One node on this local area network is physically connected to the Internet. So, the Internet is a network of networks.

## **PROTOCOL**

- A network protocol is an established set of rules that determine how data is transmitted between different devices in the same network. Essentially, it allows connected devices to communicate with each other, regardless of any differences in their internal processes, structure or design. Network protocols are the reason you can easily communicate with people all over the world, and thus play a critical role in modern digital communications.
- An IP address is a unique address that identifies a device on the internet or a local network. IP stands for "Internet Protocol," which is the set of rules governing the format of data sent via the internet or local network.

### **Switching Techniques**

**Circuit switching** is a switching method where an end-to-end path is created between two stations within a network before starting the data transfer.

**Packet switching** is the transfer of small pieces of data across various networks. These data chunks or "packets" allow for faster, more efficient data transfer. Often, when a user sends a file across a network, it gets transferred in smaller data packets, not in one piece.

#### **One marks Questions**

- **1) ARPANET stands for \_\_\_\_\_\_\_\_\_\_\_\_\_\_\_\_\_\_\_\_.**
- **2) Give any two advantages of computer network.**
- **3) Give any two disadvantages of computer network.**
- **4) NFSNET stands for \_\_\_\_\_\_\_\_\_\_\_\_\_\_\_\_\_\_\_\_\_.**
- **5) TCP / IP stands for \_\_\_\_\_\_\_\_\_\_\_\_\_\_\_\_\_\_\_\_\_.**
- **6) Which one is not a part of data communication.**
	- **a. Sender**
	- **b. Receiver**
	- **c. Message**
- **7) ISP stands for\_\_\_\_\_\_\_\_\_\_\_\_\_\_\_\_\_\_\_\_\_\_\_\_.**
- **8) What is a protocol?**
- **9) LAN stands for \_\_\_\_\_\_\_\_\_\_\_\_\_\_\_\_\_\_\_\_\_\_\_.**
- **10) Telephone network is an example of \_\_\_\_\_\_\_\_\_\_.**
	- **a. Circuit Switching**
	- **b. Packet Switching**
- **d. Protocol**
- **e. None of these**
- **c. Message Switching**
- **d. All of these**
- **11) 1 kbps = \_\_\_\_\_\_\_\_ bps.**
- **12) Modem stands for \_\_\_\_\_\_\_\_\_\_\_\_\_\_.**
- **13) Circuit switching requires a dedicated path. (True / False)**
- **14) Packet switching is more efficient because the cost of the link is shared by many users. (True / False)**
- **15)Out of the following which is the fastest wired medium of communication.**
	- **Infrared, Coaxial cable, Ethernet Cable, Microwave, Optical Fiber.**
- **16)Out of the following which is the fastest wireless medium of communication.**

**Infrared, Coaxial cable, Ethernet Cable, Microwave, Optical Fiber.**

- **17) Name the protocol that is used to send emails.**
- **18) Which communication medium is to be suggested for very effective and fast communication in guided medium?**

#### **Two marks Questions**

- **1) Define a network. What is its need?**
- **2) What is a network? What are its goals and applications.**
- **3) Write any two advantages and disadvantages of network.**
- **4) Rearrange the following terms in increasing order of data transfer rates. Gbps, Kbps, Mbps, Tbps, Bps, Kbps**
- **5) What is a protocol? Name some commonly used protocols.**
- **6) How many switching techniques are there? Explain any one with example.**
- **7) Define baud, bps and Bps. How are these interlinked?**
- **8) Why we used HTTP protocol.**
- **9) Why packet switching is more efficient than circuit switching?**
- **10) Rakshana, a class Xi student, has just started understanding the basics of internet and web**

**technologies. She is a bit confused about the terms "World Wide Web" and "Internet". Help her to understand both the terms with the help of suitable example of each.**

- **11) Define the following terms.**
	- **a. Baud**
	- **b. Communication Channel**
- **12) Computer network is made from computers only, Justify the sentence.**
- **13) Protocols are more important in the computer network because they help to control computer network. Is it true or false? Give the proper reason for true or false.**

### **Three marks Questions**

- **1) Describe the role of ARPANET and NSFNET in evolution of network.**
- **2) Differentiate the Analog and Digital modes of data transmission using real time applications.**
- **3) List and explain the components of Data Communication.**
- **4) Neha is confused in the working process of landline Telephone Network and Mobile Network. Kindly help her to explain Circuit switching and Packet switching with proper examples.**

**e. FTP**

- **5) Where we can used packet switching? Explain the packet switching with example.**
- **6) What is TCP/IP? How FTP is different from HTTP?**
- **7) Expand the below terms regarding protocol. (Any 6)**
	- **a. HTTP d. IMAP**
	- **b. PPP**
		- **f. TCP/IP**

**g. POP h. IP**

- **8) Define the below terminology of networks.**
	- **a. Server**

**c. SMAP**

- **b. IP Address**
- **c. Domain Name**

#### **Case Study 1**

**Kiran has started a business all over India and he wants to establish a network among its offices and branches. Help him to choose various communication media as per requirement.**

**Head Office: Ahmedabad, Gujarat, 10 Computers**

**Branch 1: Delhi, 50 Computers**

**Branch 2: Mumbai, 100 Computers**

**Branch 3: Kolkata, 100 Computers**

- **1) Kiran wants high speed network in Branch 1, Delhi. Which cable he has to used to provide maximum speed among computers. (1 Marks)**
- **2) Kiran has low budget in Branch 2, Mumbai. Which cable he has to use to keep low cost network establishment. (1 Marks)**
- **3) Kiran does not know about guided or unguided media. Kindly help him to classify the below media into Guided and Unguided media. (2 Marks)**
	- **a. Fiber Optic**
	- **b. Radio wave**
	- **c. Co-axial**
	- **d. Microwave**
- **4) Kiran wants to connect Head office with all branches. Which communication media he has to used to connect head office with all branches. (1 Marks)**

**Case Study 2**

**Jinesh is studying in one of the popular Hardware and Networking institute. He already learned Network Topology, Types of Network and Communication media. He has just started to learn about protocol. Kindly help him to learn protocols with below question answers.**

- **1) Which protocol is used to send or receive emails? (1 Marks)**
- **2) Which protocol is used to surf the web? (1 Marks)**
- **3) Which protocol is used to surf the web securely? (1 Marks)**
- **4) Which protocol is used to send or receive the files? (1 Marks)**

102

# **Summary:**

A system of interconnected computers and computerized peripherals such as printers is called computer network. This interconnection among computers facilitates information sharing among them. Computers may connect to each other by either wired or wireless media. To connect we require protocols, Switching technology, communication media and structure of computer network. We can use computer network in Resource sharing such as printers and storage devices, Information sharing by using Web or Internet and Interaction with other users using dynamic web page.

# **Answers :**

**One Marks questions:**

- **1) Advanced Research Project Agency Network**
- **2) Resource sharing, Reliability of data or any related it.**
- **3) Cost of setup, Threat to Data Security or any related it.**
- **4) National Science Federation Network**
- **5) Transmission Control Protocol over Internet Protocol**
- **6) E. none of these**
- **7) Internet Service Provider**
- **8) 1 mark for correct definition**
- **9) Local Area Network**
- **10) A. Circuit Switching**
- **11) 1024**
- **12) Modulator Demodulator**

# **Case Study 1**

- **1) Fiber Optic Cable**
- **2) Co-axial cable or Twisted Pair Cable**
- **3)**
- **a. Guided Media**
	- **i. Fiber Optic**
	- **ii. Co-axial**
- **b. Unguided Media**
	- **i. Radio Wave**
	- **ii. Micro Wave**
- **4) Satellite Link**

# **Case Study 2**

- **1) IMAP, POP**
- **2) HTTP**
- **3) HTTPS**

# **TRANSMISSION MEDIA ( 1 Mark questions )**

1. How many type of transmission media are there? List the types. Ans: Two types: Wired and Wireless. 2. List wired media. Ans: Twisted Pair, Coaxial, Fibre Optics cable. 3. List Wireless Media. Ans: Bluetooth, Infrared, Wi-Fi, Radio waves, Satellite Link.

- **4) FTP**
- **5) Post Office Protocol**

**14) True 15) Optical Fiber**

**13) True**

- **16) Microwave**
- **17) IMAP, POP**
- **18) Optical Fiber**

4. What is the maximum distance to which twisted pair cable can send data? Ans: 100m

5. What is the maximum distance to which co-axial cable can send data? Ans: 500m

6. The network type connected through Bluetooth is Ans: PAN

7. Satellite link is the example of which type of network? Ans: WAN

8. KVKV co. has established a network which spreads in Jaipur city. Which type of network KVKV co. has established among LAN/MAN/WAN?

Ans: MAN.

9. ISRO (India) wants to establish a direct connection with NASA (US) and ESA (Europe). Which connection media can be used?

Ans: Satellite link or Fibre optics.

10. Wired media is also known as,

Ans: Guided media, Physical media, Conducted media.

11. Which connector is used to plug the twisted pair cable with device? Ans: RJ45 connector

12. What is bandwidth of cat-6 twisted pair cable?

Ans: 1 Gbps.

# **2 marks questions**

- 1. Write two features of LAN
- Can spread in a room or small area.

- Established with twisted pair cable or wi-fi.

2. Write the two features of PAN.

- Established with USB cable, Bluetooth or infrared.

- Very small area upto few feet.
- Ad-hoc network. Devices can join and leave anytime.

- Less secure.

3. Write any two advantages of co-axial cable.

- High bandwidth.

- Can be used for upto 500 mtr distance.

4.What is RJ 45 connector?

- Used with twisted pair cable
- Full form is Registered Jack
- Plugin to network devices
- Primarily for LANs
- 5. Write features of Tree topology.
	- No cycle
	- Connection to all PCs
		- Either direct or through other PCs
	- Can say, it is a group of stars
	- A fault breakdowns the network
- 6. Write features of Mesh topology.
	- Connected in many to many concept.
	- Fastest connection topology
	- Very costly
	- Lots of cable required
	- Robust network
	- High speed
- 7. What is peer to peer network?
	- Only two devices
- Can have separate wires
- Easiest
- More secure than others
- 8. What is Ethernet Card?
	- A hardware for connecting nodes
	- Transmit data to network from computer
	- Receive data from network to computer
	- Can connect one cable or more
- 9. What is repeater?
	- Repeater is a network device used to boost the signal.
	- Used to boost the signals to send for long distance.
	- Also known as signal booster.
	- Its task is to amplify the signal.
- 10. Explain networking Hub.
	- A Hub is a networking device that allows you to connect multiple PCs to a single network.
	- It is used to connect segments of a LAN.
	- A hub stores various ports, so when a packet arrives at one port, it is copied to various other ports.
	- Hub works as a common connection point for devices in a network.

# **3 mark questions.**

- 1. Write three disadvantages of co-axial cable.
- Less flexible.
- More expensive than twisted pair.
- Not compatible with modern cables.
- Difficult to install.

4. What is the structure of fibre optics cable?

- Core − It is the innermost portion of an optical fiber through which light propagates. It is cylindrical in shape and it made up of a flexible glass of high refractive index. The diameter of the core of a single mode fiber is  $8 - 10$  µm while multimode fibers are 50 μm in diameter. It is also called the optical waveguide since it is the main channel through which light signals are transmitted.
- Cladding − The core is surrounded by a glass cladding. The glass of cladding has a lower refractive index than the core. This enables total internal reflection of light waves in the core, and eventually propagation of light waves within the core.
- Outer Coating or Jacket − The outer jacket is a thin plastic sheath or coating that is opaque to light. It prevents light rays from outside to enter the optical fiber. Fibers are typically bundles together, where each bundle is covered by a protective outer sheath that prevents the fibers from physical damage.
- 5. How data are transmitted through fibre optics?
- The binary data is converted into light signals/pulses.
- The light pulses are passed into fibre optics core through LED.
- The light passes through class core of fibre optics and reaches at another end.

- The receiver at another end receives light pulses and converts them back to binary data.

- 6. Write advantages and disadvantages of fibre optics.
	- Advantages
		- Free from EMI coz it has no electrical signals
- Secure
- High speed
- Very long distance
- Most efficient cable for computer networks
- Disadvantages
	- Costly
	- Fragile
	- Complicated installation and maintenance.
- 7. Explain Infrared.
	- A very short distance transmission.
	- Used the Infrared Light using LED.
	- Sends the IR light pulses(codes), which is received by IR receiver.
	- Connection can be within 100 ft (30.5mtrs)
	- 10 Mbps speed.
	- Insensitive to radio-frequency interference
	- Can be degraded by bright light.
- 8. Write short note about Bluetooth
	- Ad-hoc network. Means established when required and with which devices is to be connected with.
	- Can connected limited number of devices.
	- Devices ex: Mouse, keyboard, headsets, printers etc. uses Bluetooth to connect wirelessly.
	- It uses 2.4 GHz frequency.
	- Max distance for proper connection is 10 mtrs.
	- Transfer rate is 50 Mbps of Bluetooth 5.0
- 9. Write short note about Wi-Fi
	- Wireless Fidelity
	- High-speed, low-cost access to internet
	- Distance 100 meters=328 ft
	- Faster then Bluetooth
	- Wi-Fi access points are deployed in Dept stores, railway stations, airports, colleges, hotels etc.
	- IEEE 802.11 standard stands for Wi-Fi.
- 10. Write features of radio waves, its advantages and disadvantages.
	- Radio Waves
		- Electromagnetic wave/sine waves
		- Wavelength 0.5cm to 30000m
		- Transmitter, Receiver
		- License required to use
	- **Benefits** 
		- Mobility
		- Cheaper than cables
		- Ease of communication over difficult terrain
		- Land acquisition not required
	- Disadvantages
		- Insecure
		- Susceptible to weather
- 11. Write short note about router.
	- Connects two or more networks
	- Router contains the processor and memory
	- It can process the network data for filtering, validating
	- It can store data for traffic management
	- Router has on-board OS and firmware
- It store the addresses of all connected nodes to it
- IT can manage flow of data and path of data
- 12. Write short note about switch.
	- Switch is an electronic device
	- Connects computers together
	- It receive and forward data to particular node
	- It uses hardware addresses (MAC)
	- It has many LAN ports
	- LAN cable can be attached to any port
	- Its size can be few inches
	- If Switch speed is 100Mbps or more, it is Ethernet switch

## 13. What is modem?

- Its task is Modulation, Demodulation of signals.
- Converts analog to digital and digital to analog signal
- Electronic device
- Used to transmit information over telephone line
- Types
	- Internal
	- External
- 14. Explain Bus topology
	- Simplest
	- All connected to main cable
	- Co-axial cable
	- Sent to all nodes, but receives only intended
	- **Advantages**
		- Easy to connect
		- Less cable length
		- New node addition is easy
		- Less maintenance cost

## • **Disadvantages**

- If main cable damages, whole network break down
- Terminators required
- Speed will be decreased by adding more nodes
- Multiple sharing not possible
- Difficult to find problem
- 15. Explain star topology
	- Most common
	- All are connected to central node. Central device can be,
		- Hub
		- Switch
		- Router
	- UTP or STP cable Unshielded/Shielded Twisted Pair can be used.
	- More secure.
	- More costly.
	- Better speed than bustopology.
	- A failure doesn't affect whole network
- 16. Explain satellite link
	- Uses Microwave signals.
	- It works like relay system: Re-transmit the ground signals
	- Satellite type is synchronous satellite
	- Time saving&Fast implementation
	- Broad coverage
	- Prone to natural disasters like, flood, earthquake etc.
- 17. Benefits of Microwave network
	- Benefits
	- Cheaper than optical fiber
	- Land acquisition not required
	- Communication over difficult terrain
	- Over ocean
- 18. Disadvantages of Microwave network
	- Interference with out-of-phase signals
	- Susceptible to weather
	- Bandwidth allocation is limited
	- Cost of design, implementation, maintenance is high
- 19. What is Personal Area Network?
- Personal area network is a very short distance network.
- It can be established between computer handheld devices, Camera, Keyboard, Mouse, Cell phone etc.
- Proximity is up to 10 mtrs
- Connectivity
	- Wired: USB
	- Wireless: Bluetooth, IR
- Used for transferring files, photos, videos etc.

### **NETWORK PROTOCOLS**

## **The OSI Reference Model**

The Open Systems Interconnection (OSI) reference model was developed by the International Standards Organisation (ISO) as a model for computer communications architectures, various protocols were standardized by this model. the Communication process is divided under this model within seven layers.

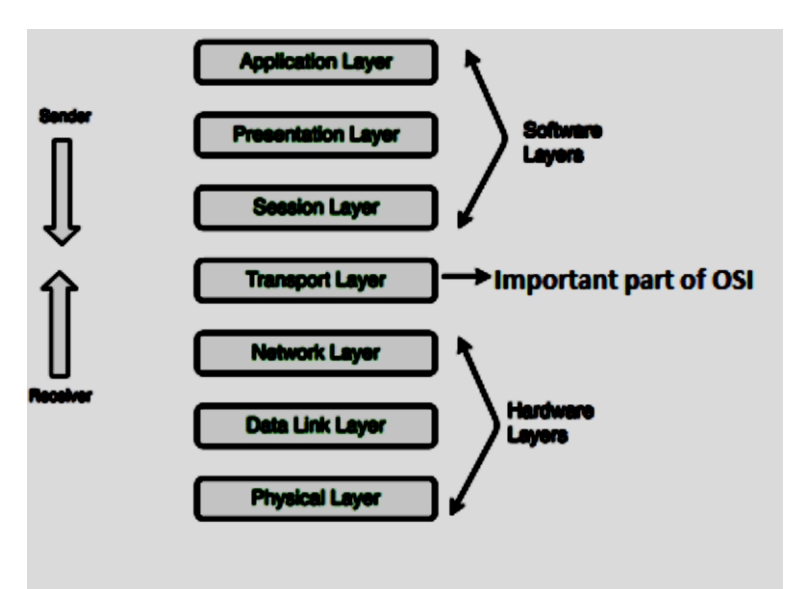

- Physical layer –It is related with physical transmission , hubs , repeaters works at this layer.
- Data link layer –Ensures flow control of bits , error detection , connection between various network topologies devices . Bridges , switches work at this layer , Ethernet is an example of a data link layer protocol.
- Network layer It decide the routes of packets on internet using IP address . Routers work at this layer.
- Transport layer –It ensures delivery of data with error free and duplicity.
- Session layer –Connection is established by this layer between end system of applications so that communication can be done between them .
- Presentation layer –It resolves data representation related issues of different end systems , it encodes the data in standard format , using encryption , compression .
- Application layer –The different parts of application specially on distributed systems are managed by this layer.

# **HTTP (Hyper Text Transfer Protocol)**

- $\triangleright$  It is an application level protocol.
- ➢ It provide communication between web browser and web server.
- $\triangleright$  It is client server protocol ie. request is sent by browser and hyperemedia documents will be provided by server.
- $\triangleright$  It can work as generic protocol.
- ➢ It is used to deliver data (HTML files, image files, query results, etc.) on the different websites.

## **FTP (File Transfer Protocol)**

- ➢ It works on application layer of OSI model.
- $\triangleright$  It is used to transfer the files on internet.
- ➢ Making projects being on long distance is possible with transferring files using this protocol.
- $\triangleright$  FTP ensures to use different conventions while naming files.
- $\triangleright$  It provides secure login method for effective transfer of files.
- $\triangleright$  It provides the different directory structure for different files.

# **Point to Point Protocol (PPP)**

- ➢ It works on data link layer of OSI model.
- ➢ It establishes direct and dedicate connection between two devices .
- ➢ Example Two routers direct communicate using PPP.
- ➢ Our home computer when connects to internet with ISP through modem then there PPP protocol is used.
- ➢ For using PPP duplex mode is required for communicating devices , it also ensures data integrity and security , failing which using acknowledge method it resends the lost or damaged data .

# **Simple Mail Transfer Protocol (SMTP)**

- ➢ SMTP works on application layer of OSI model.
- $\triangleright$  It is used for email services.
- $\triangleright$  It is not concerned with message of email, it only uses the information contained in email header .
- ➢ Outgoing emails are collected in queue .
- ➢ SMTP takes emails one by one from queue and send messages to destination as per address mentioned in header of the mail .
- ➢ After sending the mail to destination it removes the messages from outgoing queue , and same time it also removes the receiver's address from mails destination list.
- ➢ At receiving end SMTP receiver program sends the mails mail to their corresponding mail boxes .

# **Transmission control protocol / Internet Protocol ( TCP / IP )**

- ➢ TCP / IP works with 4 layers i.e. Network , Internet , Transport and Application.
- ➢ It uses client server model of communication .
- $\triangleright$  TCP breaks the messages in packets.
- $\triangleright$  IP decides the destination addresses for packets.
- ➢ Packets are sent on internet they reach at destination by routing various intermediate nodes and paths .
- ➢ Different packets of same message will travel through different paths depending on traffic at particular path.
$\triangleright$  TCP is responsible for ordering the packets at receiving and destination.

### **Post office Protocol Version 3 (POP 3)**

- ➢ It works on application layer of OSI model .
- ➢ It is used to transferring messages from email server to email client .
- ➢ It is used to access the remote serve email and receive and filters the email at appropriate user folders.
- ➢ Messages are downloaded from mail server to hard disk using this protocol.

### **Hypertext Transfer Protocol Secure (HTTPS)**

**Hyper Text Transfer Protocol Secure (HTTPS) is the secure version of HTTP, the protocol over which data is sent between your browser and the website that you are connected to. The 'S' at the end of HTTPS stands for 'Secure'. It means all communications between your browser and the website are encrypted.**

#### **Remote Access Protocol (Telnet)**

**This protocol helps a user (Telnet Client) to log in at a remote computer (Telnet Server) and function as if he/she were connected directly to that computer. Telnet is the main internet protocol for creating a connection with a remote machine. It allows you to connect to remote computers (called remote hosts) over a TCP/IP network (such as the Internet). Once your telnet client establishes a connection to the remote host, your client becomes a virtual terminal, allowing you to communicate with the remote host from your computer with whatever privileges you may have been granted to the specific application and data on that host computer.**

### **VoIP**

VOIP: Voice over Internet Protocol (Voice over IP, VoIP and IP telephony) is a group of technologies for the delivery of voice communications and multimedia sessions over Internet. The terms Internet telephony, broadband telephony, and broadband phone service specifically refer to the provisioning of communications services (voice, fax, SMS, voice-messaging) over the public Internet, rather than via the public switched telephone network (PSTN). This method of making phone calls is much cheaper than convectional way because the service of Telecommunication Company is not used.

### **Wireless/Mobile Communication protocol**

**GSM: (Global System for Mobile communication): is a digital mobile telephony system that is widely used in Europe and other parts of the world. GSM) is a second generation (2G) standard for mobile networks. The GSM standard has given birth to wireless services like General Packet Radio Service (GPRS) and Enhanced Data Rates for GSM Evolution (EDGE). GSM uses a variation of time division multiple access (TDMA) and is the most widely used telephony technology.**

**GPRS** (General Packet Radio Service): is a packet oriented mobile data service on the 2G and 3G GSM communications. GPRS usage is typically charged based on volume of data transferred.

**WLL (Wireless Local Loop): Wireless local loop (WLL), is the use of a wireless communications link for delivering telephone service (POTS) or Internet access (broadband) to telecommunications** 

**customers. This system is based on radio networks which provide services like telephone in remote areas. Different types of wireless local loop include Broadband Wireless Access, Radio in the Loop, Fixed Radio Access and Fixed Wireless Access. Microwave frequencies are used to provide wireless broadband connection. The local loop can be referred as "last mile" of the telecom network which resides between Central office (CO) and user's location.**

### **Generations of Mobile technology:**

- $\geq 1$ G technology was used in the first mobile phones. 1G used analog radio signals. 1G was introduced in 1980s
- ➢ 2G technology was introduced in 1992. 2G technology used a digital format and introduced text messaging. 2G also introduced data services for mobiles, starting with SMS.
- ➢ 3G technology has introduced more efficient ways of carrying data, making it possible to have faster web- services, live chat, fast downloading, video conferencing etc. over mobile phones. Today we are living in the world of 3G.
- ➢ 4G technology unlike previous generations of mobile technology, 4G mobile technology will be used for internet access on computers also, and it will be totally wireless. 4G will provide internet access, high quality streaming video and "anytime, anywhere" voice and data transmission at a much faster speed than 3G. The "anytime, anywhere" feature of 4G is also referred to as "MAGIC" (Mobile multimedia; Anytime/anywhere; Global mobility support; Integrated wireless solution; Customized personal services).

5G technology - It can provide higher speed, lower latency and greater capacity than 4G LTE networks. It is one of the fastest, most robust technologies the world has ever seen.

In healthcare, 5G technology and Wi-Fi 6 connectivity will enable patients to be monitored via connected devices that constantly deliver data on key health indicators, such as heart rate and blood pressure. I

## **Introduction to Web Services**

**WWW (World Wide Web): WWW is a network of web servers. It can be defined as a hypertext information retrieval system on the Internet. It is the universe of the information available on the internet. All the web pages on WWW use HTTP for making hypertext jumps.**

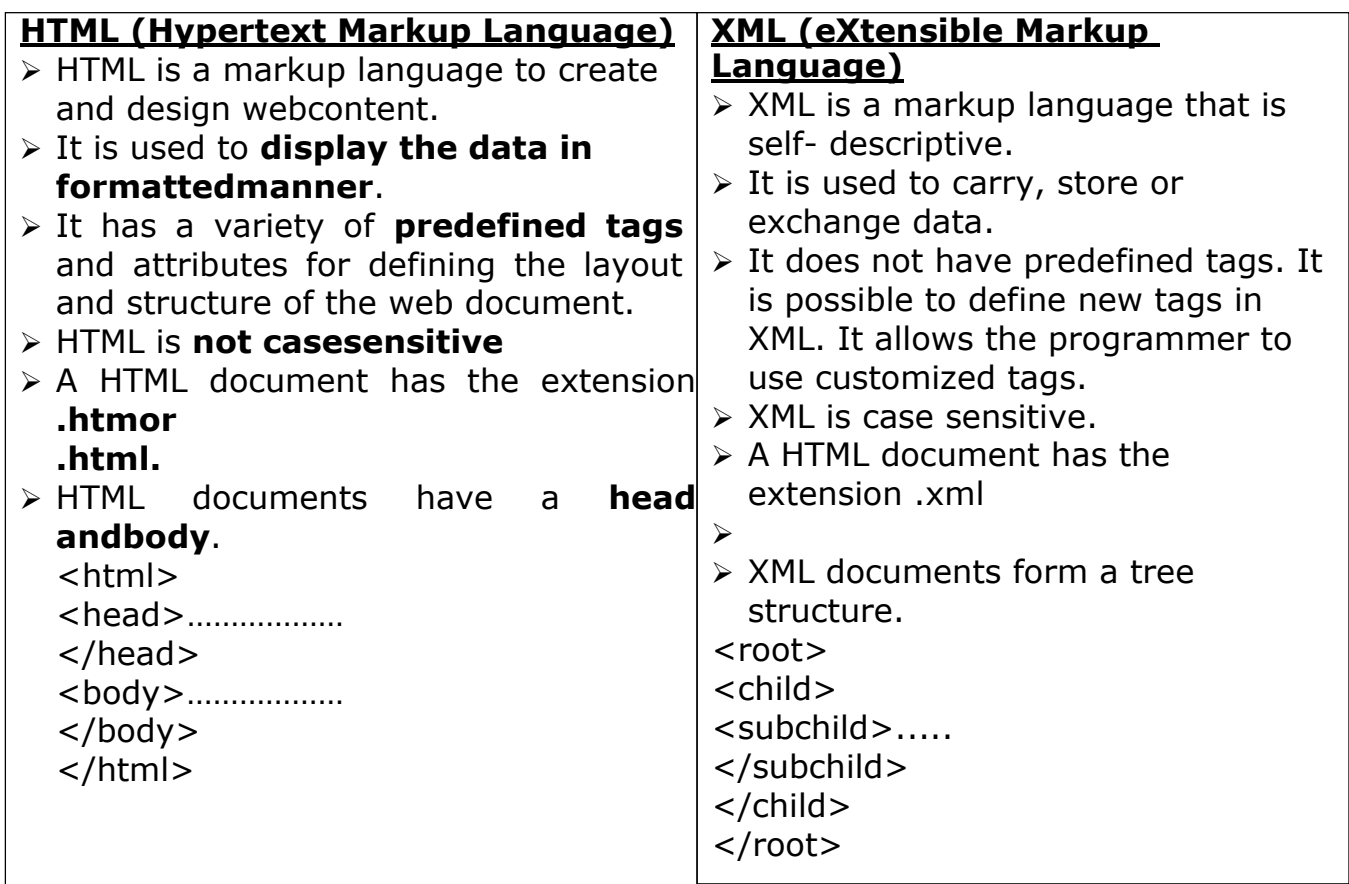

**Domain Names: Every computer on the network has a unique numeric address assigned to it which is a combination of four numbers from 0-255 separated by a dot. For example, 59.177.134.72 since it is practically impossible for a person to remember the IP addresses. A system has been developed which assigns domain names to web servers and maintains a database of these names and corresponding IP addresses on DNS (Domain Name Service) server.**

Examples of some domain names are cbse.nic.in, indianrailway.gov.in etc. A domain name usually has more than one part for example, in the domain name [www.cbse.nic.in](http://www.cbse.nic.in/)

- $\triangleright$  in is the primary domain name
- $\triangleright$  nic is the sub-domain of in
- $\ge$  cbse is the sub-domain of nic
- $\triangleright$  www indicates the server is on world wide web.

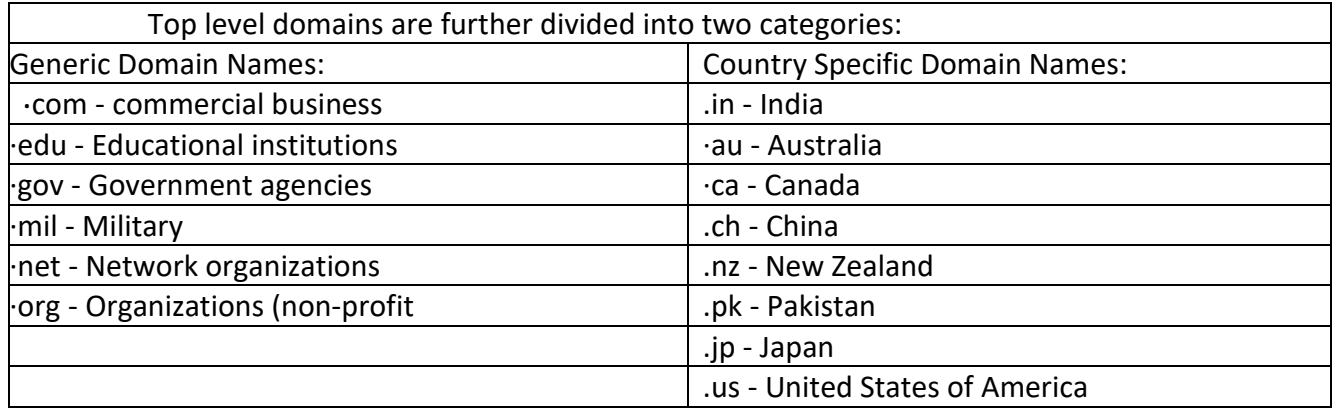

**URL (Uniform resource locator)**: A URL is a formatted text string used to identify a network resource on the Internet. Network resources can be plain Web

pages, text documents, graphics, downloadable files, services or programs. Every network resource on the web has a unique URL in the following format: Protocol: // domain name /path / file name

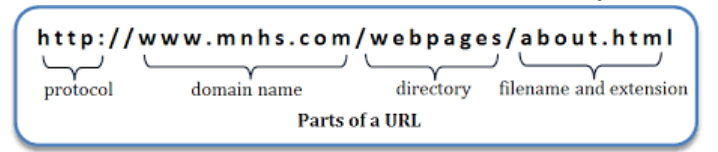

The URL text string consists of three parts:

- ❖ Network Protocol: The network protocol identifies the protocol to be used to access the network resource. These strings are short names followed by the three characters ': //'. Some examples of protocols include http, gopher, ftp and mailto.
- ❖ Domain name: It identifies the host/server that holds the resource. For example: [www. S](http://www/)chool.com is a domain name.
- ❖ Resource Location: It consists of the path or directory and the file name of resource. For example in the URL : [http://www.school.com/syllabus/preprimary/nursery.htm t](http://www.school.com/syllabus/preprimary/nursery.htm)he file nursery.htm is stored in the sub directory preprimary, of the directory syllabus on the server [www.school.com](http://www.school.com/)

**Website**: Related web pages from a single web domain is termed as a website. A website has multiple web pages providing information about a particular entity. **Web browser**: Web browser is software program to navigate the web pages on the internet. A browser interprets the coding language of the web page and displays it in graphic form. Internet works on client -server model. A web browser is a client which requests the information from the web server. The web server sends the information back to the client. Some of the web browsers are: Netscape Navigator, Internet Explorer, Mozilla Firefox etc.

- **Web Server: A Web server is a computer or a group of computers that stores web pages on the internet. It works on client/server model. It delivers the requested web page to web browser. Web servers use special programs such as Apache or IIS to deliver web pages over the http protocol.**
- **Each server has a unique IP address and domain name. In order to access a webpage, the user writes the URL of the site on the address bar of the browser. The machine on which the browser is running sends a request to the IP address of the machine running the web server for that page. Once the web server receives that request, it sends the page content back to the IP address of the computer asking for it. The web browser then translates that content into all of the text, pictures, links, videos, etc. A single web server may support multiple websites or a single website may be hosted on several linked servers.**

**Web hosting**: Web hosting is the process of uploading/saving the web content on a web server to make it available on [WWW. I](http://www/)n case an individual or a company wants to make its website available on the internet, it should be hosted on a web server.

**Web page: Web page is an electronic document designed using HTML. It displays information in textual or graphical form. It may also contain downloadable data files, audio files or video files. Traversal from one webpage to another web page is possible through hyperlinks. A web page can be classified into two types:**

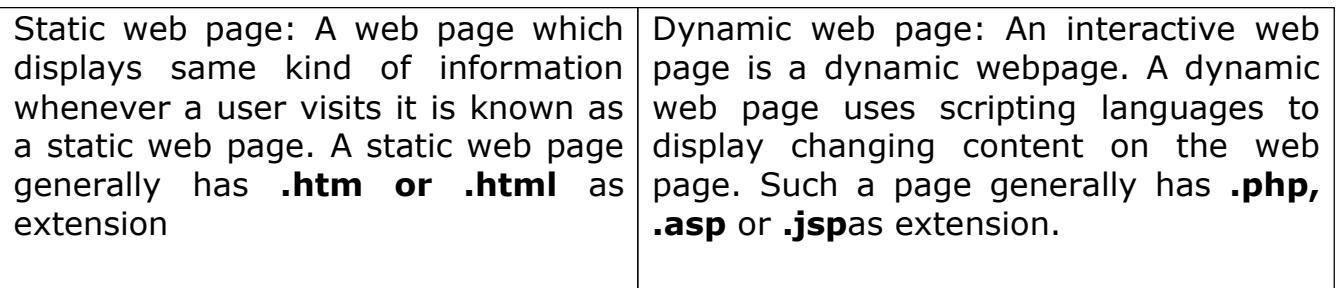

### **SUMMARY**

### **HTTP (Hyper Text Transfer Protocol)**

➢ It is used to deliver data (HTML files, image files, query results, etc.) on the different websites.

### **FTP (File Transfer Protocol)**

 $\triangleright$  It is used to transfer the files on internet.

### **Point to Point Protocol (PPP)**

➢ Our home computer when connects to internet with ISP through modem then there PPP protocol is used.

### **Simple Mail Transfer Protocol (SMTP)**

 $\triangleright$  SMTP takes emails one by one from queue and send messages to destination as per address mentioned in header of the mail .

## **Transmission control protocol / Internet Protocol ( TCP / IP )**

- $\triangleright$  TCP breaks the messages in packets.
- $\triangleright$  IP decides the destination addresses for packets.

### **Post office Protocol Version 3 (POP 3)**

➢ It is used to transferring messages from email server to email client .

### **Hypertext Transfer Protocol Secure (HTTPS)**

- ➢ **The 'S' at the end of HTTPS stands for 'Secure'. It means all communications between your browser and the website are encrypted.**
- **Remote Access Protocol (Telnet) :**
- ➢ **This protocol helps a user (Telnet Client) to log in at a remote computer (Telnet Server) and function as if he/she were connected directly to that computer.**

## **VOIP: Voice over Internet Protocol**

➢ This is a group of technologies for the delivery of voice communications and multimedia sessions over Internet.

## **GSM: (Global System for Mobile communication)**

➢ GSM) is a second generation (2G) standard for mobile networks. The GSM standard has given birth to wireless services like General Packet Radio Service (GPRS) and Enhanced Data Rates for GSM Evolution (EDGE).

## **GPRS (General Packet Radio Service)**

➢ This is a packet oriented mobile data service on the 2G and 3G GSM communications. GPRS usage is typically charged based on volume of data transferred.

## **WLL (Wireless Local Loop)**

Wireless local loop (WLL), is the use of a wireless communications link for delivering telephone service (POTS) or Internet access (broadband) to telecommunications customers.

### **Mobile Technologies**

- $\geq$  1G technology was used in the first mobile phones. 1G used analog radio signals. 1G was introduced in 1980s
- ➢ 2G technology 2G also introduced data services for mobiles, starting with SMS.
- ➢ 3G technology has introduced more efficient ways of carrying data, making it

possible to have faster web- services, live chat, fast downloading, video conferencing etc. over mobile phones. Today we are living in the world of 3G.

➢ 4G technology - 4G provides internet access, high quality streaming video and "anytime, anywhere" voice and data transmission at a much faster speed than 3G.

➢ 5G technology - It can provide higher speed, lower latency and greater capacity than 4G LTE networks. It is one of the fastest, most robust technologies the world has ever seen.

### **WWW (World Wide Web)**: WWW is a network of web servers.

### **HTML (Hypertext Markup Language)**

➢ HTML is a markup language to create and design web content.

 $\triangleright$  It is used to display the data in formatted manner.

### **XML (eXtensible Markup Language)**

➢ XML is a markup language that is self- descriptive.

➢ It is used to carry, store or exchange data.

**Domain Names: A system has been developed which assigns domain names to web servers and maintains a database of these names and corresponding IP addresses on DNS (Domain Name Service) server.**

### **URL- Uniform resource locator**

## **Examples – Website [:www.rajkot.kvs.ac.in](http://www.rajkot.kvs.ac.in/)**

• **Web server :**Apache HTTP Server , Microsoft Internet Information Services (IIS) , Sun Java System Web Server.

Web Browser : Google Chrome , Mozila Firefox , Internet Explore .

Definition :

Web Page : page of website .

Web Hosting :Web site hosting / Web hosting / and Webhosting is **the business of housing, serving, and maintaining files for one or more Web sites**.

### **Question Bank 1 Mark Questions**

Q1 Mr. Ramesh is not able to identify the Domain Name in the given URL. Identify and write it for him.

Q2 Expand following –

(i) HTTPS

(ii) TDMA

Q3 Name any two most popularly used search engines.

Q4 Given below two addresses

(i) 59.177.134.72

(ii) http://www.ccc.nic.in/welcome.htm

Identify which one of the above is an IP address and which one is a URL?

Q5 Mr. Mahesh wants to prevent unauthorised access to/from his company's local area network. Write the name of system (software/hardware), which he should install. Q6. Write any one disadvantages of VoIP.

Q7 Write the full form of following –

1. GSM 2. GPRS

Q8. What is Error-404?

Q9. Name an open source web browser.

Q 10. Name any two common web browser.

Q 11 What is a protocol? Which protocol is used to search information from Internet using an Internet browser?

Q1 Expand following –

- (i) XML
- (ii) GSM
- Q2 What is an IP address , explain with example ?
- Q3 Write a short note on WWW.
- Q4 Ramesh is a class 12 computer science student.

He is confused between 'web' and 'internet'. As a friend of Ramesh, explain her the difference between web and internet.

- Q5 Write short note on VoIP.
- Q6 Write two advantages of VoIP.
- Q7. Write a short note on web hosting.
- Q8 Define browser.
- Q9. What is DNS?
- Q10 What is work of SMTP explain.
- Q 11 What is work of TCP / IP explain .
- Q12 What is Telnet expain . ?
- Q 13 write full form of following
	- (i) PPP
	- (ii) FTP
	- (iii) POP
	- (iv) WLL

## **3 Mark Questions**

Q 1 Identify the domain name, protocol, sub-domain from the following domain.

### **https://www.csiplearninghub.com/class-11-ch-1/mcq**

Q 2 . Suresh is running a business. He has studied till class 10. He wants to launch a website for his business. He is confused between static and dynamic web page. As a website developer, help him to understand the difference between static and dynamic web page.

- Q 3. Define the following terms :
	- 1. Website
	- 2. Webpage
	- 3. Web server

Q4. Write the steps to host a website.

Q5 – Write note on 1G , 2G , 3G of mobile technologies.

- Q6 Write note on 4G , 5G of mobile technologies.
- Q7 Write differences between HTML and XML ?
- Q8 Explain working of SMTP ?
- Q9 Explain working of TCP / IP ?
- Q10 What do you mean by domain name explain with example .
- Q 11 Explain PPP ( Point to Point) Protocol .

## CASE STUDY BASED QUESTIONS

**Case 1:** Web server is a special computer system running on HTTP through web pages. The web page is a medium to carry data from one computer system to another. The working of the webserver starts from the client or user. The client sends their request through the web browser to the webserver. Web server takes this request, processes it and then sends back processed data to the client. The server gathers all of our web page information and sends it to the user, which we see on our computer

system in the form of a web page. When the client sends a request for processing to the web server, a domain name and IP address are important to the webserver. The domain name and IP address are used to identify the user on a large network.

- 1.
- 1. Web servers are:
	- 1. IP addresses
	- 2. Computer systems
	- 3. Webpages of a site
	- 4. A medium to carry data from one computer to another
- 2. What does the webserver need to send back information to the user?
	- 1. Home address
	- 2. Domain name
	- 3. IP address
	- 4. Both b and c
- 3. What is the full form of HTTP?
	- 1. Hypertext Transfer Protocol
	- 2. Hypertext Transfer Procedure
	- 3. Hyperlink Transfer Protocol
	- 4. Hyperlink Transfer Procedure
- 4. The translates internet domain and host names to IP address
	- 1. Domain name system
	- 2. Routing information protocol
	- 3. Google
	- 4. Network time protocol
- 5. Computer that requests the resources or data from other computer is called as \_\_\_\_ computer
	- 1. Server
	- 2. Client
	- 3. None of the above
	- 4. a and b
- 6. DNS stands for:
	- 1. Domain Name Security
	- 2. Domain Number System
	- 3. Document Name System
	- 4. Domain Name System

**Case 2:** In 1989, Tim Berners Lee, a researcher, proposed the idea of World Wide Web). Tim Berners Lee and his team are credited with inventing Hyper Text Transfer Protocol (HTTP), HTML and the technology for a web server and a web browser. Using hyperlinks embedded in hypertext the web developers were able to connect web pages. They could design attractive webpages containing text, sound and graphics. This change witnessed a massive expansion of the Internet in the 1990s.

#### 1. What is a web browser?

- 1. A program that can display a webpage
- 2. A program used to view HTML documents
- 3. It enables a user to access the resources of internet
- 4. All of the above
- 2. Dynamic web page
	- a) is same every time whenever it displays
	- b) generates on demand by a program or a request from browser
	- c) both is same every time whenever it displays and generates on demand by a

program or a request from browser d) is different always in a predefined order

# 3. URL stands for \_\_\_\_\_\_\_

- a) unique reference label
- b) uniform reference label
- c) uniform resource locator
- d) unique resource locator

4. A web cookie is a small piece of data that is

a) sent from a website and stored in user's web browser while a user is browsing a website

- b) sent from user and stored in the server while a user is browsing a website
- c) sent from root server to all servers
- d)1.
- 5. Google Chrome is an good
	- 1. Web server.
	- 2. Web browser.
	- 3. Web protocol.
	- 4. Subset of website sent from the root server to other root servers

### **ANSWER KEY 1 Mark Questions**

Q1 Mr. Ramesh is not able to identify the Domain Name in the given URL. Identify and write it for him.

Ans1 Domain in http://www.cbsenic.in/aboutus.htm is "www.cbsenic.in".

- Q2 Expand following
	- (iii) HTTPS
	- (iv) TDMA

Ans2

- (i) Hypertext Transfer Protocol Secure (*HTTPS*)
- (ii) Time division multiple access (TDMA)

Q3 Name any two most popularly used search engines.

Ans3 Two most popular search engines are google and grotel.

(url:http://www.google.com and [http://grotel.com\)](http://grotel.com/)

Q4 Given below two addresses

(i) 59.177.134.72

(ii) http://www.ccc.nic.in/welcome.htm

Identify which one of the above is an IP address and which one is a URL?

Ans4 i) IP Address 59.177.134.72

(ii) URL<http://www.ccc.nic.in/welcome.htm>

Q5 Mr. Mahesh wants to prevent unauthorised access to/from his company's local area network. Write the name of system (software/hardware), which he should install. Ans 5 He should install firewall system to prevent unauthorised access.

Q6. Write any one disadvantages of VoIP.

# **Ans6. The disadvantage of VoIP is that its call quality is dependent on Internet connection speed. Slow Internet**

**connection will lead to poor quality voice calls.**

Q7 Write the full form of following –

2. GSM

3. GPRS

Ans 7.

- 1. Global System for Mobile communication
- 2. General Packet RadioServices

3.

Q8. What is Error-404?

**Ans8. If the server is not able to locate the page, it sends a page containing the error message (Error 404 – page not found) to the client's browser.**

Q9. Name an open source web browser.

**Ans 9. Mozilla Firefox is an open source web browser.**

Q 10. Name any two common web browser.

**Ans 10 . Some of the commonly used web browsers are Google Chrome, Internet Explorer, Mozilla Firefox, Opera, etc.**

Q 11 What is a protocol? Which protocol is used to search information from Internet using an Internet browser? .

Ans 11 . Protocol refers to the rules which are applicable for a network. These protocols define the standardised format for data packets to be transmitted over the network, techniques for detecting errors and correcting them etc.

The protocol used to search the information from Internet using browser is HyperText Transfer Protocol (HTTP).

# **2 Mark Questions**

Q1 Expand following –

(iii) XML

(iv) GSM

Ans1 Answer:

(i) Xtensible Markup Language.

(ii) Global System for Mobile Communication.

Q2 What is an IP address?

Ans2. An Internet Protocol address (IP address) is a numerical unique address of a device in a network. IP is a datagram-oriented connectionless protocol, therefore each packet must contain a header with the source IP address, the destination IP address, and other data in order to be delivered successfully.

Q3 Write a short note on WWW.

#### **Ans3. The World Wide Web (WWW) or web in short, is an ocean of information, stored in the form of trillions of interlinked web pages and web resources. The resources on the web can be shared or accessed through the Internet.**

Q4 Ramesh is a class 12 computer science student.

He is confused between 'web' and 'internet'. As a friend of Ramesh, explain her the difference between web and internet.

**Ans4. The Internet as we know is the huge global network of interconnected computers, which may or may not**

**have any file or webpage to share with the world. The web on the other hand is the interlinking of a collection of WebPages on these computers which are accessible over the Internet.**

Q5 Write short note on VoIP.

**Ans5. Voice over Internet Protocol or VoIP, allows us to have voice call (telephone service) over the Internet, i.e., the voice transmission over a computer network rather than through the regular telephone network. It is also known as Internet Telephony or Broadband Telephony.**

Q6 Write two advantages of VoIP.

**Ans6. Advantages of VoIP are :**

- **1. These services are either free or very economical, so people use them to save on cost. That is why these days even international calls are being made using VoIP.**
- 2. **VoIP call(s) can be received and made using IP phones from any place having Internet access.**

#### Q7. Write a short note on web hosting.

**Ans 7. Web hosting is a service that allows us to put a website or a web page onto the Internet, and make it a part of the World Wide Web. Once a website is created, we need to connect it to the Internet so that users across the globe can access.**

Q8 Define browser.

**Ans 8. A browser is a software application that helps us to view the web page(s). In other words, it helps us to view the data or information that is retrieved from various web servers on the Internet.**

#### Q9. What is DNS?

**Ans 9. The domain name system (DNS) is a service that does the mapping between domain name and IP address. When the address of a website is entered in a browser, the DNS finds out the IP address of the server corresponding to the requested domain name and sends the request to that server.**

Q10 What is work of SMTP explain.

Ans 10. SMTP or Simple Mail Transfer Protocol is an application that is used to send, receive, and relay outgoing emails between senders and receivers. When an email is sent, it's transferred over the internet from one server to another using SMTP. In simple terms, an SMTP email is just an email sent using the SMTP server.

Q 11 What is work of TCP / IP explain .

Ans 11 . TCP breaks the message into packets and IP decides the destination address for packets .

Q12 What is Telnet expain . ?

Ans 12 Telnet is a network protocol used to virtually access a computer and to provide a two-way, collaborative and text-based communication channel between two machines. It follows a user command Transmission Control Protocol/Internet Protocol (TCP/IP) networking protocol for creating remote sessions.

Q 13 write full form of following –

- (v) PPP
- (vi) FTP
- (vii) POP
- (viii) WLL

Ans 13 (i) PPP – Point to Point Protocol.

- (ii) FTP File Transfer Protocol.
- (iii) POP Post office protocol.
	- WLL Wireless in Local loop.

#### 3 Mark Questions

Q 1 Identify the domain name, protocol, sub-domain from the following domain. **https://www.csiplearninghub.com/class-11-ch-1/mcq**

**Ans 1 . Domain name = www.csiplearninghub.com**

**Sub Domain Name = www**

**Protocol = https**

Q 2 . Suresh is running a business. He has studied till class 10. He wants to launch a website for his business. He is confused between static and dynamic web page. As a website developer, help him to understand the difference between static and dynamic web page.

**Ans 2. A static webpage is one whose content always remains static, i.e., does not change for person to person. A dynamic web page is one in which the content of the web page can be different for different users. They are more complex and thus take more time to load than static web pages.**

Q 3. Define the following terms :

- 4. Website
- 5. Webpage
- 6. Web server

**Ans 3. Website : A website (usually referred to as a site in short) is a collection of web pages related through hyperlinks, and saved on a web server. A visitor navigates from one page to another by clicking on hyperlinks.**

**Webpage : A web page (also referred to as a page) is a document on the WWW that is viewed in a web browser. Basic structure of a web page is created using HTML (Hyper Text Markup Language) and CSS.**

**Web Server: A web server is used to store and deliver the contents of a website to clients such as a browser that request it. A web server can be software or hardware.**

Q4. Write the steps to host a website.

**Ans 4. Steps to host a website are :**

- **1. Select the web hosting service provider that will provide the web server space.**
- **2. Identify a domain name, which best suits our requirement.**
- **3. Create logins with appropriate rights and note down IP address to manage web space.**
- **4. Upload the files in properly organised folders on the allocated space.**
- 5. **Get domain name mapped to the IP address of the web server.**

Q5 – Write note on 1G , 2G , 3G of mobile technologies. Ans 5 -

- $\geq$  1G technology was used in the first mobile phones. 1G used analog radio signals. 1G was introduced in 1980s
- ➢ 2G technology was introduced in 1992. 2G technology used a digital format and introduced text messaging. 2G also introduced data services for mobiles, starting withSMS.
- ➢ 3G technology has introduced more efficient ways of carrying data, making it possible to have faster web- services, live chat, fast downloading, video conferencing etc. over mobile phones. Today we are living in the world of3G.

Q6 – Write note on 4G , 5G of mobile technologies.

Ans6 : 4G technology unlike previous generations of mobile technology, 4G mobile technology will be used for internet access on computers also, and it will be totally wireless. 4G will provide internet access, high quality streaming video and "anytime, anywhere" voice and data transmission at a much faster speed than 3G. The "anytime, anywhere" feature of 4G is also referred to as "MAGIC" (Mobile multimedia; Anytime/anywhere; Global mobility support; Integrated wireless solution; Customized personal services).

5G technology - It can provide higher speed, lower latency and greater capacity than 4G LTE networks. It is one of the fastest, most robust technologies the world has ever seen.

In healthcare, 5G technology and Wi-Fi 6 connectivity will enable patients to be monitored via connected devices that constantly deliver data on key health indicators, such as heart rate and blood pressure.

Q7 Write differences between HTML and XML ? Ans 7.

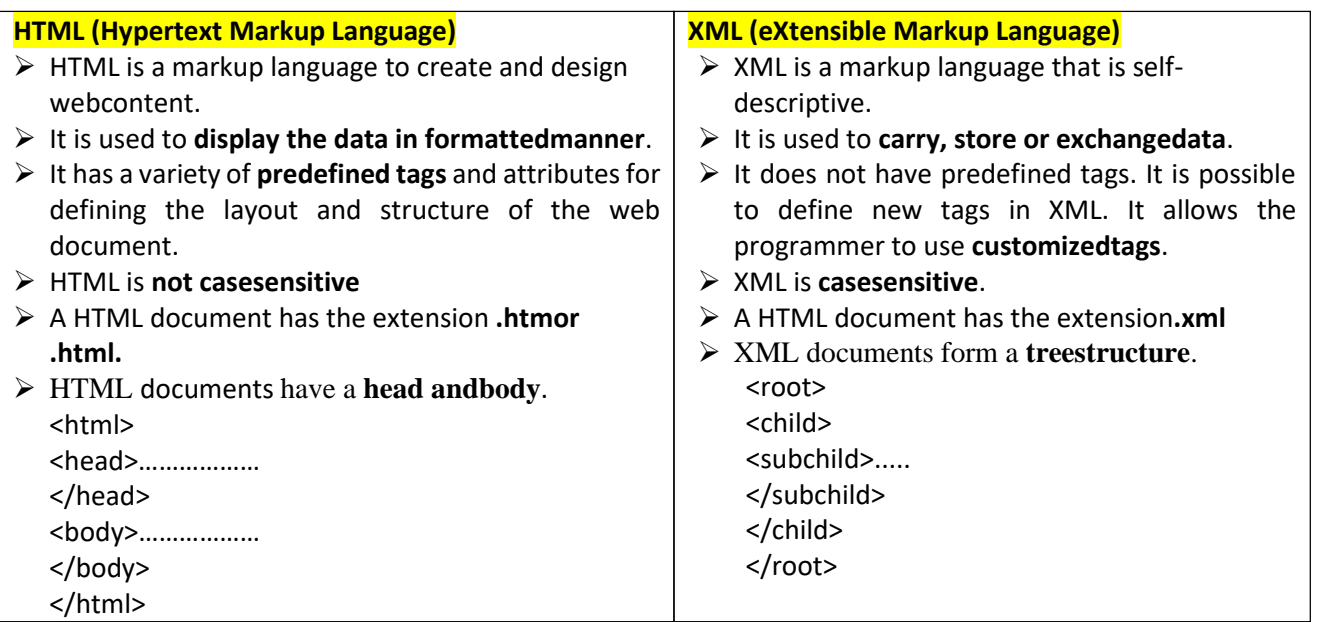

Q8 Explain working of SMTP ?

Ans 8.Simple Mail Transfer Protocol (SMTP)

- ➢ SMTP works on application layer of OSI model.
- $\triangleright$  It is used for email services.
- $\triangleright$  It is not concerned with message of email, it only uses the information contained in email header .
- ➢ Outgoing emails are collected in queue .
- ➢ SMTP takes emails one by one from queue and send messages to destination as per address mentioned in header of the mail .
- ➢ After sending the mail to destination it removes the messages from outgoing queue , and same time it also removes the receiver's address from mails destination list.
- $\triangleright$  At receiving end SMTP receiver program sends the mails mail to their corresponding mail boxes .

Q9 Explain working of TCP / IP ?

Ans 9 Transmission control protocol / Internet Protocol (TCP / IP)

➢ TCP / IP works with 4 layers ie .Network , Internet , Transport and Application .

- ➢ It uses client server model of communication .
- $\triangleright$  TCP breaks the messages in packets.
- $\triangleright$  IP decides the destination addresses for packets.
- ➢ Packets are sent on internet they reach at destination by routing various intermediate nodes and paths .
- ➢ Different packets of same message will travel through different paths depending on traffic at particular path.
- $\triangleright$  TCP is responsible for ordering the packets at receiving and destination.

Q10 What do you mean by domain name explain with example .

Ans10 Domain Names: Every computer on the network has a unique numeric address assigned to it which is a combination of four numbers from 0-255 separated by a dot. For example, 59.177.134.72 since it is practically impossible for a person to remember the IP addresses. A system has been developed which assigns domain names to web servers and maintains a database of these names and corresponding IP addresses on DNS (*Domain Name Service*) server.

Examples of some domain names are cbse.nic.in, indianrailway.gov.in etc. A domain name usually has more than one part for example, in the domain name [www.cbse.nic.in](http://www.cbse.nic.in/)

- 1. in is the primary domainname
- 2. nic is the sub-domain ofin
- 3. cbse is the sub-domain ofnic
- 4. www indicates the server is on world wideweb

Q 11 Explain PPP ( Point to Point) Protocol .

Ans 11

Point to Point Protocol (PPP)

- ➢ It works on data link layer of OSI model.
- ➢ It establishes direct and dedicate connection between two devices .
- ➢ Example Two routers direct communicate using PPP.
- ➢ Our home computer when connects to internet with ISP through modem then there PPP protocol is used.
- $\triangleright$  For using PPP duplex mode is required for communicating devices, it also ensures data integrity and security , failing which using acknowledge method it resends the lost or damaged data .

## CASE STUDY BASED QUESTIONS

### **Case 1**

Web servers are:

Ans. 2

What does the webserver need to send back information to the user? Ans. 4

What is the full form of HTTP?

Ans. 1

The \_\_\_\_\_ translates internet domain and host names to IP address

Ans. 1

Computer that requests the resources or data from other computer is called as \_\_\_\_ computer

ans. 2

DNS stands for:

Ans. 4

**Case 2** 1. What is a web browser?

Ans. 4

2. Dynamic web page \_\_\_\_\_\_

ans. 2

3. URL stands for \_\_\_\_\_\_\_

ans. 3

4. A web cookie is a small piece of data that is

ans. 1

5. Google Chrome is an good – Ans : Web Browser .

# **Unit III - DBMS concepts and SQL**

Database

A database is an organized collection of structured data, stored electronically in a computer system.

Relational Database

A relational database is a collection of data items organized as logically related tables.

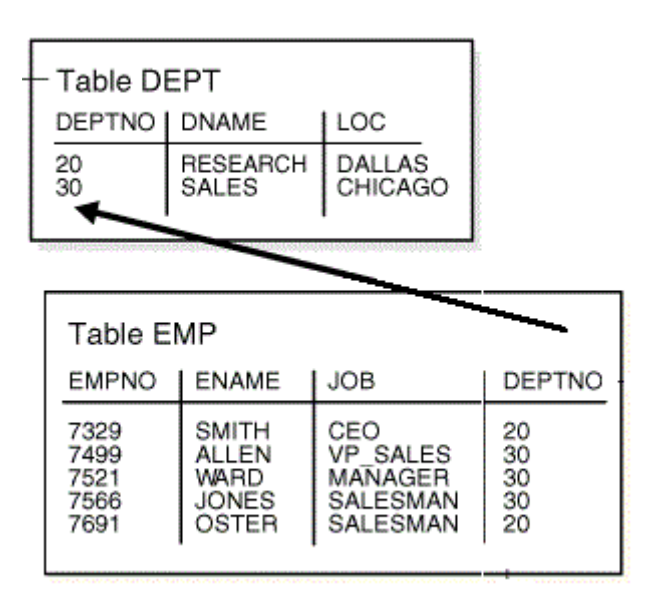

#### **Database Management System**

The software required to manage a database is known as a database management system (DBMS).

A DBMS serves as an interface between the database and its end users, allowing users to retrieve, update, and manage how the information is organized and optimized.

A DBMS also facilitates oversight and control of databases, enabling a variety of administrative operations such as performance monitoring, tuning, and backup and recovery.

handle/manipulate these table/relations is known as Relational Database Management System (RDBMS). Some examples of popular DBMSs are MySQL, Microsoft Access, Microsoft SQL Server, FileMaker Pro, Oracle Database, and dBASE

#### Table/Relation

A group of rows and columns form a table. The horizontal subset of the Table is known as a Row/Tuple. The vertical subset of the Table is known as a Column/an Attribute.

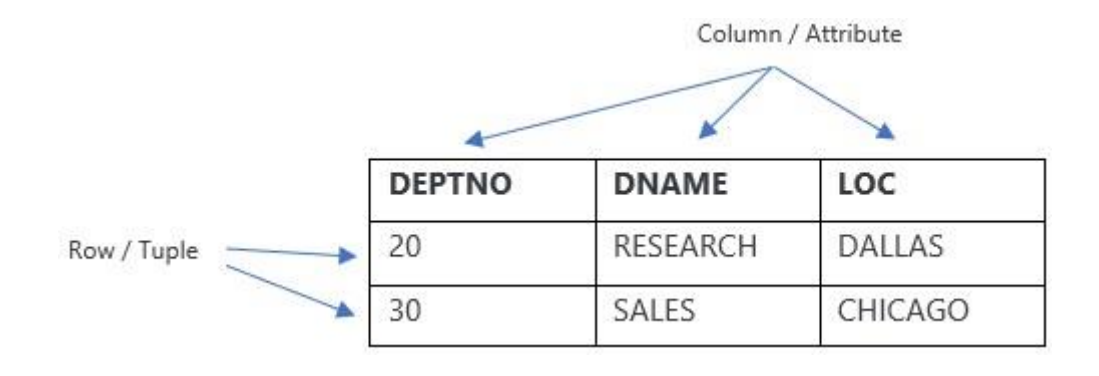

A relation in a database has the following characteristics:

- Values are atomic.
- Column values are of the same kind.
- Each row is unique.
- The sequence of columns is insignificant.
- The sequence of rows is insignificant.
- Each column must have a unique name.

#### Database Terminology

Degree No. of columns of Table.

### **Cardinality**

No. of Rows of Table

#### **Domain**

A domain is the collection of values that a data element may contain.

#### **Key**

An Attribute/group of attributes in a table that identifies a tuple uniquely is known as a key.

A table may have more than one such attribute/group of identifies that identifies a tuple uniquely, all such attributes(s) are known as **Candidate Keys**.

Out of Candidate keys, one is selected as **Primary key**, and others become **Alternate Keys**.

A **Foreign Key** is defined in a second table, but it refers to the primary key in the first table.

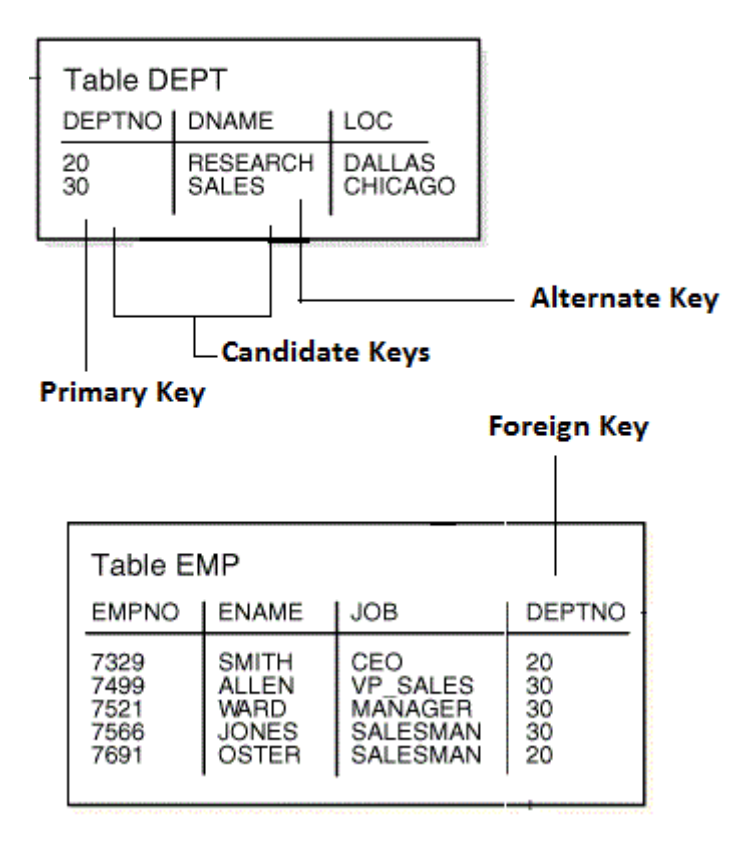

## **SQL - Structured Query Language**

Structured Query Language (SQL) is a specialized language for accessing and manipulating databases.

SQL commands are classified by function:

**Data definition language (DDL)** - used to define or change database structure(s) (e.g., CREATE, ALTER, DROP)

**Data manipulation language (DML)** - used to select or change data (e.g., INSERT, UPDATE, DELETE, SELECT)

**Transaction Control language** - used to control logical units of work (e.g., COMMIT, ROLLBACK)

**CREATE DATABASE statement:** The CREATE DATABASE statement is used to create a new SQL database. Syntax:

CREATE DATABASE databasename; CREATE DATABASE school;

SHOW DATABASES statement The SHOW DATABASES statement is used to know the names of existing databases. SHOW DATABASES;

USE statement In order to use the database, the following SQL statement is required. Syntax: USE databasename;

#### **DROP DATABASE statement**

The DROP DATABASE statement is used to delete a database from system. Syntax: DROP DATABASE databasename; DROP DATABASE school;

#### **CREATE TABLE statement**

A database consists of many tables. In order to create a table in database

```
CREATE TABLE statement is used. Syntax:
CREATE TABLE table_name
(
column_name1 data_type (size) constraint,
column_name2 data_type (size) constraint,
column_name3 data_type (size) constraint,
....
);
```
#### **Data Types of attribute (column)**

 $\vert$ char(n) A FIXED length string. The n specifies the column length. The parameter n can be from 0 to 255. Default is 1

varchar(n)A VARIABLE length string. The n parameter specifies the maximum column length in characters - can be from 0 to 65535 int An integer. Range is from -2147483648 to 2147483647.

float A floating point number.

date A date. Format: YYYY-MM-DD.

#### **Constraints**

Constraints are the certain types of restrictions on the data values that an attribute can have.

#### **Constraint Description**

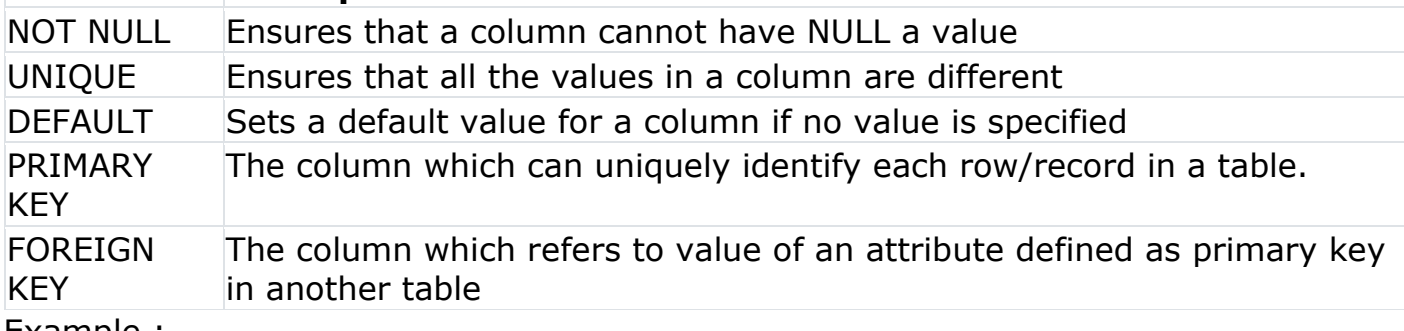

Example :

### **CREATE TABLE student**

(

rollnumber int NOT NULL, name char(25) NOL NULL, fees int DEFAULT 7000, dob date, class char(3), PRIMARY KEY (rollnumber)

);

### **DESCRIBE statement**

Provides a description of the specified table. Syntax: DESCRIBE table name; DESCRIBE student;

#### **INSERT INTO statement**

Inserting a new row at the bottom of the table.

Syntax:INSERT INTO table\_name VALUES (value1, value2, value3,...);

INSERT INTO table\_name (column1, column2, column3,...) VALUES(value1,value2,value3,...);

INSERT INTO student VALUES(10, 'Alex', 7800, '1998-10-03','K12');

INSERT INTO student(rollnumber, name, fees, dob, class) values(11, 'Peter', 6700, '1997-11-15',

## **QUESTION NO 1 TO 10 OF ONE MARKS.**

- 1. What is the full form of DBMS?
- a) Data of Binary Management System
- b) Database Management System
- c) Database Management Service
- d) Data Backup Management System
- 2. What is a database?

a) Organized collection of information that cannot be accessed, updated, and managed

b) Collection of data or information without organizing

c) Organized collection of data or information that can be accessed, updated, and managed

- d) Organized collection of data that cannot be updated
- 3. What is DBMS?
- a) DBMS is a collection of queries
- b) DBMS is a high-level language
- c) DBMS is a programming language
- d) DBMS stores, modifies and retrieves data

### 4.Who created the first DBMS?

- a) Edgar Frank Codd
- b) Charles Bachman
- c) Charles Babbage
- d) Sharon B. Codd

5.Which type of data can be stored in the database?

- a) Image oriented data
- b) Text, files containing data
- c) Data in the form of audio or video
- d) All of the above

6. In which of the following formats data is stored in the database management system?

- a) Image
- b) Text
- c) Table
- d) Graph
- 7. What does an RDBMS consist of?
- a) Collection of Records
- b) Collection of Keys

c) Collection of Tables

## d) Collection of Fields

8. The values appearing in given attributes of any tuple in the referencing relation must likewise occur in specified attributes of at least one tuple in the referenced relation, according to the constraint.

- a) Referential
- b) Primary
- c) Referencing
- d) Specific

9.The DBMS acts as an interface between \_\_\_\_\_\_\_\_\_\_\_\_\_\_\_\_ and

of an enterprise-class system.

- a) Data and the DBMS
- b) Application and SQL
- c) Database application and the database
- d) The user and the software

10. The ability to query data, as well as insert, delete, and alter tuples, is offered by

- \_\_\_\_\_\_\_\_\_\_\_\_ a) TCL (Transaction Control Language)
- b) DCL (Data Control Language)
- c) DDL (Data Definition Langauge)
- d) DML (Data Manipulation Langauge)

# **QUESTION NO 11 TO 20 OF (TWO MARKS)**

11. Differentiate between char(n) and varchar(n) data types with respect to databases.

12. Consider the table, MOVIEDETAILS given below:

Table: MOVIEDETAILS

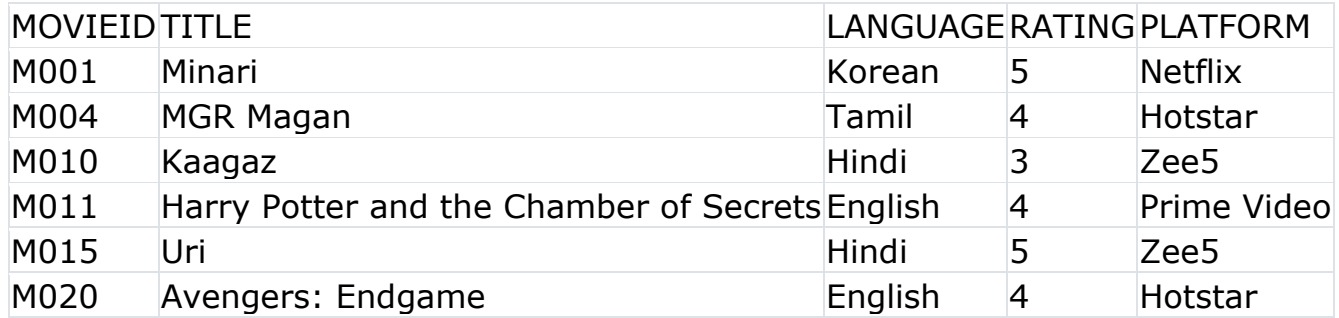

a. Identify the degree and cardinality of the table.

b. Which field should be made the primary key? Justify your answer.

13. Charu has to create a database named MYEARTH in MYSQL.

She now needs to create a table named CITY in the database to store the records of various cities across the globe. The table CITY has the following structure: Table: CITY

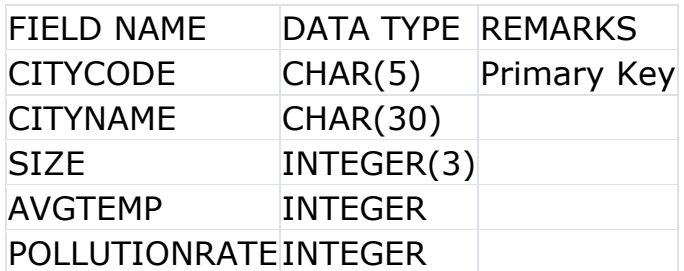

POPULATION INTEGER

14.What is different between WHERE and HAVING clause.

15. What is the importance of primary key in a table? Explain with suitable example.

16. Differentiate between Primary key and Candidate key.

17. Differentiate between Degree and Cardinality

18. What are DDL AND DML.

19.What is relation. what is difference between a tuple and attribute?

20.Differentiate between SQL commands DROP TABLE and DROP VIEW.

### **QUESTION NO 21 TO 30 OF (THREE MARKS)**

21.A table, ITEM has been created in a database with the following fields: ITEMCODE, ITEMNAME, QTY, PRICE

Give the SQL command to add a new field, DISCOUNT (of type Integer) to the ITEM table.

Categorize following commands into DDL and DML commands?

INSERT INTO, DROP TABLE, ALTER TABLE, UPDATE...SET

22. Write a output for SQL queries (i) to (iii), which are based on the table: STUDENT given below:

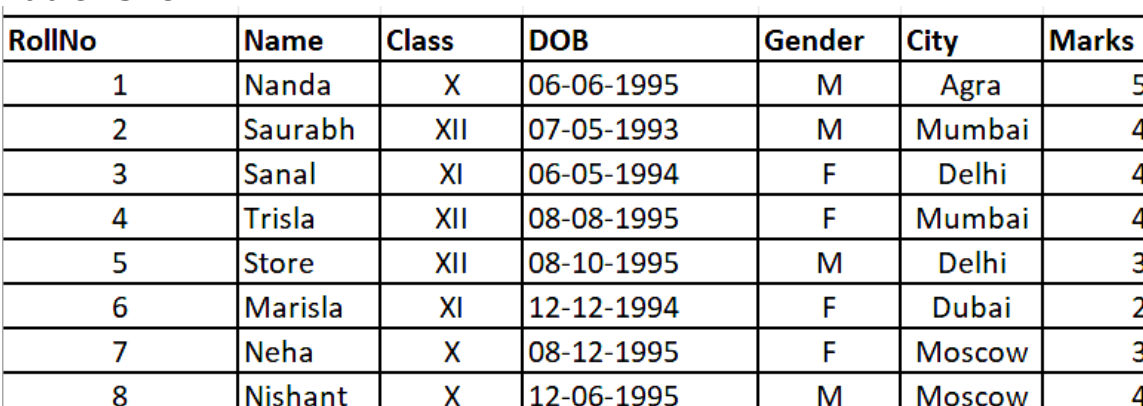

Table: STUDENT

(i) SELECT COUNT(\*), City FROM STUDENT GROUP BY CITY HAVINGCOUNT(\*)>1; (ii) SELECT MAX(DOB),MIN(DOB) FROM STUDENT;

(iii)SELECT NAME,GENDER FROM STUDENT WHERE CITY="Delhi";

23. Write the output of the queries (a) to (c) based on the table, Furniture given below:

Table: FURNITURE

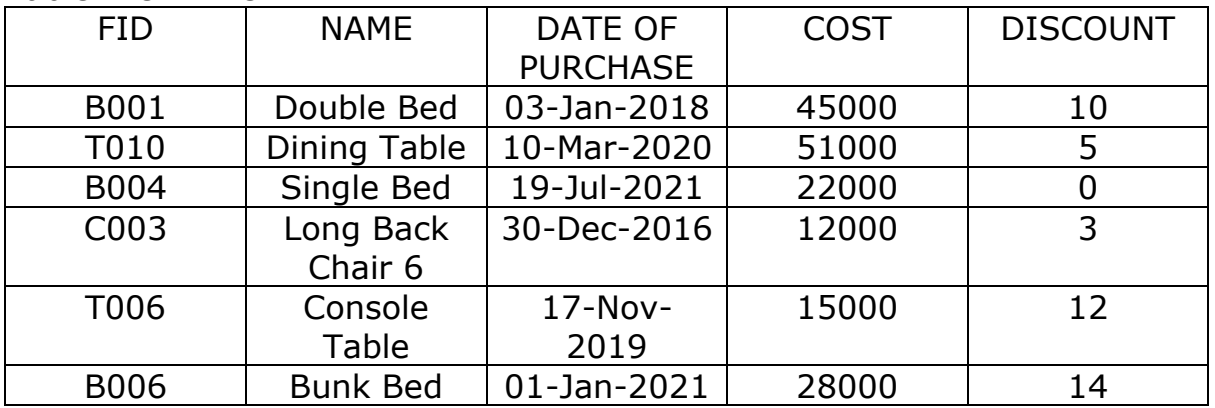

1. SELECT SUM(DISCOUNT) FROM FURNITURE WHERE COST>15000

2. SELECT MAX(DATEOFPURCHASE) FROM FURNITURE

3. SELECT \* FROM FURNITURE WHERE DISCOUNT>5 AND FID LIKE "T%";

24. Write queries (a) to (d) based on the tables EMPLOYEE and DEPARTMENT given below:

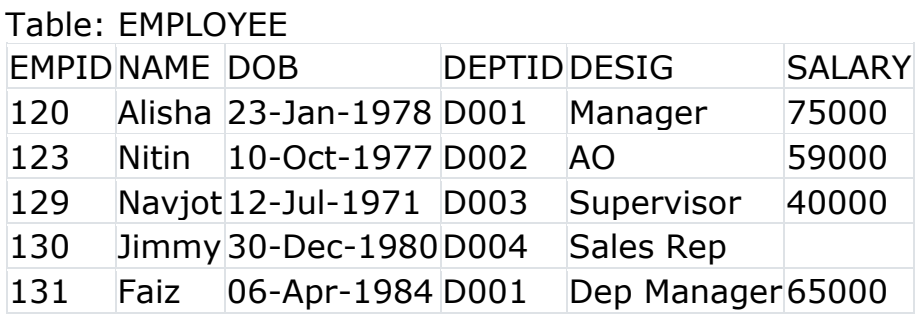

Table: DEPARTMENT

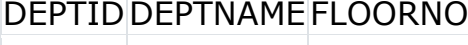

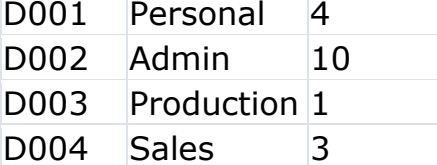

- a. To display the average salary of all employees, department wise.
- b. To display name and respective department name of each employee whose salary is more than 50000.
- c. To display the names of employees whose salary is not known, in alphabetical order.

25.Give a suitable Example of a table with sample data and illustrate primary key and Candidate keys in it.

26. Give a suitable Example of a table with sample data and illustrate primary key and Alternate keys in it.

27.What do you understand by primary key? Give a suitable of Primary Key from a table containing some meaningful data.

28. Differentiate between Candidate Key and Alternate Key in context of RDBMS. 29. Write SQL queries for (i) to (iii) which are based on the table.

#### TABLE: ACCOUNT

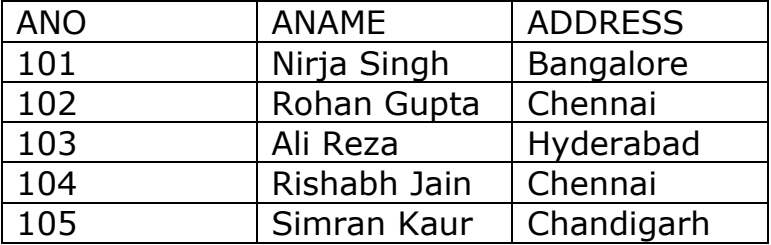

- 1. Select ANAME,ADDRES FROM ACCOUNT;
- 2. Select ANAME WHERE ANO='101' FROM ACCOUNT;
- 3. Select DISTICT ADDRESS FROM ACCOUNT;

30. Write SQL queries for (i) to (iii) which are based on the table.

TABLE: SALES

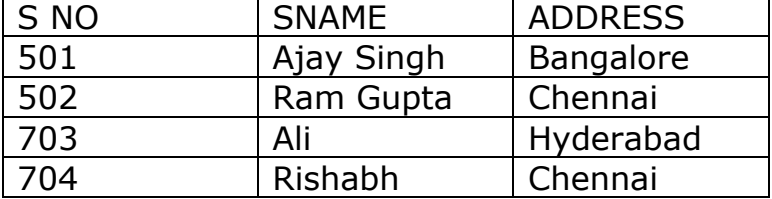

- 805 | Gurdeep Kaur | Chandigarh
	- 1. Alter table sales
	- Add primary key sales(S No);
		- 2. Select SNAME WHERE SNO='805' FROM sales;

3.Select SNAME, ADDRESS FROM sales WHERE S NO='502';

# **CASE BASED QUESTIONS (5 mark)**

1.MR MITTAL is using a table with following columns:

Name,Class,Stream\_id,Stream\_name

He needs to display names of students who have not been assigned any stream or have been assigned stream name that ends with "computers".

He wrote the following command, which did not give the desired result.

SELECT Name,Class From StudentsWhere Stream\_name=NULL OR

Stream\_name="%computers";

SELECT Name From StudentsWhere Stream\_name=NULL ;

SELECT Class From StudentsWhere Stream\_name="%computers";

SELECT Name From Students Where Stream\_id=Null;

SELECT Class From Students Where Stream\_name="%computers";

Help Mr.Mittal to run the query by removing the error and write correct query.

2.Sarthak a student of class XII, created a table" Class" with following attribute

Sname, Sroll,Smark and Grade . Grade is one of the columns of this table. To find the details of students where Grades have not been entered, he wrote the following Mysql query which did not give the desired result:

SELECT Sname FROM Class WHERE Grade="Null";

SELECT Sroll FROM Class WHERE Grade="Null";

SELECT Smark FROM Class WHERE Grade="Null";

SELECT \* FROM Class WHERE Grade="Null";

SELECT Grade FROM Class WHERE Grade="Null";

Help Sarthak to run the query by removing the errors from the query and write the correct query.

### **SUMMARY**

The basic element of MYSQL SQL is: literals, datatypes, nulls and comments. Some Key feature of MYSQL are portability, secure system, scalable and support localization. A relational data model organizes the data into tables knows as RELATIONS.

Table/Relation divided into two-part TUPLE/ROW and ATTRIBUTE/COLUMN. Some KEYS are used in TABLES like:

PRIMARY KEY, CANDIDATE KEY, ALTERNATE KEY and FOREIGN KEY.

SQL (STRUCTURED QUERY LANGUAGE). A non –procedural UGL used for querying upon relation databases.

SQL statement can be classified into:

Data Definition Language(DDL),

Data Manipulation Language (DML),

Transaction Control Language (TCL).

### ANSWER KEY

- 1. Answer: b
- 2. Answer: c
- 3. Answer: d
- 4. Answer: d
- 5. Answer: d
- 6. Answer: c
- 7. Answer: c
- 8. Answer: a
- 9. Answer: c

10. Answer: d

11. char(n): stores a fixed length string between 1 and 255 Characters if the value is of smaller length, adds blank spaces

some space is wasted

varchar(n): stores a variable length string no blanks are added even if value is of smaller length no wastage of space

12. Degree: 5

Cardinality: 6

 MOVIEID should be made the primary key as it uniquely identifies each record of the table

13. CREATE DATABASE MYEARTH;

# CREATE TABLE CITY

(

```
 CITYCODE CHAR (5) PRIMARY KEY,
 CITYNAME CHAR (30),
 SIZE INT,
 AVGTEMP INT,
 POPULATIONRATE INT,
 POPULATION INT
```
 $)$ ;

14. A HAVING clause is like a WHERE clause, but applies only to groups as a whole (that is, to the rows in the result set representing groups), whereas the WHERE clause applies to individual rows.

15. Primary key is a set of one or more attributes that can uniquely identify tuples within the relation. For example, in the following table ITEM, the column Ino can uniquely identify each row in the table, hence Ino is the primary key of the following table.

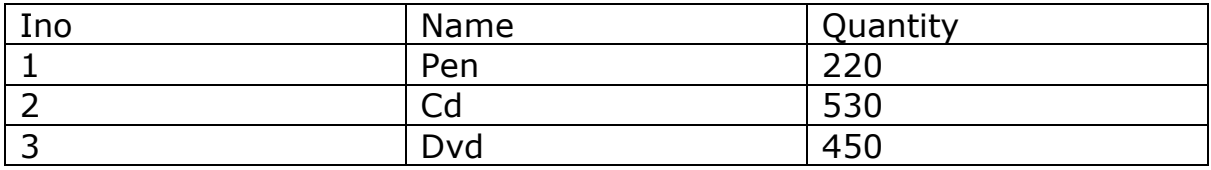

16. Primary key is a minimal super key, so there is one and only one primary key in any relationship but there is more than one candidate key can take place. Candidate key's attributes can contain a NULL value which opposes to the primary key. For example, Student{ID, First\_name, Last\_name, Age}

17. Cardinality refers to the number of tuples/rows in a table whereas, Degree refers to the number of attributes/columns in a table.

18. DDL(data definition language): Deals with the structure(create,remove,or modify) of databases and tables. E.g. Create,Drop ,alter. DML(data manupulation

language):use to manipulate data/values within table e.g. insert,delete,update 19. An attribute value is an attribute name paired with an element of that attribute's domain, and a tuple is a set of attribute values in which no two distinct elements have the same name.

20. DROP is a Data Definition Language, DDL command and is used to remove named elements of schema like relations/table, constraints or entire schema.

Removes an existing view from a database. DROP VIEW statement is used to remove a view or an object view from the database 21. ALTER TABLE Item ADD (Discount INT); DDL: DROP TABLE, ALTER TABLE DML: INSERT INTO, UPDATE...SE

22.

- (1) 8, Mumbai Delhi
	- Moscow
- (2) MAX DOB (07/05/1993) ,MIN DOB(08/12/1995)
- (3) sanal F
	- store M
- 23. 1. 29
	- - 2. 19- Jul-2021 3. T006Console Table17-Nov-20191500012
- 24. (a) SELECT AVG(SALARY)
	- FROM EMPLOYEE
	- GROUP BY DEPTID;
	- (b) SELECT NAME, DEPTNAME
		- FROM EMPLOYEE, DEPARTMENT
		- WHERE EMPLOYEE.DEPTID= DEPARTMENT.DEPTID
		- AND SALARY>50000;
- (c ) SELECT NAME FROM EMPLOYEE
	- WHERE SALARY IS NULL
	- ORDER BY NAME;

 25. A table may have more than one such attribute or a group of an attribute that identifies a row/ tuple uniquely, all such attribute(s) are known as Candidate keys. Out of the Candidate keys, one is selected as Primary key.

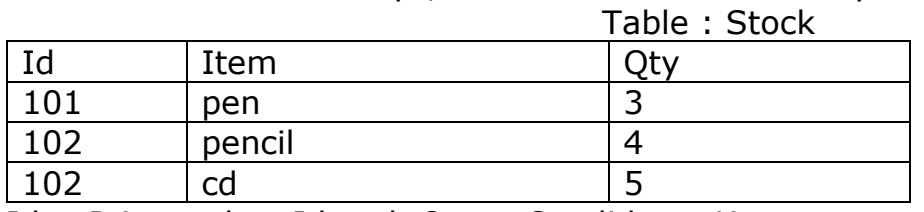

Id = Primary key Id and  $Qty =$  Candidates Keys

26. A table can have multiple choices for a primary key but only one can be set as the primary key. All the keys which are not primary key are called an Alternate Key. Example: In this table, StudID, Roll No, Email are qualified to become a primary key. Table : Student

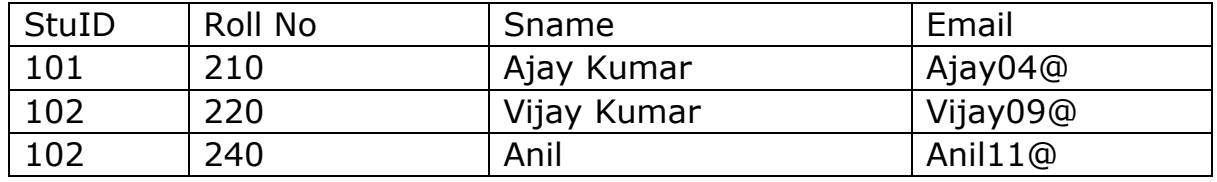

StuID = Primary key Id and Roll No & Email = Alternate Keys

27. A primary key is a column -- or a group of columns -- in a table that uniquely identifies the rows of data in that table. For example, in the table below, CustomerNo, which displays the ID number assigned to different customers, is the primary key. Table : Customer

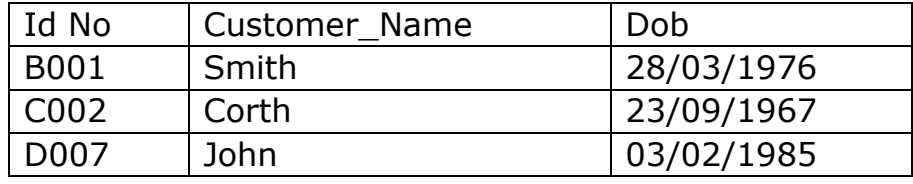

Id  $No = Primary$  key

28. Alternate Key: In a table when more than one column is used for the identification of tuples in the table, then that is an alternate key.

Each table has only one primary key, although there are several choices.

All the columns in the table other than the primary key act as an alternate key for that table.

Candidate Key: This key is also used to identify the rows in a table.

It contains a group of attributes that can be used to identify a particular row.

Every table must have at least one column as a candidate key.

In the candidate key column it does not contain any NULL value.

29. i

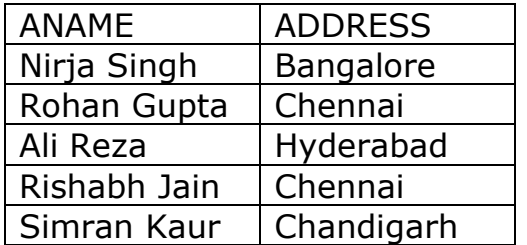

ii. Nirja Singh

iii. Bangalore Chennai Hyderabad Chandigarh

30. i ) table Altered.

s.no primary key.

 ii) Gurdeep Kaur iii)

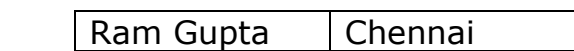

CASE BASE

1.

SELECT Name,Class From Students Where Stream\_name IS NULL OR Stream\_nameLIKE"%computers";

SELECT Name From StudentsWhere Stream\_name IS NULL ;

SELECT Class From Students Where Stream\_nameLIKE"%computers";

SELECT Name From Students WhereStream id IS Null;

SELECT Class From Students Where Stream\_nameLIKE"%computers";

2.

SELECT Sname FROM Class WHERE Grade IS "Null";

SELECT Sroll FROM Class WHERE Grade IS "Null";

SELECT Smark FROM Class WHERE Grade IS "Null";

SELECT \* FROM Class WHERE Grade IS "Null";

SELECT Grade FROM Class WHERE Grade IS "Null";

**Topics: Select, Operators(mathematical, relational and logical), aliasing, distinct clause, where clause, in, between, order by, group by, having clause, meaning of null, is null, is not null, like, update command, delete command, aggregate functions(max, min, avg, sum , count), joins: Cartesian product on two tables, equi join and naturaljoin.**

**Insert, Update andDelete**

## **Queries:**

**To retrieve information from a database we can query the databases. SQL SELECT statement is used to select rows and columns from a database/relation**

# **SELECT Command**

This command can perform **selection** as well as **projection**. **Selection:This capability of SQL can return you the tuples form a relation with all the attributes. Projection: This is the capability of SQL to return only specific attributes in the relation.**

• Select data from Table using Selectstatement

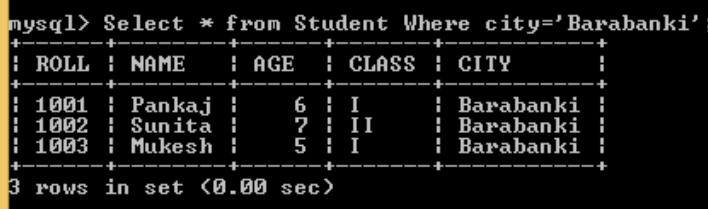

• Selecting/displaying entire data from the table

## SELECT \* fromtablename;

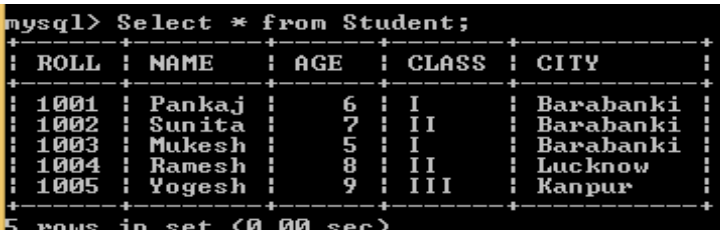

• Removing duplicate value from the column using distinctclause Table :Student

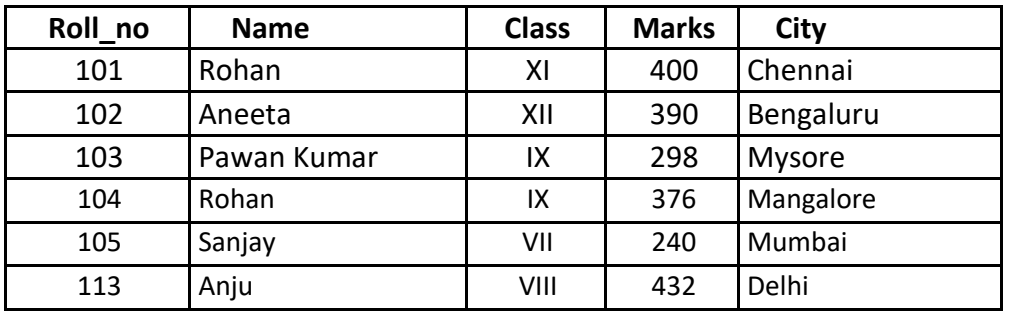

#### **SELECT DISTINCT column\_name FROM tablename;**

**DISTINCT keyword is used to restrict the duplicate rows from the results of a SELECT statement.**

e.g. SELECT DISTINCT name FROMstudent;

**The above command returns,**

**Name Roha n Anee ta Pawan Kumar**

**Display all data from column using all clause**

- ➢ SELECT ALL column\_name FROMtablename;
- ➢ SELECT \* FROM student; command will display all the tuples in therelation student
- ➢ SELECT \* FROM student WHERE Roll\_no<=102;

**The above command display only those records whose Roll\_no less than or equal to 102. Select command can also display specific attributes from a relation.**

➢ SELECT name, class FROMstudent;

**The above command displays only name and class attributes from student table.**

➢ SELECT count(\*) AS "Total Number of Records" FROMstudent;

**Displays the total number of records with title as "Total Number of Records" i.e an alias We can also use arithmetic operators in select statement, like**

- ➢ SELECT Roll\_no, name, marks+20 FROMstudent;
- ➢ SELECT name, (marks/500)\*100 FROM student WHERE Roll\_no>103;

### **Conditions based on a range**

**SQL provides a BETWEEN operator that defines a range of values that the column value must fall for the condition to become true.**

**e.g. SELECT Roll\_no, name FROM student WHERE Roll\_no BETWENN 100 AND 103;**

The above command displays Roll no and name of those students whose Roll no lies in the range 100 **to 103 (both 100 and 103 are included in the range).**

#### **Conditions based on a list**

**To specify a list of values, IN operator is used. This operator select values that match any value in the given list.**

### e.g. **SELECT \* FROM student WHERE city**

**IN ('Bengaluru','Delhi','Chennai');**

The above command displays all those records whose city is either **Bengaluru or Delhi or Chennai**

### **ORDER BY Clause**

**ORDER BY clause is used to display the result of a query in a specific order(sorted order).**

**The sorting can be done in ascending or in descending order. It should be kept in mind that the actual data in the database is not sorted but only the results of the query are displayed in sorted order.**

e.g. **SELECT name, city FROM student ORDER BYname;**

**The above query returns name and city columns of table student sorted by name in increasing/ascending order.**

### **e.g. SELECT \* FROM student ORDER BY cityDESC;**

It displays all the records of table student ordered by city in

descendingorder. **Note:- If order is not specifies that by default the sorting will be performed in ascendingorder.**

#### **GROUP BY Clause**

**The GROUP BY clause can be used in a SELECT statement to collect data across multiple records and group the results by one or more columns.**

**The syntax for the GROUP BY clause is:**

# **SELECT column1, column2, ... column\_n, aggregate\_function (expression) FROM tables**

### **WHERE conditions**

**GROUP BY column1, column2, ... column\_n;**

*aggregate\_function*can be a function such as SUM, COUNT, MAX, MIN, AVG etc.

#### **e.g SELECT name, COUNT(\*) as "Numberof employees" FROM student WHERE marks>350 GROUP BYcity;**

#### **HAVING Clause**

**The HAVING clause is used in combination with the GROUP BY clause. It can be used in a SELECT statement to filter the records that a GROUP BY returns.**

**The syntax for the HAVING clause is:**

**SELECT column1, column2, ... column\_n, aggregate\_function (expression) FROM tables**

# **WHERE predicates**

**GROUP BY column1, column2, ... column\_n HAVING condition1 ... condition\_n;**

**e.g SELECT SUM(marks) as "Total marks" FROMstudent GROUP BY department HAVING** 

**SUM(sales) > 1000;**

**Note: select statement can contain only those attribute which are already present in the group by clause.**

#### **MODIFYING DATA IN TABLES**

❖ Syntax: UPDATE ,TABLENAME> SET <COLNAME> = <VALUE>; **Write a command to modify the salary of all employee by increasing it with 5000. UPDATE EMP SET SALARY = SALARY + 5000;**

### ❖ **DELETING DATA FROMTABLES**

**Syntax: DELETE FROM <TABLE NAME> WHERE <SEARCH CONDITION>; Write a command to delete all rows from EMP whose deptno is 10. DELETE FROM EMP WHERE DEPTNO = 10;**

### ❖ **ALTERINGTABLES**

**Syntax: ALTER TABLE <TABLENAME>; ADD/MODIFY/CHANGE <COLNAME><DATATYPE>;**

**Write a command to add a new column PHNO in table emp.** 

**ALTER TABLE EMP ADD PHNO INT;**

**Write a command to modify column Job the table EMP , change the width of it to 30. ALTER TABLEEMP MODIFY JOB VARCHAR(30);**

**Write a command to change the existing column name ENAME to EMPNAME in table EMP.**

**ALTER TABLE EMP CHANGE ENAME EMPNAME VARCHAR(30);**

#### ❖ **DROPPINGTABLES**

**Syntax : DROP TABLE [IF EXISTS] <TABLE NAME>;**

**Write a command to drop table emp. DROP TABLE IF EXISTS EMP;**

#### **Performing simple calculation in the query Syntax:**

**Select 2+4;**

**All operation can be perform such as addition (+), subtraction (-), multiplication (\*), division (/) and remainder (%)**

**Number of row in result depend on total number of rows in the table.**

 $\triangleright$  Performing calculation oncolumn

**Syntax:SELECT column1 operator value, column2…. FROM Tablename**

#### ➢ **Working with nullvalue**

**Any operation on NULL will result into NULL, MySql provide ifnull() function to work with null value. If column contain null value it is replace value given value, otherwise display original value.**

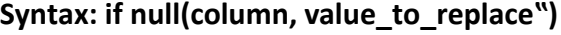

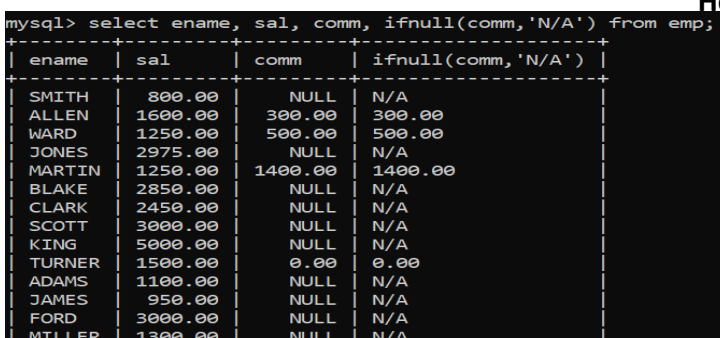

**Here, comm column contains null value which is replaced by "N/A".** 

### **Comparing NULL is null – is not null**

**NULL (Absence of value) value cannot be compared using Relational operator. The above statement is used to check whether column contains NULL or not.**

#### **Relational Operator**

- **> greater than**
- **< less than**

**>= greater than equal to**

**<= less than equal to**

**= equal**

```
! = or <> not equal to
```
#### **Logical Operator**

**And – evaluated true if all the logical expression is true otherwise false. Or - evaluated true if any the logical expression is true otherwise false. Logical operator is used to combine two or more logical expression,**

#### **Membership Operator**

- **in –**
	- **N**
	- **o**
	- **t**
	- **i**
	- **n**

**The IN operator allows you to specify multiple values in a WHERE clause. The IN operator is a shorthand for multiple OR conditions.**

#### **Aggregate Functions**

 $\geq$  An aggregate function performs a calculation on multiple values and returns a single value.

 $\triangleright$  These function work on multiple rows collectively return single value.

- $\geq$  List of Aggregate functions are
	- max() : return maximum value in set of value
	- min() return minimum value from the set of values
	- avg() –return average value in set of non-null values
	- sum() Return the summation of all non-NULL values of the set of values.

#### **count() - Return the number of rows in a group**

 $\bullet$  count(\*) – return number of rows, including rows with NULL clause

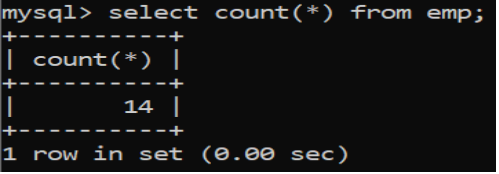

▪ count(column\_name) - return number of rows, excluding rows with NULL for the given column ▪ count (distinct column\_name) – return number of rows with duplicateremoved

**In above example there are 14 row in the EMP table, but distinct clause only consider unique value.**

#### **JOIN**

- **A JOIN is a query through which we can extract queries from two or more tables. It means, it combines rows from two or more tables. Rows in one table can be joined to rows in another table according to common values existing in corresponding columns.**
- **A relational database consists of multiple related tables linking together using common columns, which are known as foreign key columns.**

#### ➢ **It is used retrieve data from multiple tables.**

➢ Consider the tables below EMPLOYEES, DEPARTMENTS and JOBGRADES that stored related information, all the examples on join will be explained with helpof these following three tables.

#### **1. EQUI-JOIN**

**In an EQUI-JOIN operation, the values in the columns are being joined and compared for equality. All the columns in the tables being joined are included in the results, e.g. Two tablesEMPLOYEES and DEPARTMENTS are given below:**

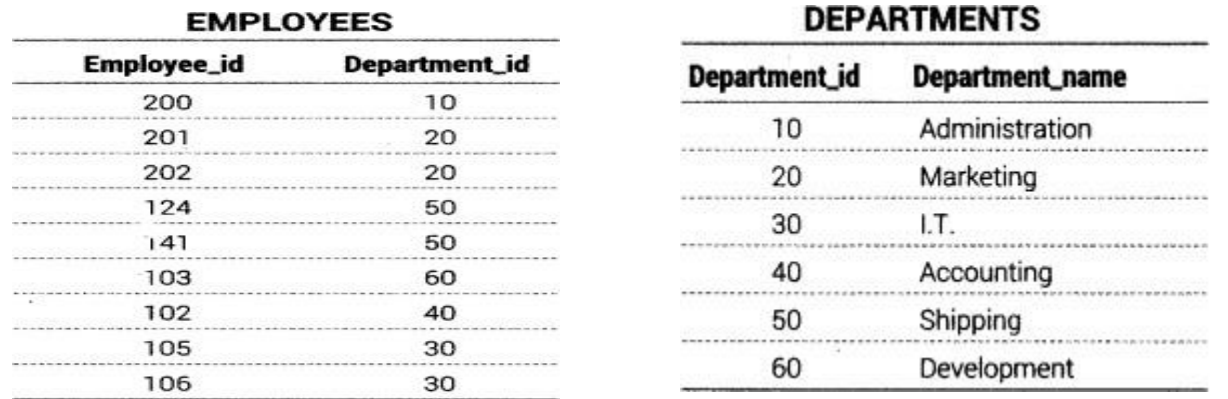

**Todetermine an employee"s department name you compare the value Department\_id column in the EMPLOYEES table with Department\_id values in theDEPARTMENTS table. The**

**relationship between the EMPLOYEES and DEPARTMENTS tables is an equi-join that is, values in the Department\_id column on both**  tables **and the example of the example of the example of the equal.** The equal. **Todetermineemployee"sdepartmentname,weneedtowritefollowingquery:**

SELECT EMPLOYEES.Employee\_id, DEPARTMENTS.Department\_name FROM **EMPLOYEES, DEPARTMENTS**

WHERE EMPLOYEES. Department id = DEPARTMENTS. Department Id; **Output**

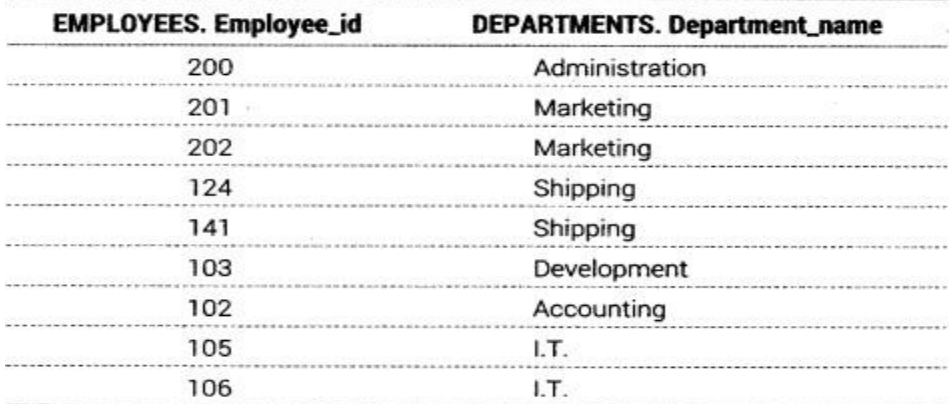

### **Non-EquiJoin**

**A non-equi join is a join condition containing something other than an equality operator, e.g. there are**

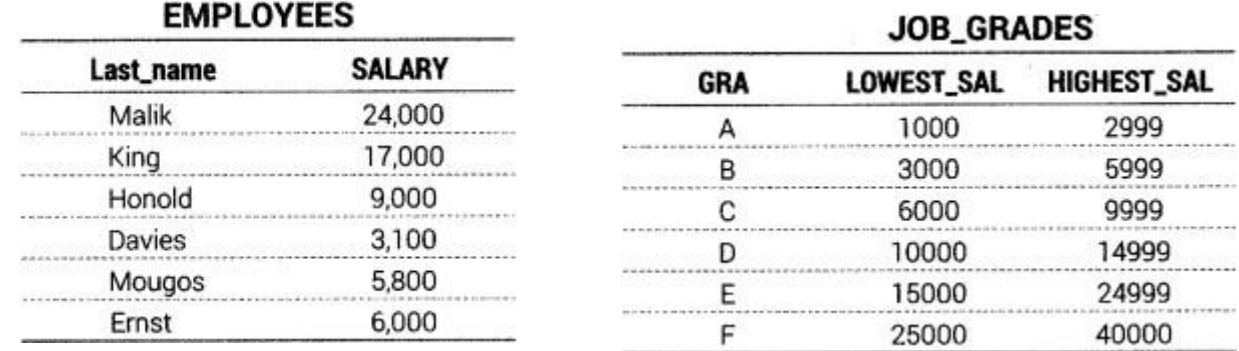

two given tables **EMPLOYEES** and **JOB\_GRADES**

**The relationship between the EMPLOYEES table and JOB\_GRADES table has an example of a nonequi join. A relationship between the two tables is that the SALARY column in the EMPLOYEES**  table must be between the values in LOWEST SAL and HIGHEST SAL columns of the **JOB** GRADES table. The relationship is obtained using an operator other than equals (=).

**To determine the employees grade according to salary, we need to write following query:**

**SELECT e.Last\_name, j.GRA FROM EMPLOYEES e, JOELGRADES j WHERE** 

**e.SALARY BETWEEN j.LOWEST\_SAL AND j.HIGHEST SAL;**

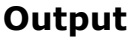

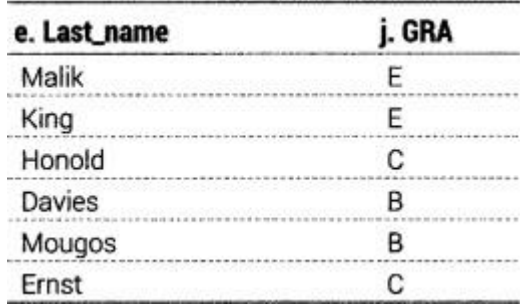

#### **2. NaturalJoin**

**Usually the result of an equi-join contains two identical columns. Here by restarting the query, we can eliminate one of the two identical columns. It is known as Natural Join.**

**We can also join two tables using the natural join using NATURAL JOIN clause. SELECT \* FROM <tablel> NATURAL JOIN <table2>; e.g. there are two given tables FOOD and COMPANY:**

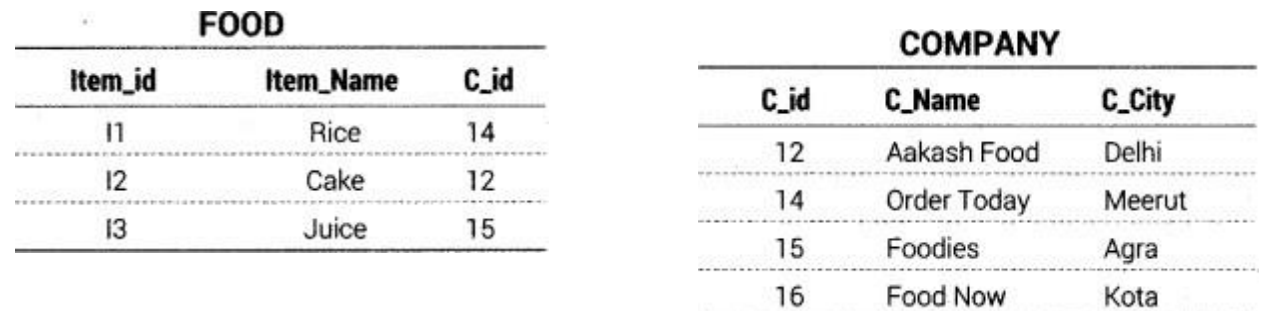

**The relationship between the FOOD table and COMPANY table has an example of a Natural Join. To get all the unique columns from FOOD and COMPANY tables, the following sql statement can be used.**

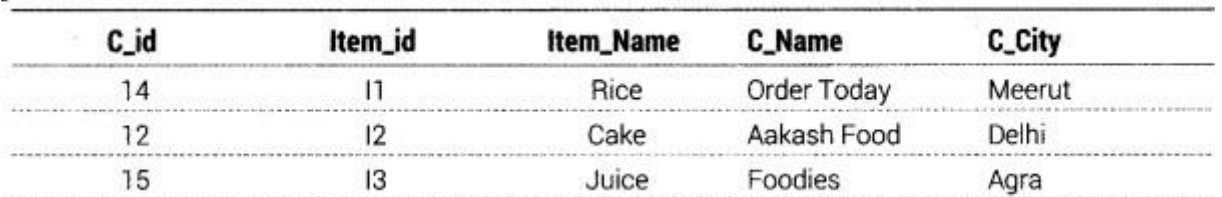

#### **e.g.SELECT \* FROM FOODNATURAL JOIN COMPANY; Output**

#### **Cartesian Product**

**The cartesian product is a binary operation and is denoted by (x). The degree of new relation is the sum of the degrees of two relations on which Cartesian product is operated. The number of tuples, of the new relation is equal to the product of the number of tuples, of the two relations on which Cartesian product is performed.**

**e.g. if A = {1, 2, 3} and B = {a, b, c}, find A x B.**

**A x B = ((1, a), (1, b), (1, c), (2, a), (2, b), (2, c), (3, a), (3, b), (3, c))**

**In SQL the CROSS JOIN or CARTESIAN JOIN is used to produce the cartesian product of two tables.**

**The Cartesian product is a basic type of join that matches each row from one table to every row from another table.**

#### **e.g. Consider the following EMPLOYEES and DEPARTMENTS tables:**

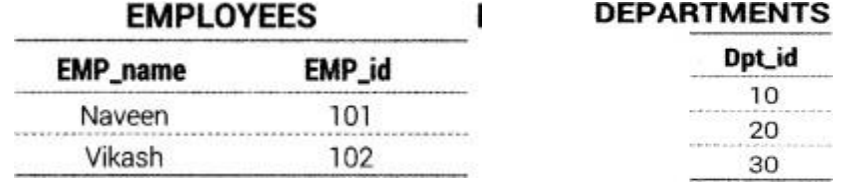

#### **To get the cartesian product, the following sql statement can be used:**

#### **SELECT EMP\_name, EMPjd FROM EMPLOYEESCROSS JOIN DEPARTMENTS: Output**

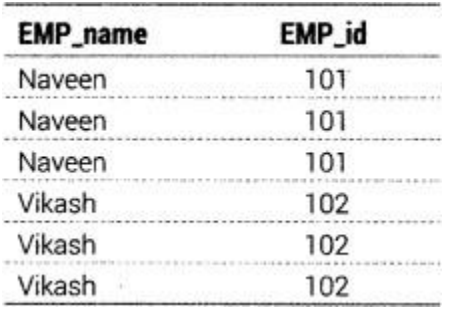

## **1 MARK QUESTIONS**

### **1. What is connection? What is its role?**

Ans. A Connection (represented through a connection object) is the session between the application program and the database. To do anything with database, one must have a connection object

### **2. Which package must be imported in Python to create a database connectivity application?**

Ans. There are multiple packages available through which database connectivity applications can be created in Python. One such package is mysql.connector.

#### **3. Which function is used to get multiple records retrieved as the result of SQL query executed?**

Ans. fetchmany()

**4. Which method is used to close the open database connection?** Ans. <connectionobject>.close()

**5. To make the changes made by any SQL Queries permanently in database, which function is used after execution of the query ?** Ans. <connectionobject>.commit()

### **6. Which function is used to execute an SQL query from within a Python program?**

Ans. execute()

**7. Identify the name of connector to establish bridge between Python and MySQL**

- **a) mysql.connection**
- **b) connector**
- **c) mysql.connect**
- **d) mysql.connector**

Ans. d. mysql.connector

**8.** In the following connection string: Identify the elements:

connect(<<1>> =127.0.0.1, <<2>> ="root", <<3>> =,admin")

- **a. <<1>> = User, <<2>> = password, <<3> =host**
- **b. <<1>> = host, <<2>> = user, <<3> =password**
- **c. <<1>> = host, <<2>> = password, <<3> =user**

#### **d**. **<<1>> = IP, <<2>> = user, <<3> = password**

Ans. b.  $\langle$  < 1> = host,  $\langle$  < 2> = user,  $\langle$  < 3> = password

#### **connect(host= 127.0.0.1, user= 'root', password= 'admin')**

**9. Which of the following component act as a container to hold all the data returned from the query and from there we can fetch data one at a time?**

- **a) ResultSet**
- **b) Cursor**
- **c) Container d) Table**

Ans. b. Cursor

**10.Which attribute of cursor is used to get number of records stored in cursor (Assuming cursor name ismycursor)?**

- **a) mycursor.count**
- **b) mycursor.row\_count**
- **c) mycursor.records**
- **d) mycursor.rowcount**
## **2 MARKS QUESTIONS**

#### **1. Write the code to create the connection in which database's name is Python, name of host, user and password can taken by user. Also, print that connection?** Ans.import mysql.connector

mycon = mysql.connector.connect( host = "localhost", user = "root", passwd = "tiger",  $database = "Python")$ 

print(mycon)

# **3. Explain the following results retrieval methods with examples-**

#### **fetchone () rowcount ()**

Ans. fetchone() :- The fetchone() method will return only one row from the result set in the form of tuple containing a record.

rowcount() :- cursor.rowcount() that always return how many records have been retrieved so for using any of the fetch..() methods.

### **3. Write a small python program to insert a record in the table books with attributes (title ,isbn).**

Ans. import mysql.connector as Sqlator

conn =sqlator.connect(host="localhost",user="root",passwd="",database="test") cursor=con.cursor()

query="INSERT into books(title,isbn) values('{}'{})".format('Neelesh','5143') cursor.execute(query)

con.close()

## **4. Differentiate between fetchone() and fetchall() methods.**

Ans. fetch(): It returns the next row from the result set as tuple. If there are no more rows to retrieve, None is returned.

fetchall():It fetches all the rows of a query result. It returns all the rows as a list of tuples. An empty list is returned if there is no record to fetch.

**5.** Consider the following Python code for updating the records:

def Update(eno):

#Assume basic setup import, connection(con) and cursor(mycursor) is created query="update emp set salary=90000 where empno=" + str(eno) mycursor.execute(query)

Codeisrunningbuttherecordinactualdatabaseisnotupdating,whatcouldbethepossible reason?

- a) save() function ismissing
- b) con.save() function ismissing
- c) con.commit() function ismissing
- d) commit() function ismissing

Ans. c. con.commit() function is missing

## **3 MARKS QUESTIONS**

**1. Avni is trying to connect Python with MySQL for her project. Help her to write the python statement on the following:-**

**(i) Name the library, which should be imported to connect MySQL with Python. (ii)Name the function, used to run SQL query in Python.**

**(iii) Write Python statement of connect function having the arguments values as :**Host name :192.168.11.111

User : root Password: Admin Database : MYPROJECT

Ans. (i) import mysql.connector

(ii) execute (<sql query >)

(iii)mysql.connector.connect(host="192.168.11.111",user="root",passwd="Admin",databa

#### se="MYPROJECT")

**2. The given program is used to connect with MySQL abd show the name of the all the record from the table "stmaster" from the database "oraclenk". You are required to complete the statements so that the code can be executed properly.**

```
import _____.connector__pymysql
     dbcon=pymysql. \qquad \qquad (host="localhost", user="root",
         ="sia@1928")
     if dbcon.isconnected()==False
           print("Error in establishing connection:")
     cur=dbcon. \qquad \qquad \qquad ()query="select * from stmaster"
     cur.execute(_________)
     resultset=cur.fetchmany(3)
     for row in resultset:
           print(row)
     dbcon. ()
Ans. import mysql.connectoraspymysql
     dbcon=pymysql.connect(host="localhost", user="root", passwd="sia@1928")
     if dbcon.isconnected()==False
           print("Error in establishing connection:")
     cur=dbcon.cursor()
     query="select * from stmaster"
     cur.execute(query)
     resultset=cur.fetchmany(3)
     for row in resultset:
           print(row)
     dbcon.close()
```
#### **3. Explain various database operations one can perform using MySQL-Python connectivity.**

Ans. INSERT, READ, UPDATE, DELETE, ROLLBACK (explain in detail )

**4.** Consider the information stored in the table: EMP

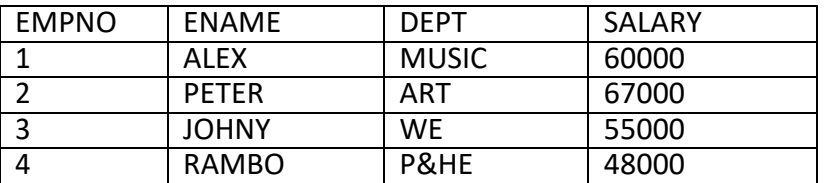

Following python code is written to access the records of table : EMP, What will be the output of following code?

# Assume All basic setup related to connection and cursor creation is already done query="select \* fromemp" mycursor.execute(query) results = mycursor.fetchone() results = mycursor.fetchone() results = mycursor.fetchone()  $d = int(results[3])$ print(d\*3) Ans. 165000 **5. Find the output:**

```
import mysql.connector as mys
mycon = mys.connect(host='localhost',user='root',passwd='admin',database='company')
mycursor = mycon.cursor()mycursor.execute("select * from emp")
mydata = mycursor.fetchone()nrec = mycursor.rowcountprint ("Total records fetched so far are", nrec)
mydata = mycursor.fetchone()nrec = mycursor. rowcountprint ("Total records fetched so far are", nrec)
mydata = mycursor.fetchmany(2)nrec = mycursor. rowcountprint ("Total records fetched so far are", nrec)
    Ans. Total records fetched so far are 1
```
 Total records fetched so far are2 Total records fetched so far are4